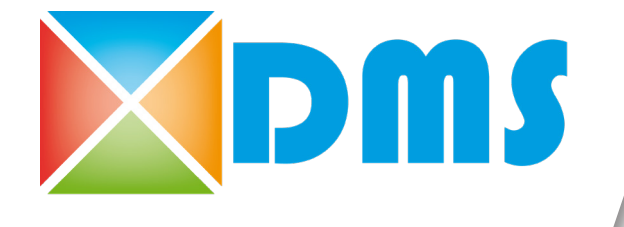

## **CATALOGUE**

Des produits réels, industriels et innovants au service des formations technologiques & professionnelles

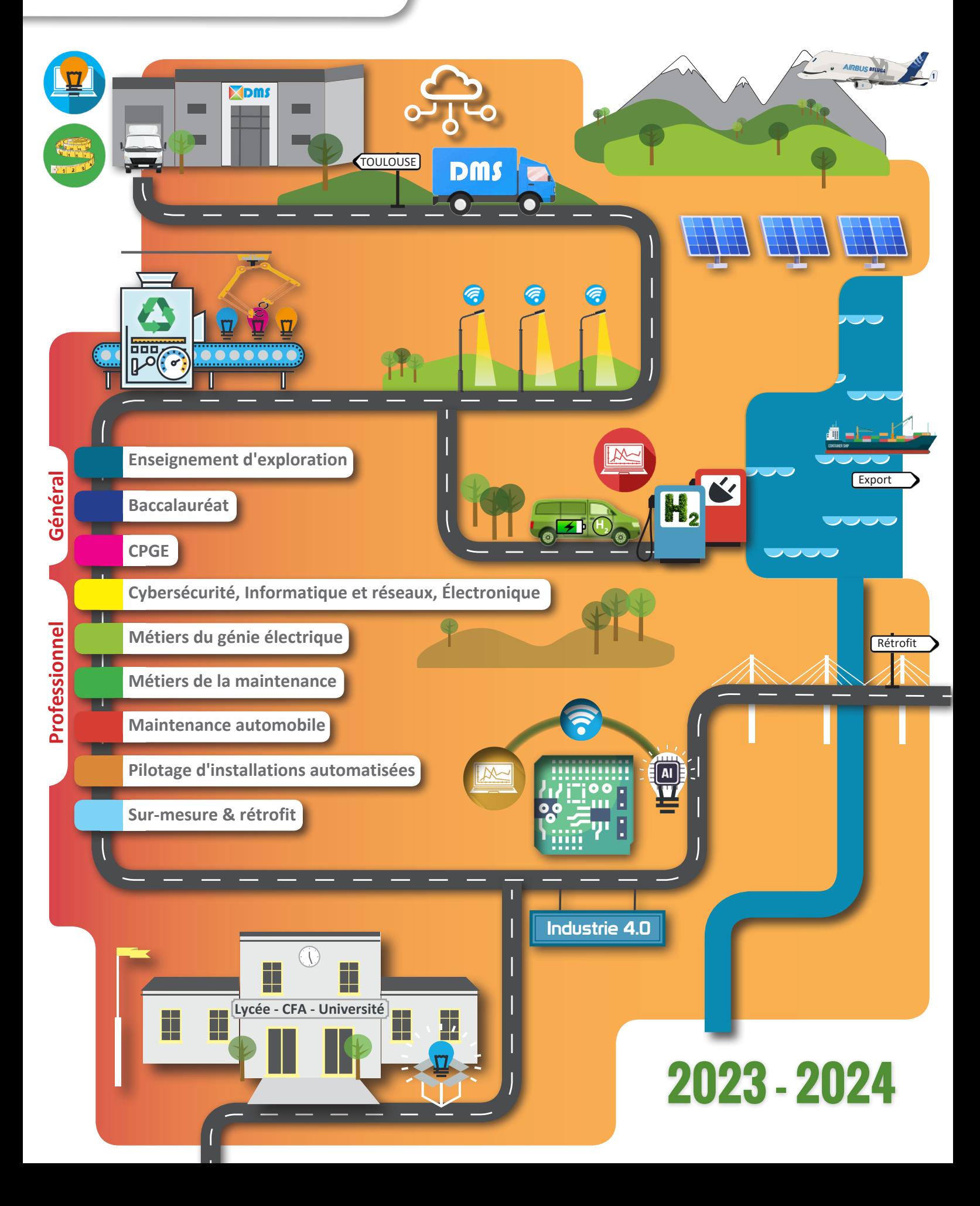

La société DMS éducation conçoit, réalise et commercialise des systèmes à enseigner pluri-technologiques, réels, industriels, instrumentés, innovants et communicants depuis plus de 30 ans en adéquation avec les programmes du ministère de l'éducation nationale français, plus particulièrement pour l'enseignement général, technologique, supérieur et professionnel.

**L'équipe de DMS, constituée de femmes et d'hommes passionné·e·s, travaille en étroite collaboration avec des professeur·e·s, des format·rice·eur·s, des DDFPT, le corps des inspect·rice·eur·s ainsi que les directions des lycées au sein des régions afin de proposer des systèmes didactiques et équipements, destinés à un usage pédagogique pour les lycées, CFA, universités et écoles d'ingénieurs.** 

NOTRE ÉQUIPE **NOTRE EQUIPE** 

**LITIQUE RSE**  POLITIQUE RSENOTRE

Nous engageons, en collaboration avec nos parties prenantes un processus destiné à :

- recycler nos déchets de production matériel et emballage.
- priviligier une collaboration auprès de C.A.T. ou d'entreprises locales.
- mettre l'humain au coeur de notre métier par la formation et le bien être au travail.

PROPOSITION PROPOSITION NOTRE

NOTRE MÉTIER

**NOTRE MÉTIER** 

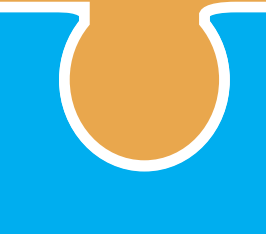

Fiers de nos produits destinés à la formation des jeunes, nous apportons un soin particulier quant à la qualité des systèmes que nous livrons.

Ces derniers sont composés avant tout de documents d'accompagnements rédigés par des enseignants et formateurs ayant l'expertise adaptée aux filières pour lesquelles nous proposons nos produits.

# SOMMAIRE

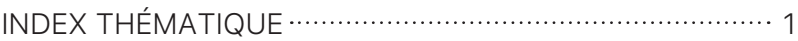

#### **ENSEIGNEMENT GÉNÉRAL ET TECHNOLOGIQUE**

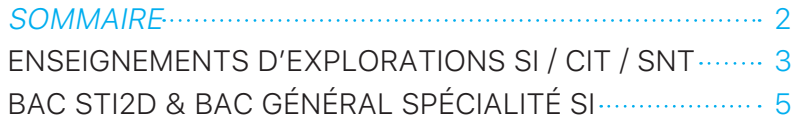

#### **ENSEIGNEMENT SUPERIEUR**

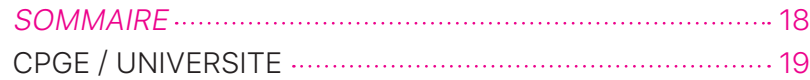

#### **ENSEIGNEMENT PROFESSIONNEL**

#### **MÉTIERS DU NUMÉRIQUE ET DE LA TRANSITION ENERGÉTIQUE**

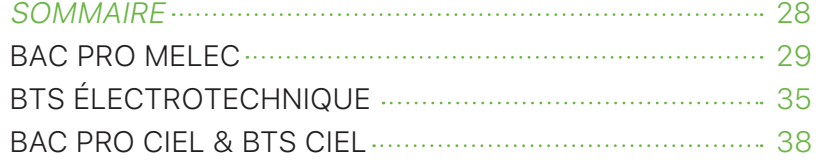

#### MÉTIERS DE LA MAINTENANCE

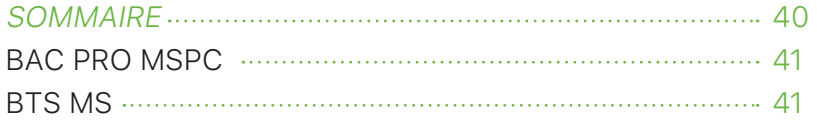

#### MÉTIERS DU PILOTAGE D'INSTALLATIONS AUTOMATISÉES

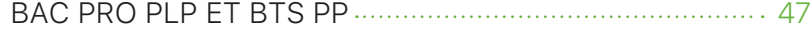

#### MÉTIERS DE LA MAINTENANCE AUTOMOBILE

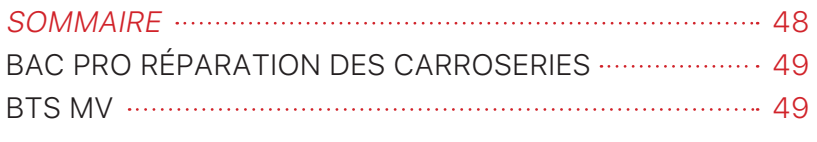

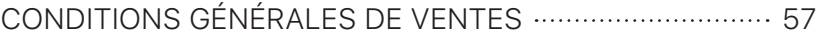

# INDEX THÉMATIQUE

#### HYDROGÈNE

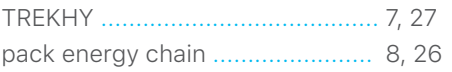

#### ÉLECTRONIQUE

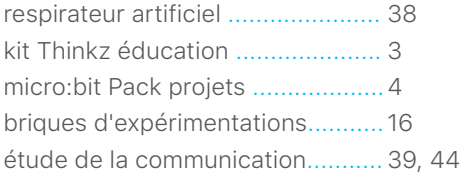

#### PROGRAMATION PYTHON

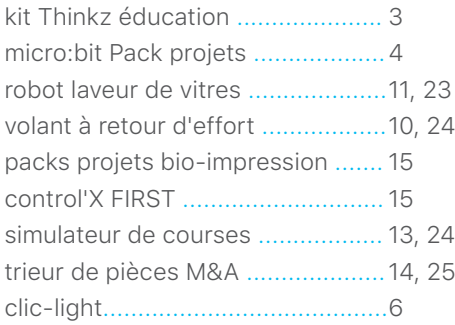

#### RÉALITÉ VIRTUELLE

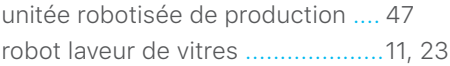

#### RÉALITÉ AUGMENTÉE

étude de la recharge d'un V.E. ......35 unité de valorisation des M.R. ...... 41

#### 3D TEMPS RÉEL / JUMEAU NUMÉRIQUE

robot laveur de vitres ....................11, 23 unité de valorisation des M.R. ...... 41

#### INFRASTRUCTURE DE RECHARGE DES VÉHICULES ÉLECTRIQUES

borne de recharge V.E. ................. 29 étude de la recharge d'un V.E. ......35

#### ÉCO-CONCEPTION

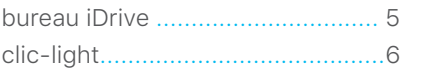

#### INTELLIGENCE ARTIFICIELLE

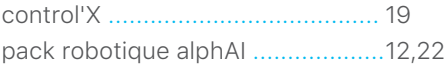

#### ASSERVISSEMENTS

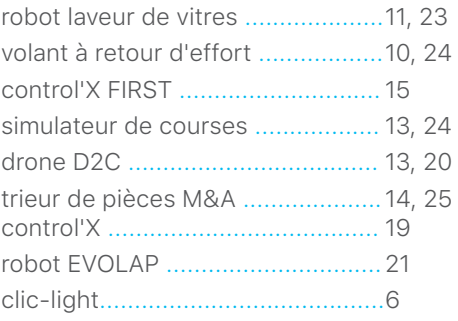

#### FABLAB

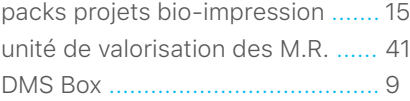

#### IOT

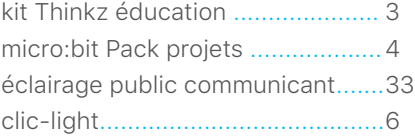

#### MÉDICAL

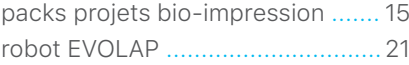

#### ROBOTIQUE

robot laveur de vitres ....................11, 23 unité robotisée de production ...... 47 unité de valorisation des M.R. ...... 41 robotis .......................................... 17

#### RÉSEAUX INFORMATIQUES

étude de la communication........... 39, 44 unité robotisée de production ...... 47 unité de valorisation des M.R. ...... 41

#### FIBRE OPTIQUE

chambre éco-innovante ............... 31 unité de valorisation des M.R. ...... 41

#### **MESURE**

étude de la recharge d'un V.E. ......35 outil d'analyse vibratoire ...............45 packs d'alignement laser ..............46

#### SYSTÈMES À ÉVÈNEMENTS DISCRÈTS

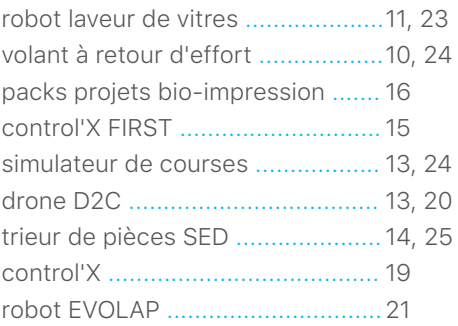

#### PROCESS INDUSTRIELS

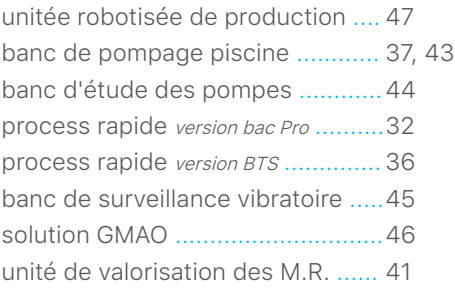

#### PNEUMATIQUE

unitée robotisée de production .... 47 unité de valorisation des M.R. ...... 41

#### HYDRAULICITÉ

banc de pompage piscine ............ 37, 43 banc d'étude des pompes ............44

#### DOMOTIQUE

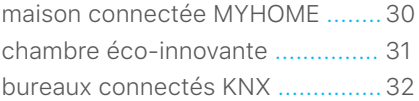

#### **AUTOMOBILE**

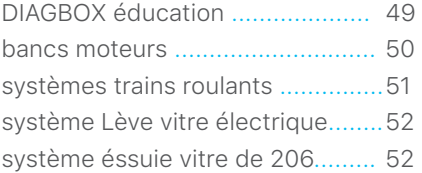

#### **PHOTOVOLTAÏQUE**

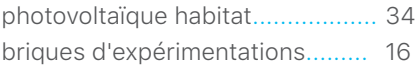

# ENSEIGNEMENT GÉNÉRAL ET TECHNOLOGIQUE

#### ENSEIGNEMENTS D'EXPLORATIONS SI/CIT/SNT

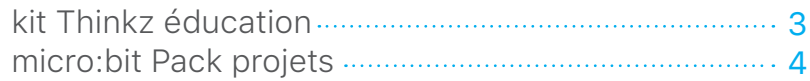

#### BAC STI2D & SPÉCIALITÉ SI

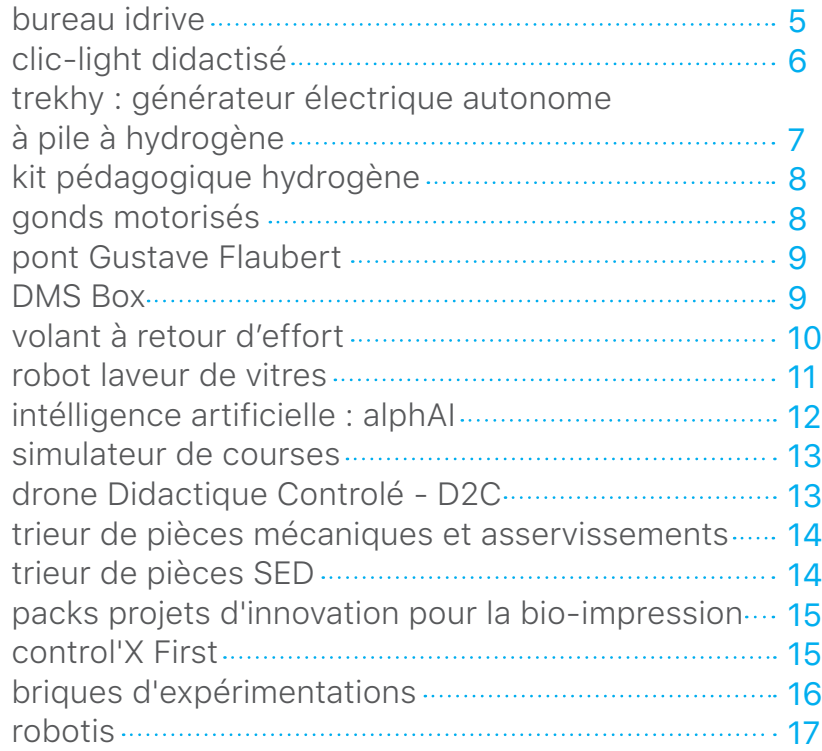

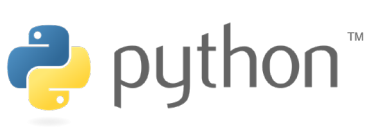

# 可采用

## KIT THINGZ

#### PARTIE MATÉRIELLE :

- 19 modules avec divers capteurs et actionneurs •
- une application WEB pour programmer en PYTHON, C++ ou BLOCKLY •

#### THINGZ C'EST :

- facile à utiliser •
- une mise en oeuvre immédiate •
- pas de court-circuits •
- pas de sens de placement •

#### le kit THINGZ éducation

comprend une base et 19 modules :

- 3 LED
- 3 Boutons
- 3 Tactiles : briques et pinces crocodiles
- 1 Buzzer
- 1 Ecran couleur
- 1 capteur de température et d'humidité
- 1 capteur de luminosité
- 1 Détecteur de mouvement •
- 2 potentiomètres •
- 2 Afficheurs 7 segments
- 1 module radio et sa prise secteur connectée

ainsi qu'un cordon usb.

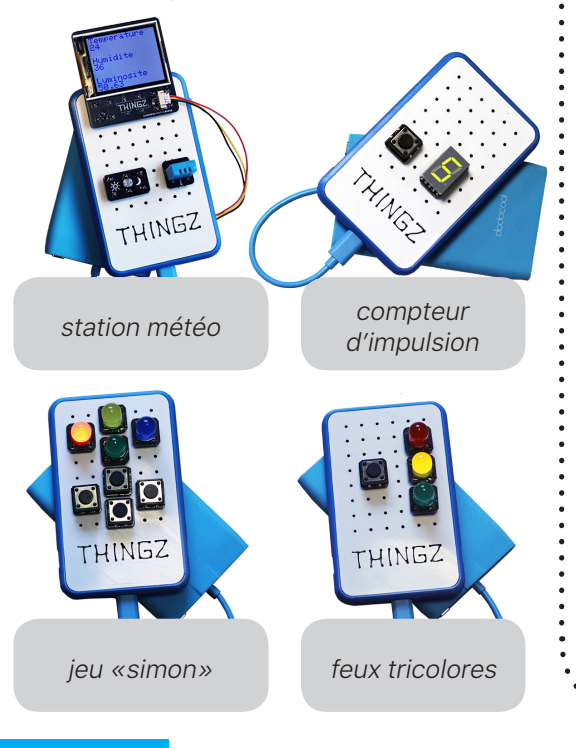

Thingz est un ensemble de modules interopérables et programmables à volonté.

Thingz est un outil parfaitement adapté pour passer de l'algorithme au programme puis à l'implémentation.

Les élèves utilisent le langage PYTHON ou BLOCKLY pour programmer les fonctionnalités de l'objet qu'ils ont réalisés.

Thingz est une solution robuste dont les modules sont positionnés sur la base sans obligation de sens et sans possibilité de court-circuits.

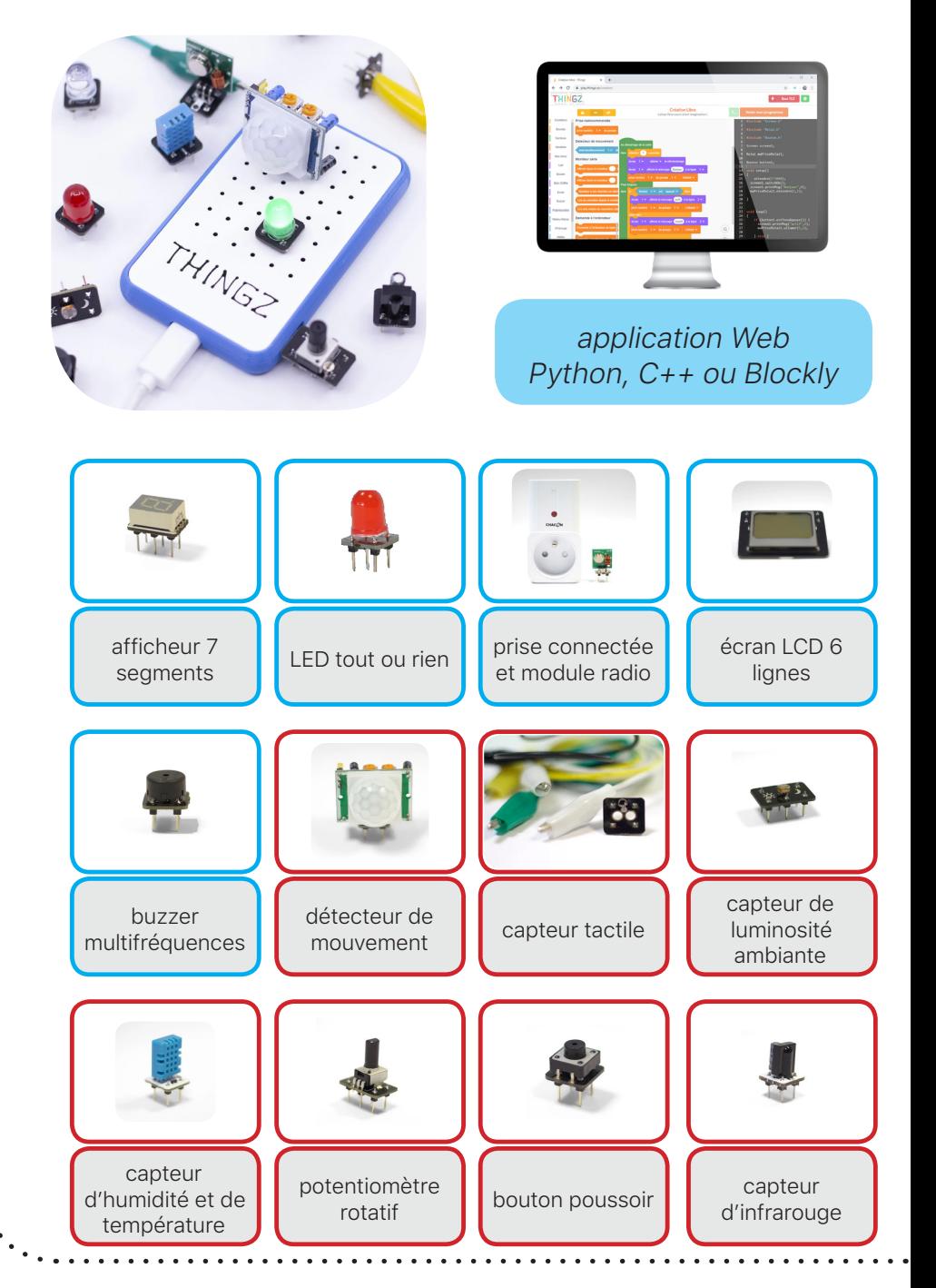

#### **RÉFÉRENCE : EE2000**

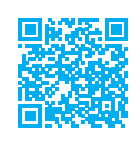

## KIT MICRO:BIT

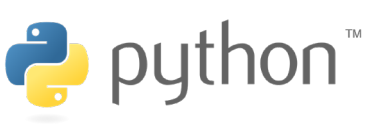

#### PARTIE MATÉRIELLE :

- 7 modules de capteurs et actionneurs •
- une interface de connection •
- un microcontrôleur micro:bit •
- une mallette de rangement •

#### DOCUMENTS NUMÉRIQUES D'ACCOMPAGNEMENTS :

- · un dossier technique avec la présentation du microcontroleur micro:bit, des modules capteurs et actionneurs, les notices techiques ainsi que les guides d'utilisation.
- un dossier pédagogique, avec 12 exercices et de nombreux exemples de réalisations. •
- un dossier ressources contenant des ressources pédagogiques et technologiques. •

**Quoi de mieux que réaliser pour apprendre ?**

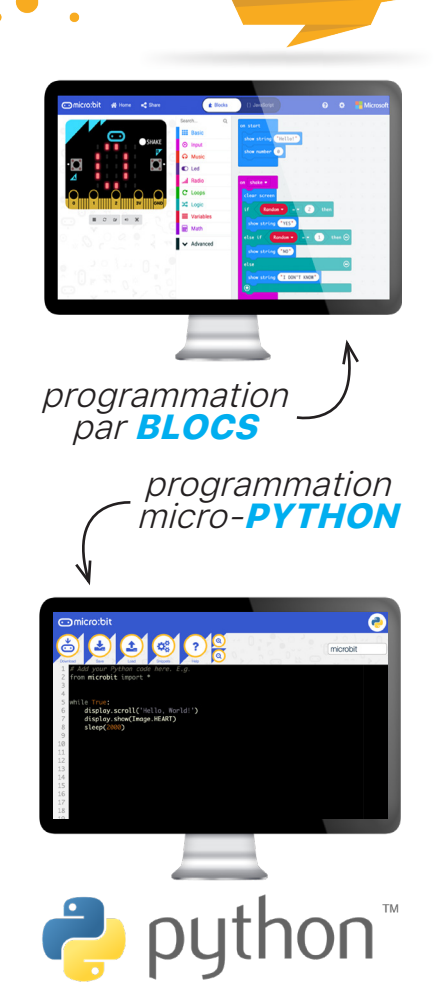

Le pack projets micro: bit est un ensemble de composants, capteurs et actionneurs destinés à faire découvrir aux élèves la programmation micro **PYTHON** ou par **BLOCS** (blockly) très simplement.

Ce pack mets à disposition de l'imagination des élèves des solutions techniques faciles et très rapides à mettre en oeuvre.

validation de programmes en validation de<br>
programmes en<br>
python par des<br>
applications réelles »

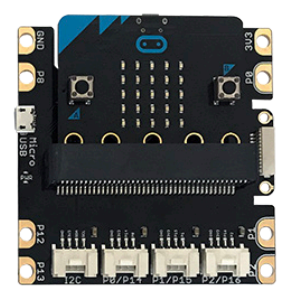

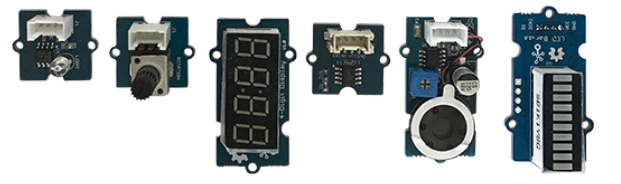

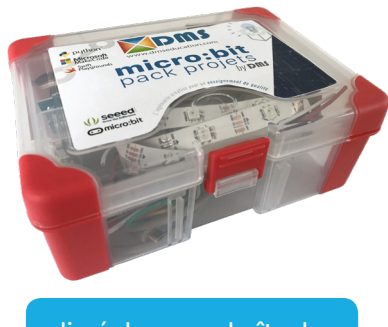

livré dans une boîte de rangement

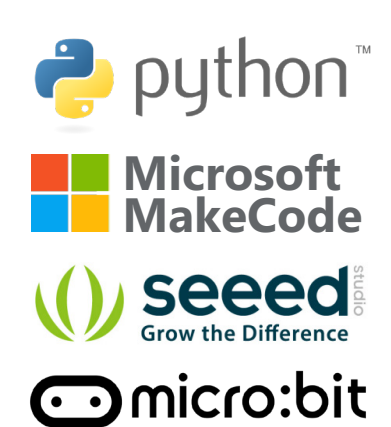

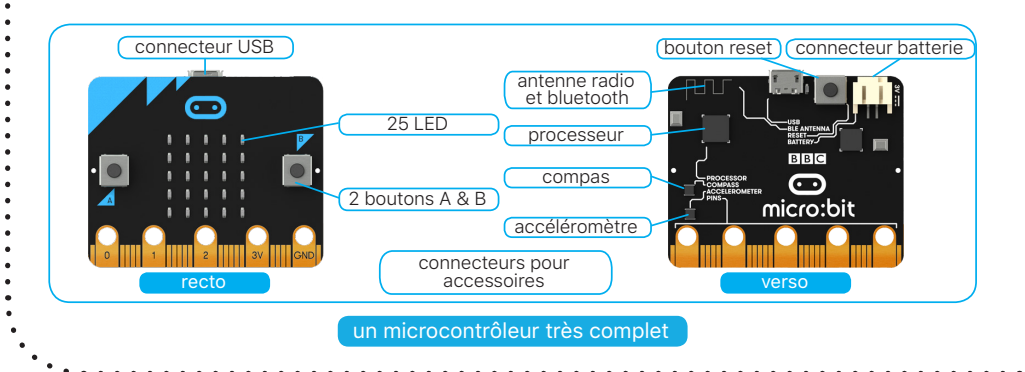

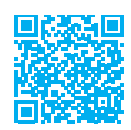

## BUREAU IDRIVE

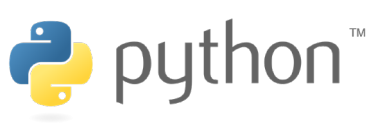

#### PARTIE MATÉRIELLE :

#### chaîne d'énergie : •

une alimentation, deux vérins électriques avec moteur à courant continu, réducteur roue vis sans fin et colonne télescopique (tige filetée et écrou mobile).

• chaîne d'information avec :

un boitier de commande, une application mobile un bus de communication LIN des capteur de position à effet hall

#### DOCUMENTS NUMÉRIQUES D'ACCOMPAGNEMENTS :

- **· dossier technique** avec modèles de description du système en SysML, modélisation 3D au format SolidWorks.
- **· dossier pédagogique** avec activités pratiques et corrigées.
- dossier ressource avec des ressources pédagogiques et technologiques. •

4 activitésSTI2D 2 projets de 36 heures

⋒

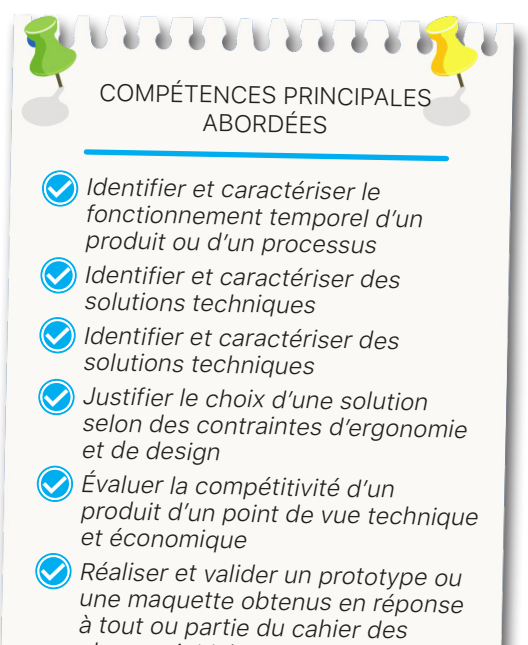

charges initial

Le système didactique **Bureau iDrive** est un bureau à hauteur variable permettant d'adapter la position de travail de l'utilisateur. La partie opérative du bureau Bekant de chez Ikea est réalisée par la société Rol Ergo. Elle est constituée d'un boîtier de commande (iDrive Basic Handset) associé à deux vérins électriques intelligents (Series Ei - iDrive 650). L'ensemble constitue le système iDrive.

D'un point de vue technologique, le système iDrive offre de nombreuses possibilités d'activités pédagogiques et permet le développement de projets grâce à son architecture mécatronique évolutive.

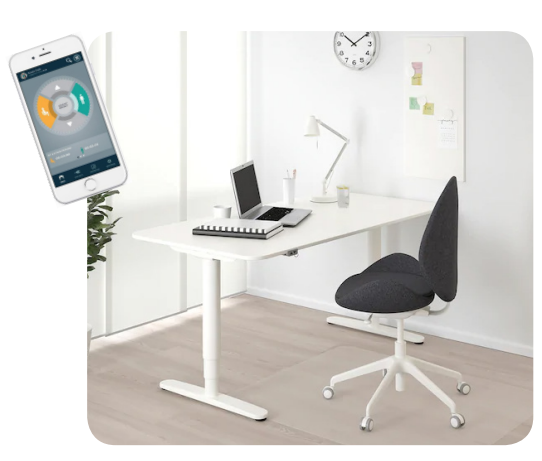

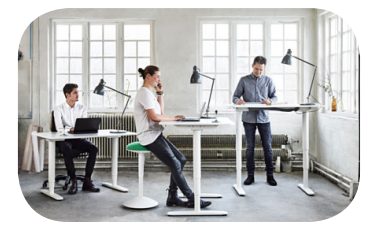

bureau iDrive est un bureau à hauteur variable connecté

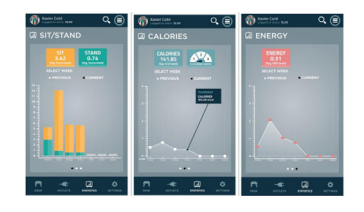

application mobile

prototypage avec impression 3D

chaine d'information chaine d'énergie

. . . . . . . . . . .

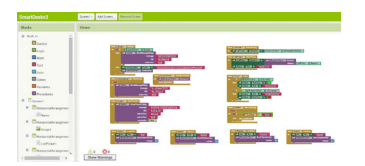

rogrammation d'une<br>application mobile

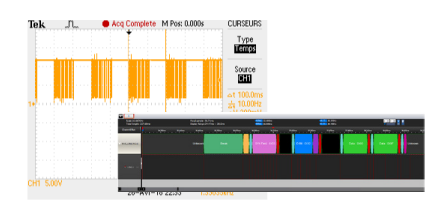

relévés de signaux et analyse de trames

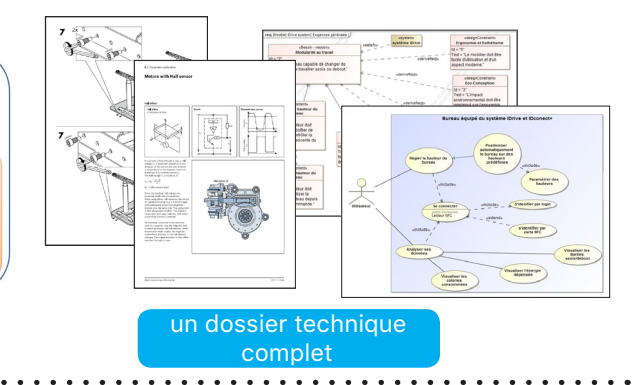

#### Baccalauréat STI2D & spécialité SI

Omicro:bit & python

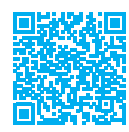

## CLIC-LIGHT DIDACTISÉ

#### PARTIE MATÉRIELLE :

- panneau de mise en situation représentant une moto avec son conducteur qui est utilisateur d'un système communicant de signalisation lumineux dans son dos. Un comodo permet le pilotage des clignotants, warnings, feux stop, antibrouillard etc..
- un Clic-Light d'origine intégrant notamment :
	- des microcontrôleurs
	- communicants
	- une batterie avec son dispositif de charge
	- un accéléromètre
	- un capteur de luminosité
	- un contrôleur de leds
	- des circuits de leds
- **·** des bornes de mesures placées en face avant permettent des mesures sur la batterie.
- un dispositif permettant la *mise* en œuvre d'asservissements en vitesse
	- motoréducteur avec codeur
	- dispositif de perturbation
	- pilotage PWM (ou via un potentiomètre)
	- utilisation du microcontrôleur
	- Arduino
	- boucle ouverte et boucle fermée
	- mesures sur douilles de sécurité

#### DOCUMENTS NUMÉRIQUES D'ACCOMPAGNEMENTS :

- **· un dossier technique avec modèles** de description du système en SysML, modélisation 3D au format SolidWorks, modèle Matlab.
- dossier pédagogique avec activités pratiques et corrigés.  $\bullet$  un
- un dossier ressource avec des ressources pédagogiques et technologiques.

6 5 activités en spécialité SI 7 activités en CPGE

Le **Clic-Light** rend les utilisateurs de cycles et motocycles visibles grâce à un système d'affichage de signaux lumineux, similaires à ceux d'une voiture, harnaché sur leur dos avec :

- Clignotants
- Feu de Position
- Feu Anti Brouillard
- Feu de Détresse

• Auto Reverse System ou «A.R.S». Grâce à son accéléromètre, quel que soit le sens du Module lumineux, il indiquera toujours la bonne direction.

• Adapt-Light. Grâce à son capteur de luminosité, l'intensité des leds du Module lumineux est régulée automatiquement en fonction du jour et de la nuit.

• Veille Auto. Grâce à son accéléromètre, le système électronique du Module lumineux se met en veille au bout de 5 minutes, lorsqu'il n'est plus utilisé ou plus en mouvement.

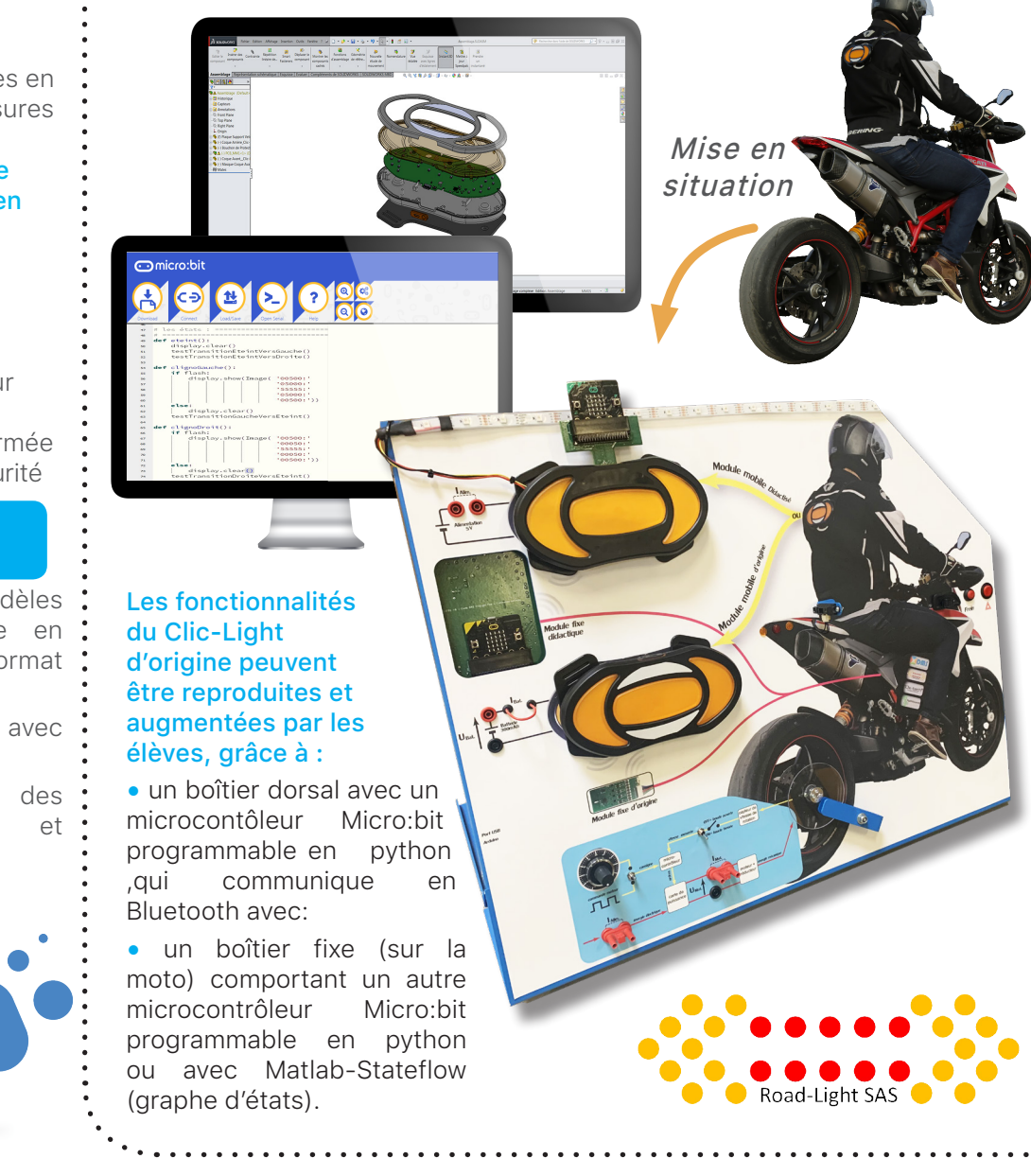

#### Baccalauréat STI2D & spécialité SI

**RÉFÉRENCE : SIDD7000**

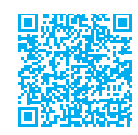

## TREKHY : GÉNÉRATEUR ÉLECTRIQUE AUTONOME À PILE À HYDROGÈNE

#### Générateur électrique à pile à combustible (0,5bars) :

- déshumidificateur,
- pile à hydrogène à cathode ouverte instrumentée 30W, 60W en pic,
- ventilation et purge automatique de la pile,
- carte électronique de pilotage et de gestion de l'énergie équipée des supercondensateurs,
- mise à disposition des grandeurs physiques mesurées,
- dimensions 19cm x 27cm x 27cm pour un poids de 3,7Kg.

#### • DOCUMENTS NUMÉRIQUES D'ACCOMPAGNEMENTS :

- **· dossier technique** avec la présentation du système, sa description complète.
- dossier pédagogique avec activités **pilotages** pratiques et corrigées.
- **dossier ressource** avec des ressources pédagogiques et technologiques.

8 activités proposées

①

COMPÉTENCES PRINCIPALES ABORDÉES

- **✓** les différents modes de production d'hydrogène,
- la conversion d'énergie à partir d'une pile à combustible, **✓**
- les différentes technologies de piles disponibles sur le marché, **✓**
- l'utilisation de l'électronique de gestion des **✓**piles à combustible,
- l'utilisation de supercondensateurs dans la chaîne d'énergie, **✓**
- **◯** l'étude de la sécurisation d'un système utilisant l'hydrogène,
- l'analyse du cycle de vie d'une pile à combustible. **✓**

Utilisé dans le cadre **militaire**, de missions humanitaires ou bien d'**opérations sur des catastrophes naturelles**, ce produit est une solution industrielle, robuste, portable et autonome de **production d'énergie électrique** à la disposition des personnels d'intervention de sauvetage.(Pour exemple, distribué au Japon pour faire face aux conséquences des tremblements de terre, en Ukraine etc...)

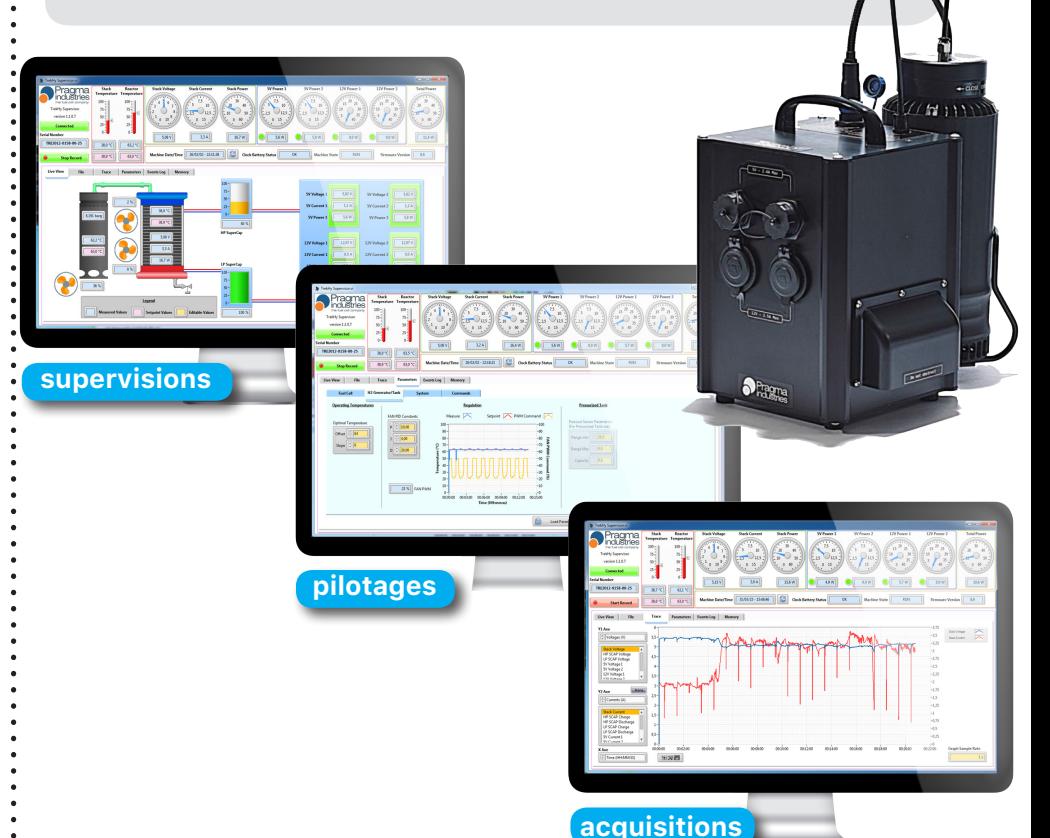

Sur des prises USB 5V ou «allume-cigare» 12V, ce produit autonome permet une alimentation électrique de petits équipements électroniques, de recharge de smartphones, de d'éclairages à leds etc...

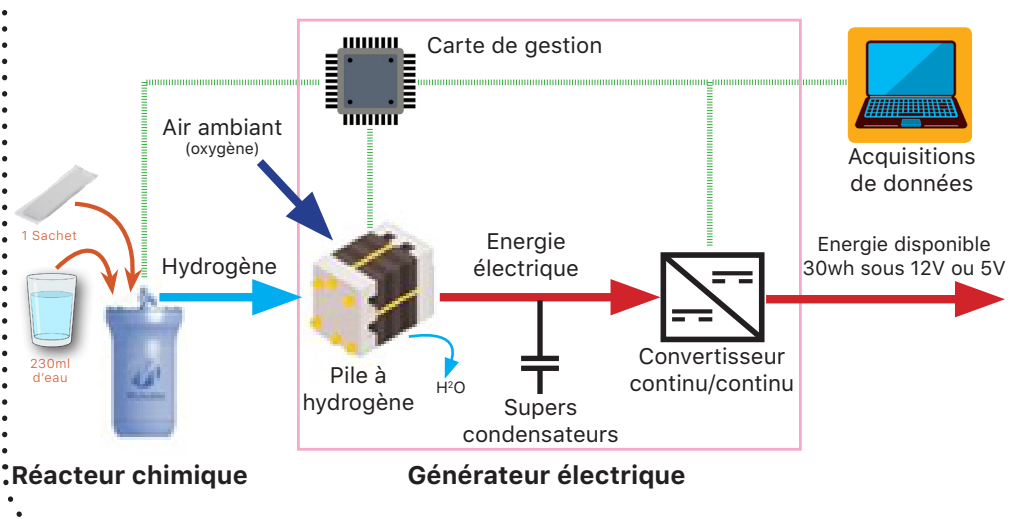

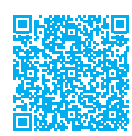

## KIT PÉDAGOGIQUE HYDROGÈNE : PACK ENERGY CHAIN

#### EXPÉRIMENTATIONS POSSIBLES

- · monter la pile à combustible, le circuit de l'électrolyseur et le circuit électrique.
- comprendre le fonctionnement d'un électrolyseur et d'une pile à combustible.
- **·** tracer les courbes caractéristiques d'un électrolyseur et d'une pile à combustible.
- comprendre la conversion d'énergie et le calcul de rendement énergétique.
- mesurer l'effet du catalyseur sur la performance de la pile à combustible.
- observer et analyser la production d'eau et son évacuation.
- étendre l'analyse énergétique à •des systèmes complets (stockage des énergies renouvelable)

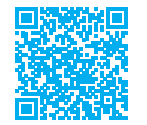

## GONDS MOTORISÉS

Pack pédagogique pour découvrir la chaîne complète autour de l'hydrogène.

Le kit contient un électrolyseur et son alimentation électrique pour produire l'hydrogène et l'oxygène. Les gaz produits sont stockés dans un double réservoir avant d'être consommés et retransformés en électricité par la pile à combustible transparente et démontable.

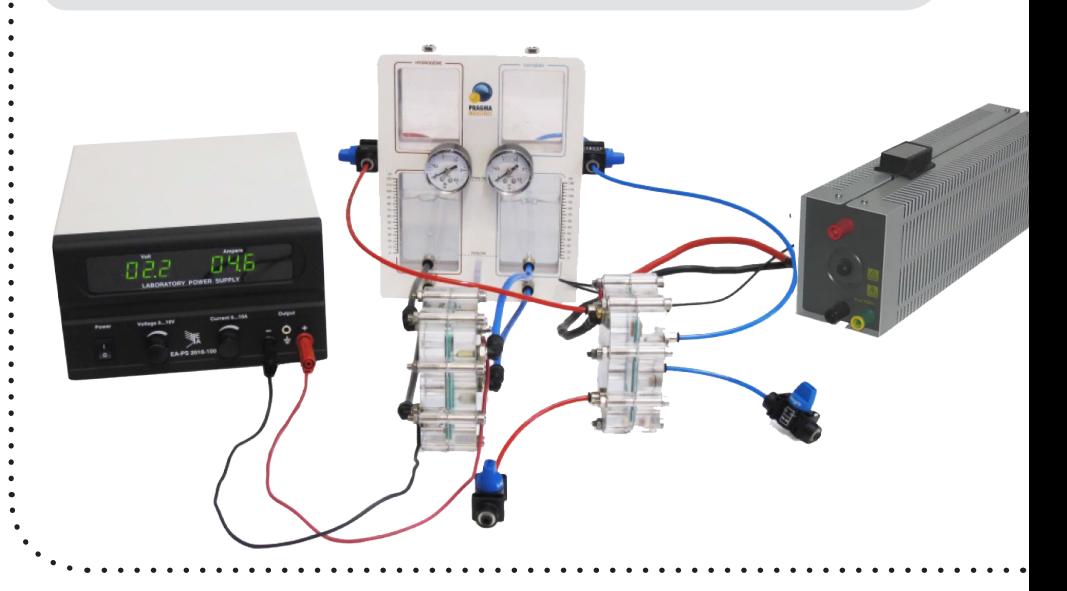

## **RÉFÉRENCE : SIDD1700**

Le système **Gond Motorisé** est issu d'un véritable produit industriel, grand public du domaine de la domotique. Il permet d'ouvrir et fermer automatiquement des volets battants.

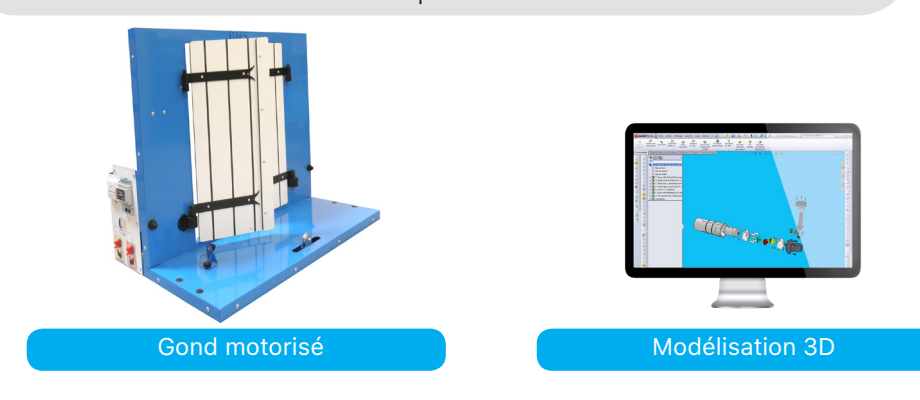

#### EN OPTIONS, COMPLÉMENTS :

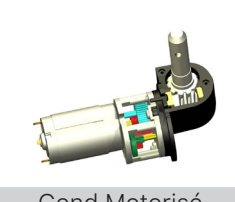

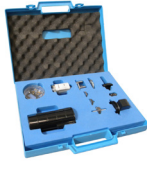

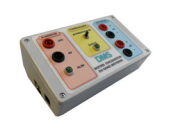

Gond Motorisé **Gond en Malette** Boitier de Pilotage

PARTIE MATÉRIELLE :

- **· chaîne d'énergie :** convertisseur 240V/24V, hacheur PWM, moteur à courant continu et réducteur roue et vis sans fin.
- **chaîne d'information :** bouton de commande, d'apprentissage, carte PIC et voyant de statut.
- **· châssis** avec deux gonds motorisés accouplés à deux volets et ventouse magnétique et pupitre didactisé.

#### DOCUMENTS NUMÉRIQUES D'ACCOMPAGNEMENTS :

- dossier technique
- · dossier pédagogique avec activités pratiques et corrigés
- dossier ressources •

O

13 activités STI2D

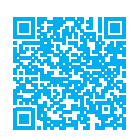

## PONT GUSTAVE FLAUBERT

#### PARTIE MATÉRIELLE :

- table d'excitation axes X ou Y
- · éléments structurels didactisés
- accéléromètres deux axes
- dispositif d'acquisition USB
- **· logiciel de traitement de données**
- dynamomètre et équerre de manipulation •

#### DOCUMENTS NUMÉRIQUES D'ACCOMPAGNEMENTS :

- dossier technique
- dossier pédagogique •
- dossier ressources •

5 activités en spécialité SI 6 activités STI2D 6 activités STI2D AC

Le système à enseigner Pont Gustave Flaubert est un pont levant routier issu du pont réel situé à Rouen. Fourni avec sa table d'excitation ainsi que l'acquisition et traitement des données, le système est idéal pour mener des activités pratiques comportementales sur les structures et systèmes du second ordre.

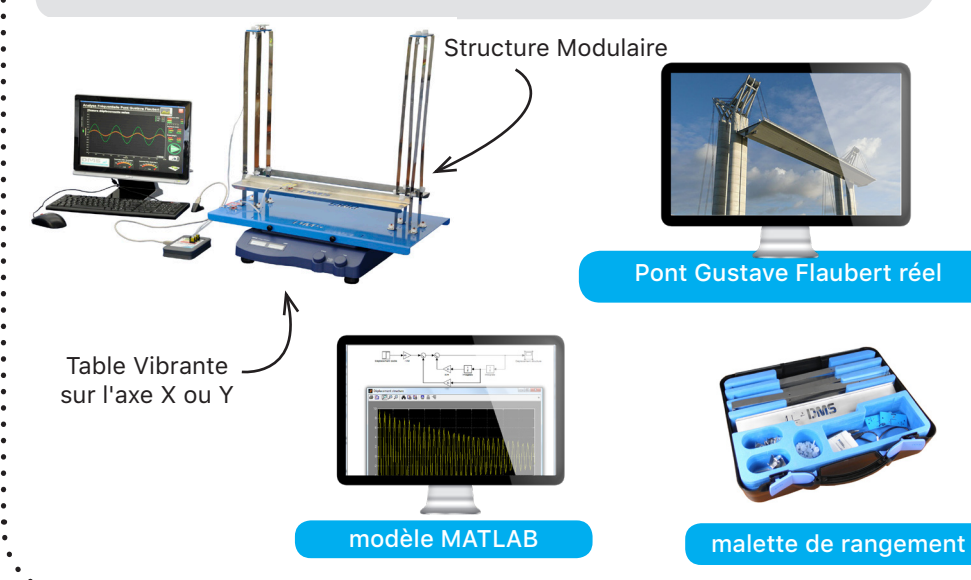

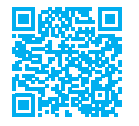

## DMS BOX

#### PARTIE MATÉRIELLE :

- 16 entrées Numériques : Tension de 0 à 5V, entrées avec interruptions. •
- 16 entrées analogiques : Tension de 0 à 5V, 10 bits de précision. •
- centrale inertielle : •

La DMS Box est équipée d'une centrale inertielle déportable mesurant l'accélération, l'angle et la vitesse selon les 3 axes X, Y et Z.

- 4 ponts diviseurs de tension : Supporte les tensions de ±30V, ±15V et ±7,5V. •
- 2 amplificateurs de tension : Gain réglable par une résistance. •
- 2 montages en pont de Wheatstone : •

Gain réglable par potentiomètre.

#### **RÉFÉRENCE : DMS1000**

La **DMS Box** est un dispositif permettant de réaliser des acquisitions depuis n'importe quel ordinateur relié au réseau à travers une interface graphique générée automatiquement par l'utilisateur sans programmation.

Cette solution d'acquisition permet de de créer rapidement une interface moderne pour les projets menés par les élèves et étudiants.

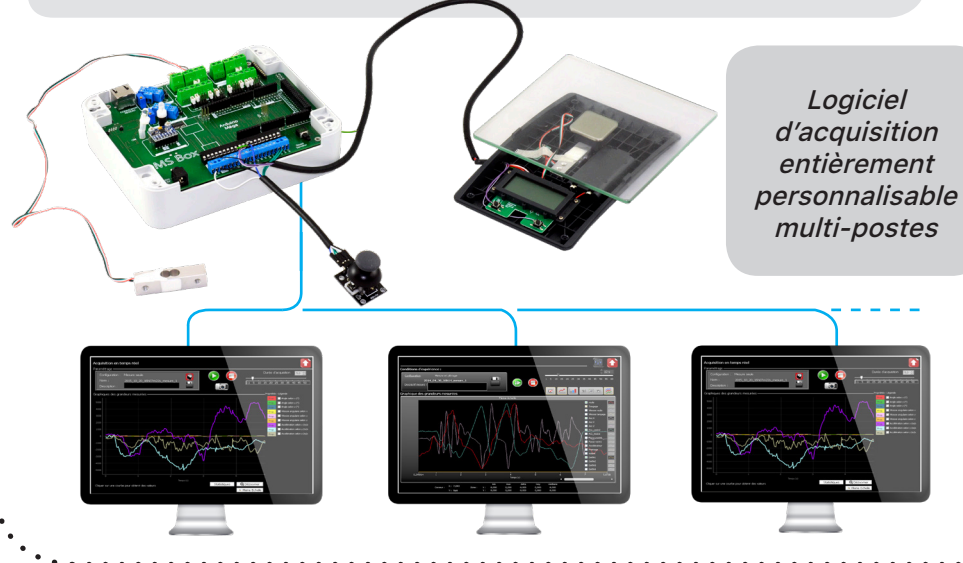

## **Baccalauréat STI2D & spécialité SI**<br>RÉFÉRENCE : SIDD2800

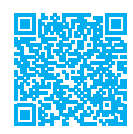

## VOLANT À RETOUR D'EFFORT

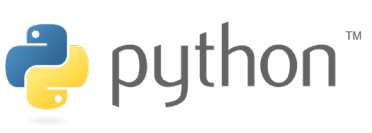

#### PARTIE MATÉRIELLE :

- **chaîne d'énergie avec :** une carte de puissance, 2 moteurs à courant continu et d'un réducteur pignon/ roue dentée et un mécanisme de butée mécanique utilisant une crémaillère.
- chaîne d'information avec : trois potentiomètres de mesures de l'enfoncement des pédales, des boutons poussoirs intégrés aux palettes de changement de vitesse, d'un codeur incrémental deux voies.

#### INSTRUMENTATION :

- courant, tension du moteur •
- positions et vitesses du volant et du moteur
- positions des pédales (%) •
- état des palettes de changement des vitesses (tout ou rien)
- acquisition et traitement des données multipostes pour activités en îlot.

#### DOCUMENTS NUMÉRIQUES D'ACCOMPAGNEMENTS :

- un dossier technique avec modèles de description du système en SysML, modélisation 3D au format SolidWorks, modèle Matlab.
- un dossier pédagogique avec activités pratiques et corrigés.
- un dossier ressource avec des ressources pédagogiques et technologiques.

5 activités en spécialité SI 7 activités en CPGE

> COMPÉTENCES PRINCIPALES ABORDÉES

**✓✓✓**Analyser le comportement d'un système asservi Traduire un algorithme en un programme exécutable Analyser le traitement de l'information

Le volant à retour d'effort didactisé est une interface haptique pour les jeux de simulation vidéo.

Outre sa conception robuste qui en fait un système parfaitement adapté à l'enseignement, sa didactisation permet d'approfondir les compétences du programme de Sciences de l'Ingénieur et plus particulièrement les notions d'asservissements et de programmation PYTHON ainsi que la modélisation multiphysique et la simulation.

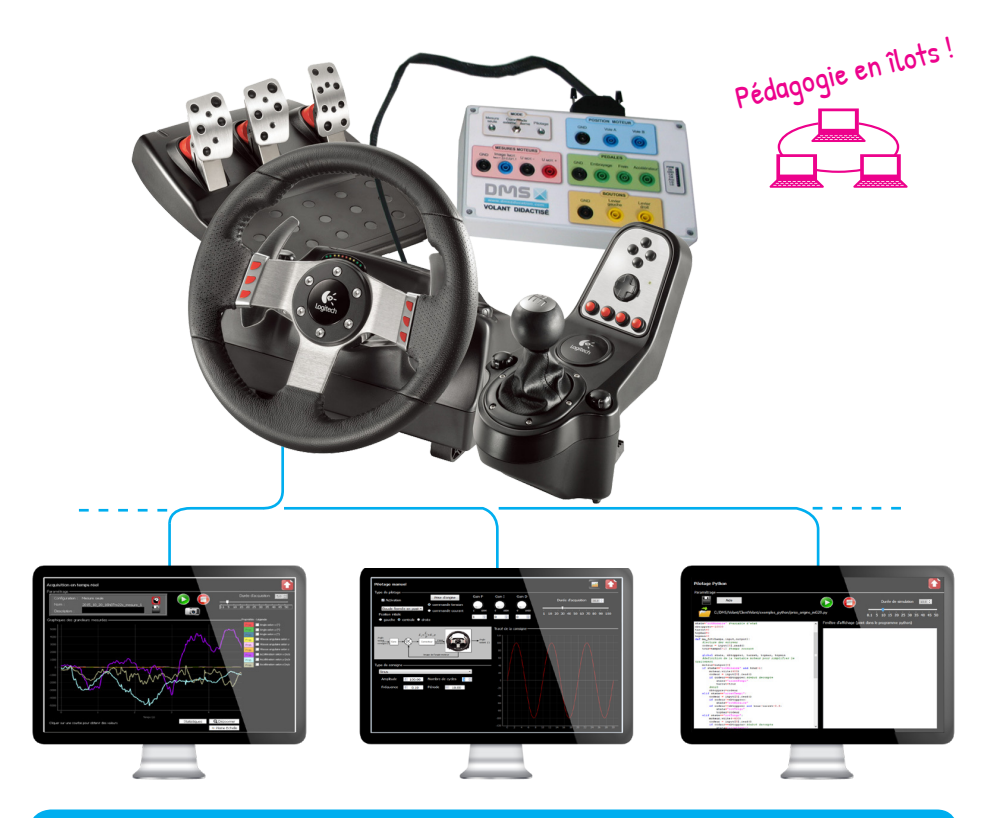

logiciel de pilotage, d'acquisition et de traitement des données multiposte

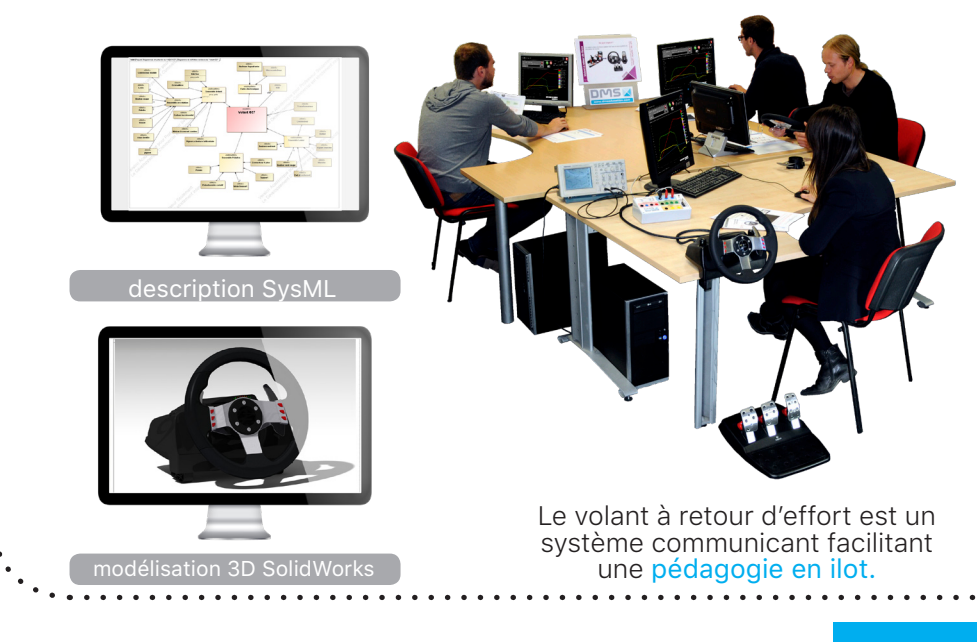

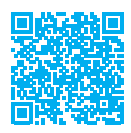

ROBOT LAVEUR DE VITRES

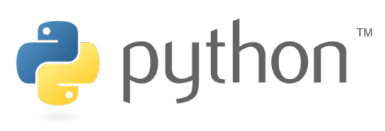

#### PARTIE MATÉRIELLE :

- · le robot laveur de vitres en réalité virtuelle est proposé en pack de 10 licences. Ce sont 10 postes qui peuvent être utilisés simultanément. (extension de 10 licences disponible).
- le robot laveur de vitre du commerce •

#### DOCUMENTS NUMÉRIQUES D'ACCOMPAGNEMENTS :

- un dossier technique avec modèles de description du système en SysML, modélisation 3D au format SolidWorks, modèle Matlab. •
- **· un dossier pédagogique** avec activités pratiques et corrigés.
- un dossier ressources avec des ressources pedagogiques et technologiques. •

7 activités en spécialité SI

COMPÉTENCES PRINCIPALES

- **✓**Traduire un algorithme en un programme exécutable
- **✓**Analyser le comportement d'un système asservi
- **✓**Traduire le comportement attendu ou observé d'un objet
- Modéliser les mouvements et les actions mécaniques **✓**
- Analyser le traitement de l'information **✓**

Le système **Robot laveur de vitres** est un appareil communicant permettant de laver les surfaces vitrées intérieures et extérieures. Ce dernier est maintenu à la paroi par l'intermédiaire d'un dispositif de dépression (aspiration) et se déplace par à l'aide de deux chenilles motorisées.

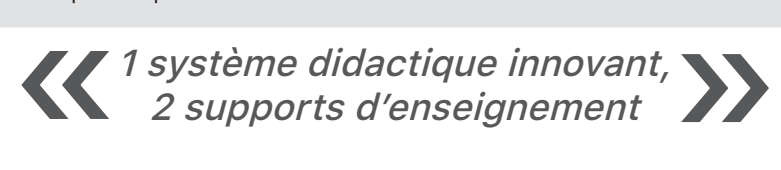

#### Ce produit de réalité **virtuelle non immersive** permet :

- la description fonctionnelle et structurelle interne du système en 3D ;
- l'accès à un descriptif et de la documentation technique (entièrement paramétrable par les enseignants) ;
- la visualisation d'animations 3D interactives sur le fonctionnement du système ;
- la mise en fonctionnement du produit (comme le vrai système) ;
- simule l'environnement extérieur au robot tel que la gravité, la présence ou l'absence de rebord de la fenêtre ainsi que son inclinaison, l'état de saleté de la vitre ;
- commander le robot par diagramme d'état ;
- la simulation de pannes des actionneurs ou capteurs ;
- le tracé des grandeurs physiques en temps réel (tension, courant, position, vitesses etc…) ;
- la programmation du robot en Python ou Matlab ;

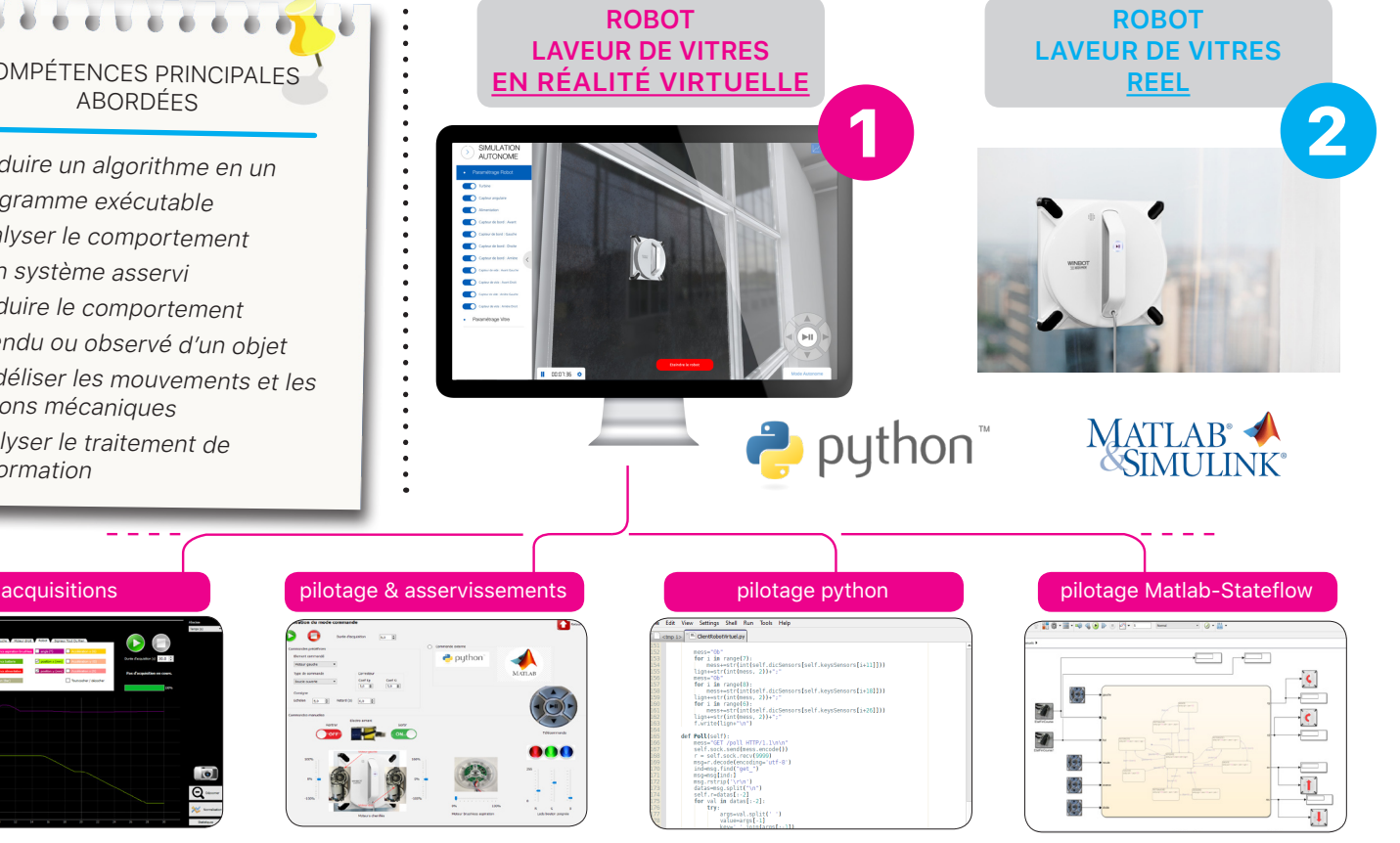

#### Baccalauréat STI2D & spécialité SI

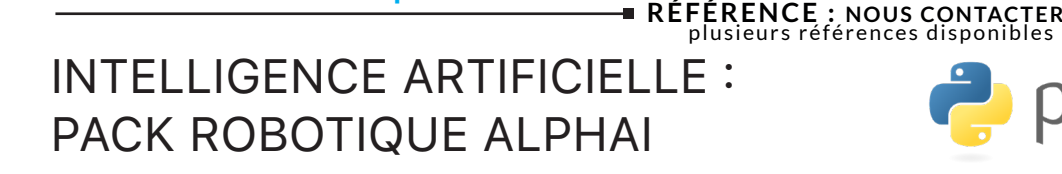

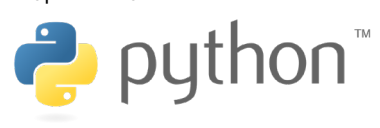

#### REFERENCES DE COMMANDE :

- la référence SIDD4500 : Pack robotique AlphAI comprend une licence établissement et un robot.
- · la référence SIDD4501 : 1 robots AlphAI supplémentaire.
- · la référence SIDD4505 : Pack de 5 robots AlphAI comprend une licence établissement et 5 robots.
- la référence SIDD4510 : comprend la piste d'apprentissage modulaire de base.
- la référence SIDD4512 :

comprend la piste «grande course» modulaire.

#### DOCUMENTS NUMÉRIQUES D'ACCOMPAGNEMENTS :

- un logiciel de visualisation et de contrôle du mode débutant pour charger des configurations déjà optimisées, au mode expert pour contrôler tous les paramètres de l'IA.
- des ressources pédagogiques •

8 activités en spécialité SI 3 activités en STI2D

SEQUENCES ABORDÉES

- **✓**Introduction à l'IA
- **✓**Suivi de ligne
- **✓**Programmation Python
- Apprentissage supervisé **✓**
- Apprentissage par renforcement **✓**

#### **AlphAI, Manipulation de l'Intelligence Artificielle**

La plate-forme logiciel AlphAI et le robot du même nom permettent de manipuler l'intelligence artificielle à travers les apprentissages en temps réel du robot, dont tous les détails algorithmiques (réseau de neurones artificiel, etc.) sont exposés dans l'interface graphique.

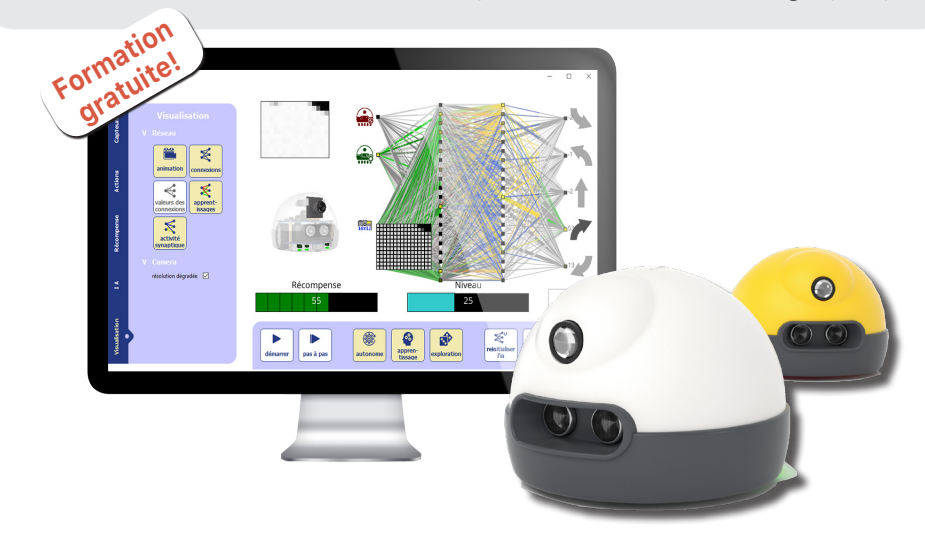

Le robot nommé AlphAI, intègre différents capteurs (caméra, échographe, infrarouge). Il est programmé avec Python sur une base de développement Raspberry.

L' interface érgonomique permet de comprendre le cœur de l'apprentissage automatique : le cerveau du robot .

Hautement personnalisable, et modulable , c'est un outil clé en main pour appréhender et approfondir les éléments qui vous intéressent.

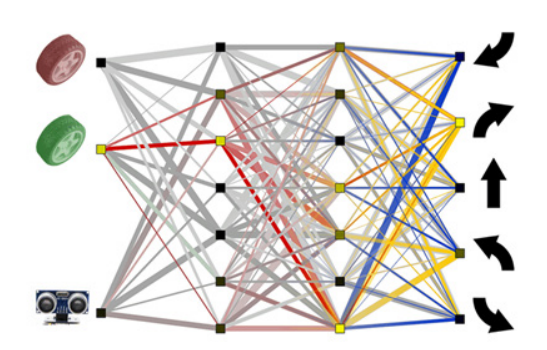

#### **Piste d'apprentissage modulable**

La piste d'apprentissage modulable pour le robot AlphAI a spécialement été conçue dans ses choix de surfaces et couleurs pour faire réaliser des apprentissages au robot AlphAI de manière reproductible dans des arènes de taille variable, de la piste individuelle 80x80 cm pouvant tenir sur une table à de grandes arènes pour l'organisation de fameuses courses de robots !

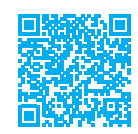

## SIMULATEUR DE COURSES

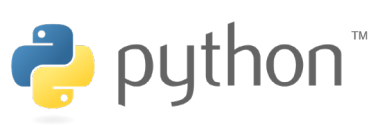

#### PARTIE MATÉRIELLE :

- chaîne d'énergie : un châssis, un siège articulé et deux vérins linéaires électriques asservis.
- chaîne d'information : logiciel Sim Commander, un boitier de pilotage, volant à retour de force, levier de vitesse et pédalier à trois pédales.

#### DOCUMENTS NUMÉRIQUES D'ACCOMPAGNEMENTS :

- dossier technique •
- dossier pédagogique •
- dossier ressources •

5 activités en CPGE

Le système **Simulateur de courses** permet de vivre les véritables sensations d'une course automobile en intégrant la perception des mouvements.

Il est commandé par un logiciel entièrement personnalisable permettant à l'utilisateur d'agir sur les accélérations, les freinages, les effets centrifuges, lacet, tangage et roulis.

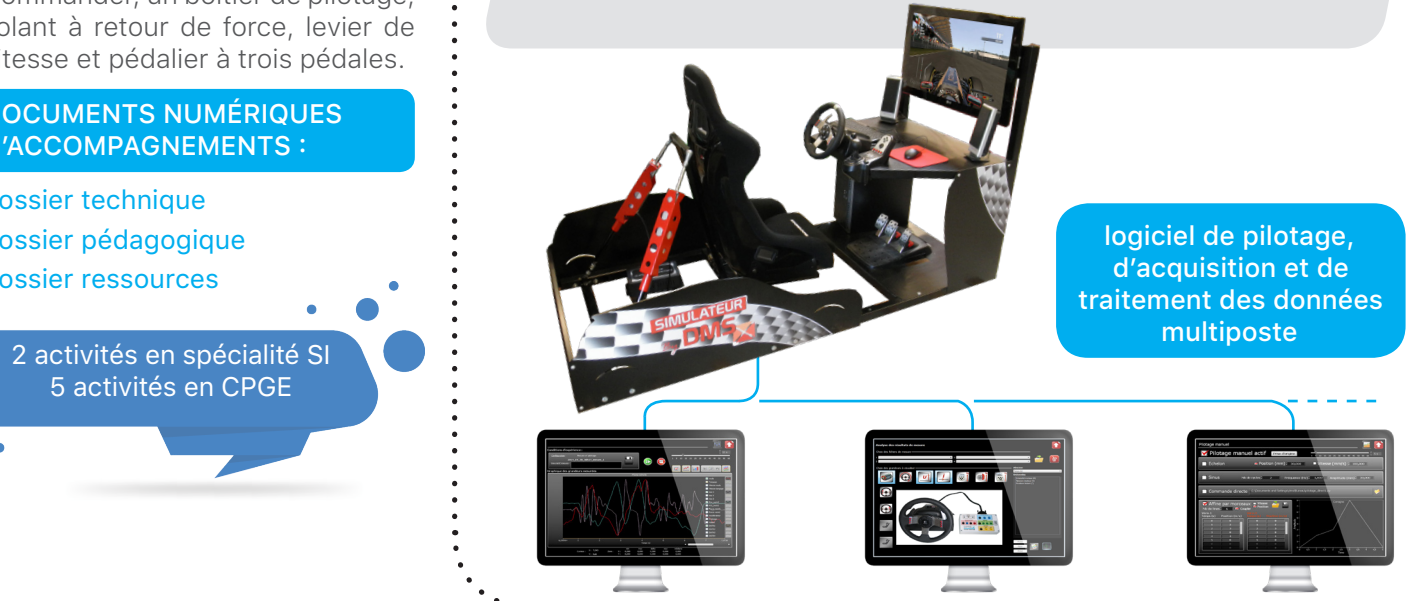

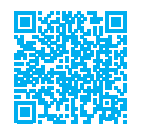

#### DRONE DIDACTIQUE CONTROLÉ **RÉFÉRENCE : SIDD3100**

#### PARTIE MATÉRIELLE :

- support pivotant mû par deux moteurs Brushless
- centrale inertielle (asservissement de tangage).
- microcontrôleur dsPIC® (contrôle commande et communications).
- capteur d'effort et anémomètre (performances du système).
- pilotage possible avec l'arduinoBox •

#### DOCUMENTS NUMÉRIQUES D'ACCOMPAGNEMENTS :

- dossier technique
- · dossier pédagogique avec activités pratiques et corrigés
- dossier ressources •

5 activités en spécialité SI 7 activités CPGE

Le système **Drone Didactique Contrôlé D2C** met en œuvre les technologies qui constituent les drones.

Il permet de tester les solutions technologiques de contrôle commande d'un système asservi.

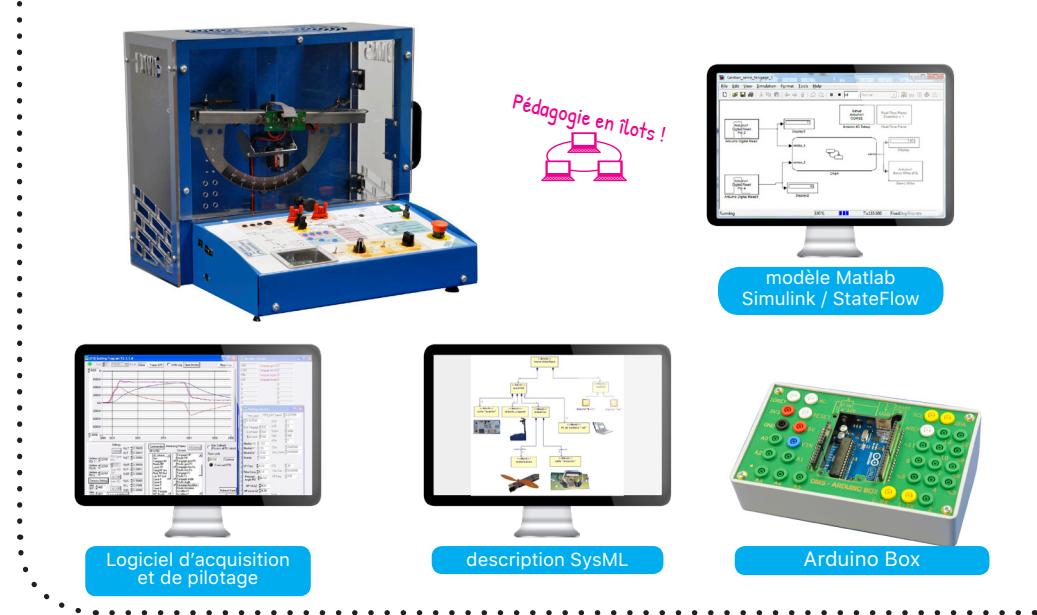

#### Bac général spécialité SI

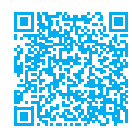

#### TRIEUR DE PIECES ÉTUDES Pouthon MECANIQUES ET ASSERVISSEMENTS

#### PARTIE MATÉRIELLE :

- instrumentation fonctionnant en multiposte sur le réseau informatique
- · deux moteurs à courant continu avec réducteurs asservis en vitesse et position.

#### DOCUMENTS NUMÉRIQUES D'ACCOMPAGNEMENTS :

- dossier technique avec modèles de description du système en SysML, modélisation 3D au format SolidWorks, modèle Matlab.
- dossier pédagogique avec activités pratiques et corrigés.
- dossier ressources. •
- 5 activités en spécialité SI 7 activités CPGE

Le système **Trieur de pièces** est conçu pour trier et compter des pièces en euros. Il exploite la caractéristique de diamètre différent pour les pièces de 1 centime à deux euros. Ainsi, le fabriquant «Safescan» annonce une vitesse de tri de 220 pièces/min.

Le système didactisé étude mécanique – asservissement permet de mener études et des expérimentations sur le principe de tri et sur le déstockage des pièces.

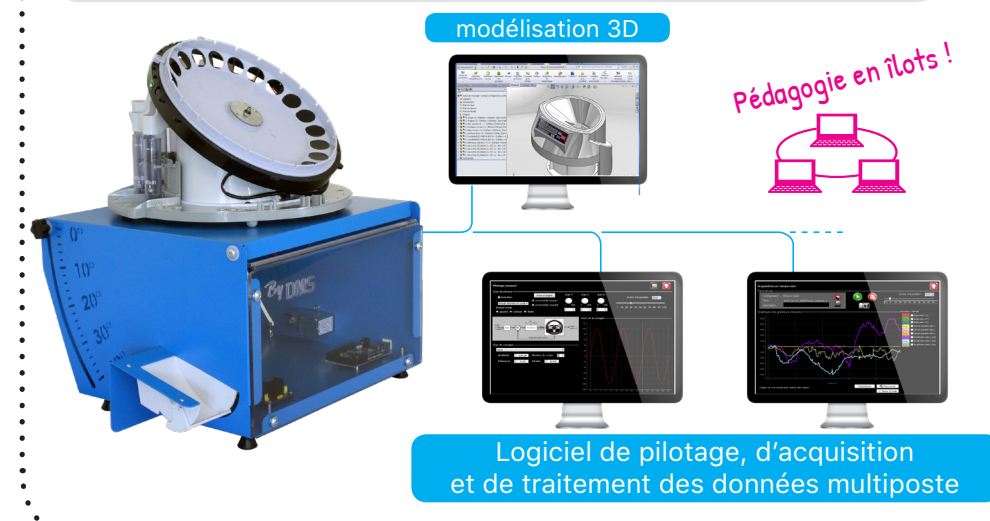

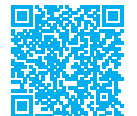

## TRIEUR DE PIÈCES SED

#### **RÉFÉRENCE : SIDD3820**

#### PARTIE MATÉRIELLE :

- double chaîne d'énergie avec déstockage et tri des pièces.
- · le déstockage avec moteur courant continu, réducteur et trappe et le tri avec moteur synchrone, réducteur et carrousel.

#### DOCUMENTS NUMÉRIQUES D'ACCOMPAGNEMENTS :

- · dossier technique avec modèles de description du système en SysML, modélisation 3D au format SolidWorks, modèle Matlab.
- dossier pédagogique avec activités pratiques et corrigés.
- dossier ressources. •

7 activités en spécialité SI 7 activités CPGE

Le système **Trieur de pièces** est conçu pour trier et compter des pièces en euros.

Ce système didactisé est développé spécifiquement pour aborder les **Systèmes à Evènements Discrets** (table de vérité, logigramme, diagramme d'état), commandes de moteurs à courant continu et synchrone ainsi que la gestion de l'alimentation en énergie d'un système.

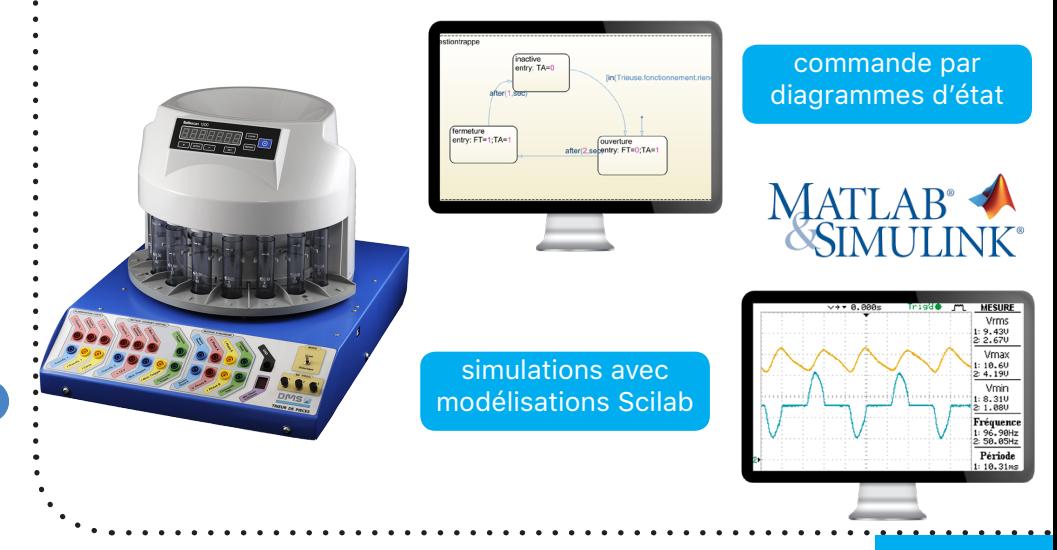

## **Bac général spécialité SI**<br> **RÉFÉRENCE : NOUS CONTACTER**

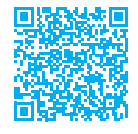

## PACKS PROJETS D'INNOVATION POUR LA BIO-IMPRESSION

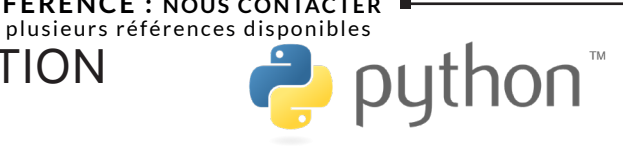

#### PARTIE MATÉRIELLE :

- packs sont livrés avec l'ensemble des composants mécaniques et électroniques nécessaires à la réalisation des projets d'innovation. • les
- deux packs disponibles :
	- pack arduino (C++)
	- pack PyBoard (Python)

#### DOCUMENTS NUMÉRIQUES D'ACCOMPAGNEMENTS :

- dossier technique •
- dossier pédagogique •
- dossier ressources •

activités en spécialité SI

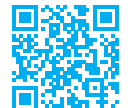

## CONTROL'X FIRST

#### PARTIE MATÉRIELLE :

- axe linéaire industriel didactisé •
- à courant continu, réducteur à train épicycloïdal • moteur
- de courant, de tension moteur, capteur d'effort perturbateur, codeur incrémental sur l'arbre moteur, capteur de distance infrarouge. • capteurs

#### DOCUMENTS NUMÉRIQUES D'ACCOMPAGNEMENTS :

- un dossier technique
- un dossier pédagogique avec activités pratiques et corrigés
- un dossier ressources •

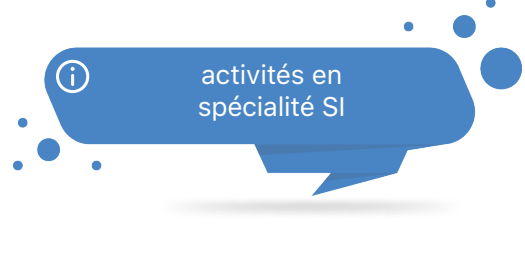

Les **packs projets d'innovation pour la bio-impression** sont des ensembles de composants et ressources permettant aux élèves de réaliser le dispositif de microextrusion à piston d'un système **d'impression 3D de tissus cellulaires**.

Organisé en 3 équipes, le groupe d'élève met en oeuvre une **démarche d'ingénierie système** selon les méthodes de cycle en V et agiles. Deux des quatre packs permettent d'aborder les notions d'asservissement.

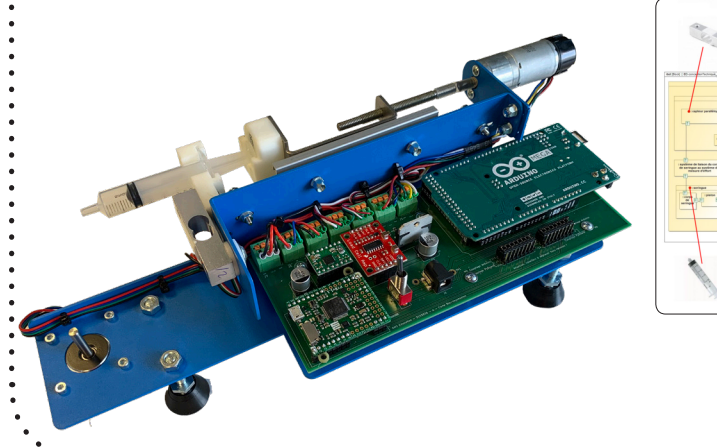

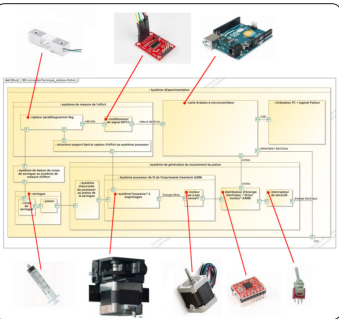

```
description 
  SysML
```
## **RÉFÉRENCE : SIDD6000**

Le système Control'X FIRST est issu d'un système multiaxes industriel de « Pick and Place ». Cet axe permet le positionnement de pièces à haut niveau de performance. Le logiciel Control'Drive permet de mesurer les écarts en continu entre le comportement souhaité le réel et le simulé. Dans cet unique environnement logiciel, l'ergonomie permet de mener toute la démarche scientifique des sciences de l'ingénieur : analyser, exérimenter, modéliser et valider des modèles. Associé à Matlab, l'innovation n'est pas en reste car les élèves prennent intégralement la main sur le système.

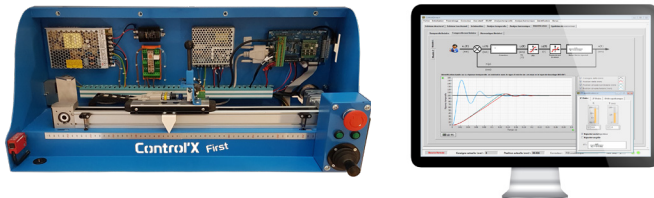

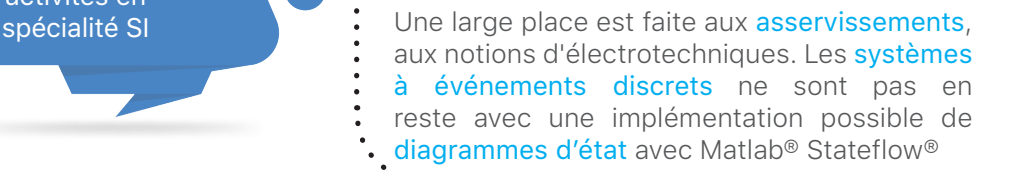

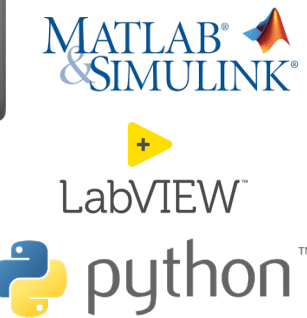

#### Baccalauréat STI2D & spécialité SI

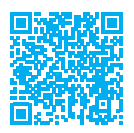

## BRIQUES D'EXPÉRIMENTATIONS

#### **Quoi de mieux que réaliser pour apprendre ?**

#### PARTIE MATÉRIELLE :

Les packs contiennent des composants électroniques unitaires, des modules passifs et des modules actifs tels que :

- des résistances,
- des bobines,
- des capacités,
- des diodes,
- des potentiomètres,
- des capteurs,
- des transistors,
- portes logiques,
- $\bullet$ .

#### DOCUMENTS NUMÉRIQUES D'ACCOMPAGNEMENTS :

Les packs sont livrés avec un manuel didactique en Français (disponible en allemand et en anglais) avec des explications pertinantes sur les briques et des expérimentations à réaliser par étapes progressives.

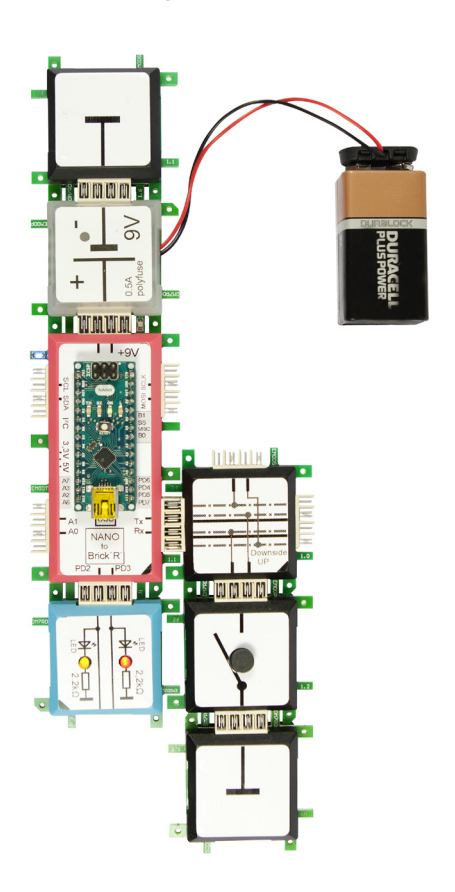

Les briques d'expérimentations électronique sont des modules compacts destinés à l'apprentissage de électronique et de la programmation. Ils sont une solution parfaite pour initier les jeunes scientifiques au monde de l'électronique et de l'informatique.

**RÉFÉRENCE : NOUS CONTACTER** plusieurs références disponibles

Les modules individuels sont connectés via un système de connecteurs postionnés sur les cotés des briques.

Il suffit d'assembler les modules pour réaliser un montage électronique et d'en observer rapidement le fonctionnnement.

Les packs proposés permettent de réaliser des circuits simples tels que les circuits R L C mais aussi très complexes avec de la mesure de puissance, de la programmation et la réalisation de petits projets IoT.

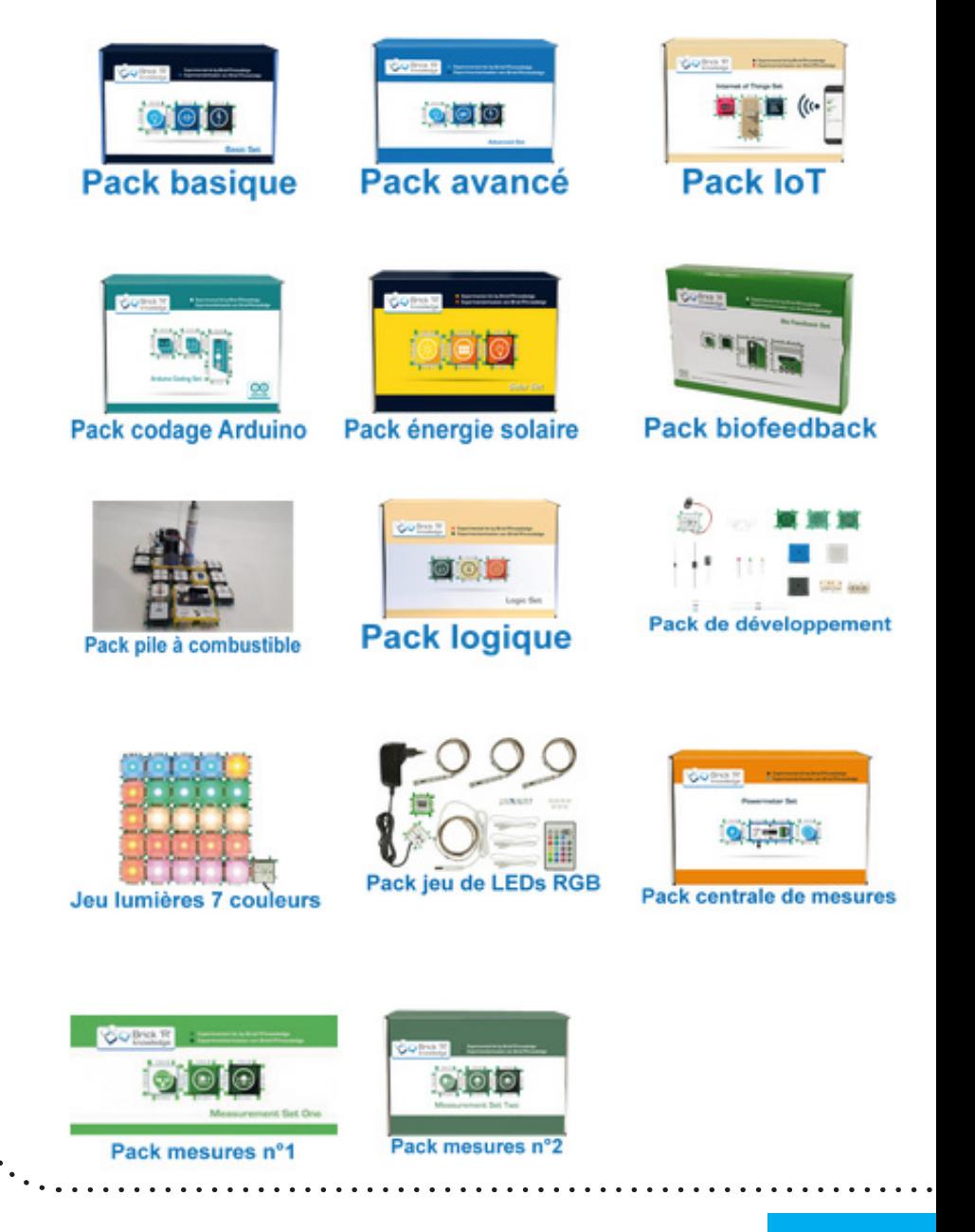

#### ROBOTIS.FR

Pour vos projets industriels robotisés, créatifs ou éducatifs, **ROBOTIS.FR** vous propose des solutions adpatées :

- des servomoteurs de 1Nm jusqu'à 45Nm avec une résolution de 0,0007 à 0,09°/pas
- des pièces détachées pour assembler les servomoteurs numériques
- des contôleurs à programmer
- des robots éducatifs à construire

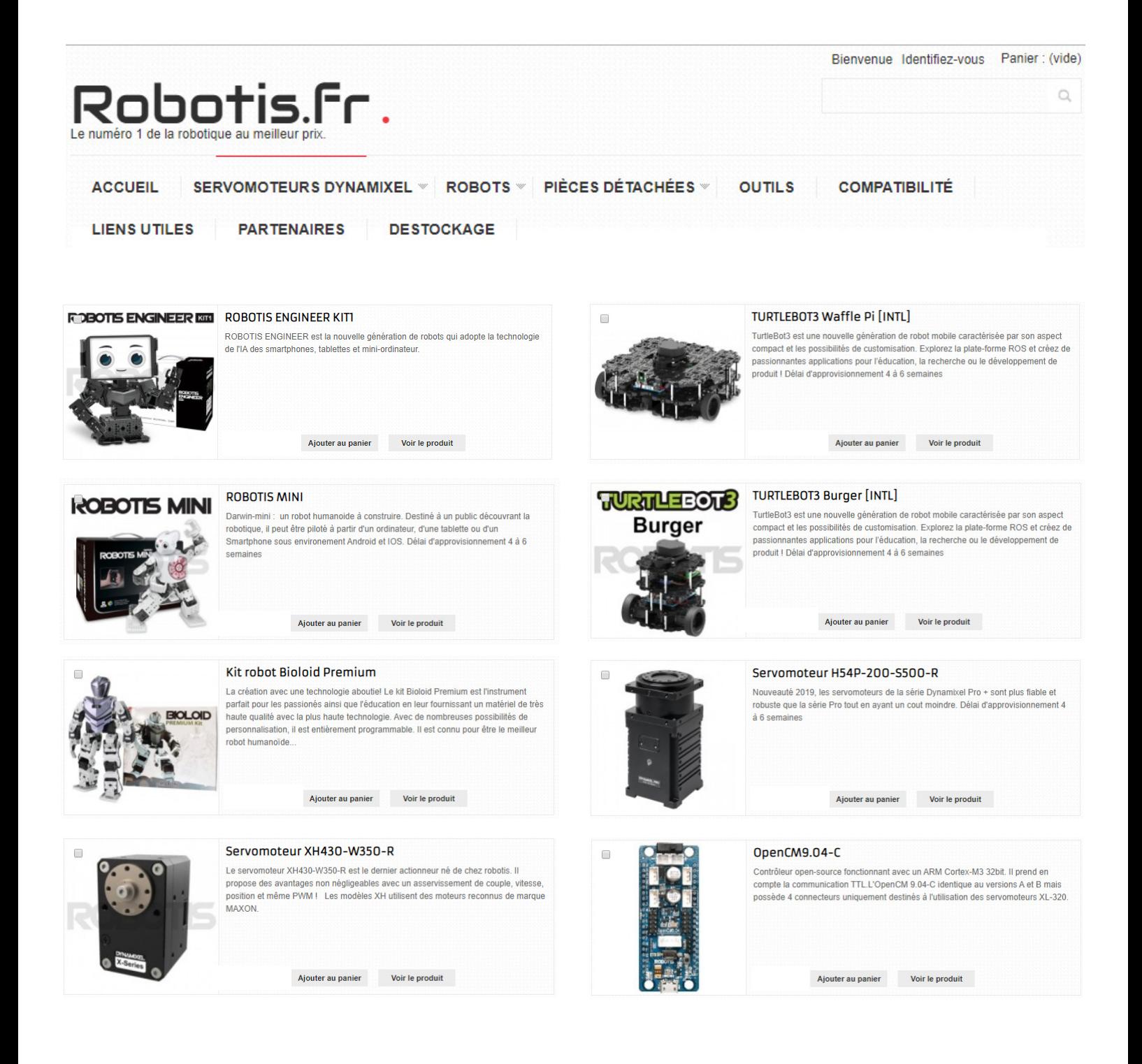

# **ENSEIGNEMENT** SUPERIEUR

### **ENSEIGNEMENT SUPÉRIEUR CPGE / UNIVERSITÉ**

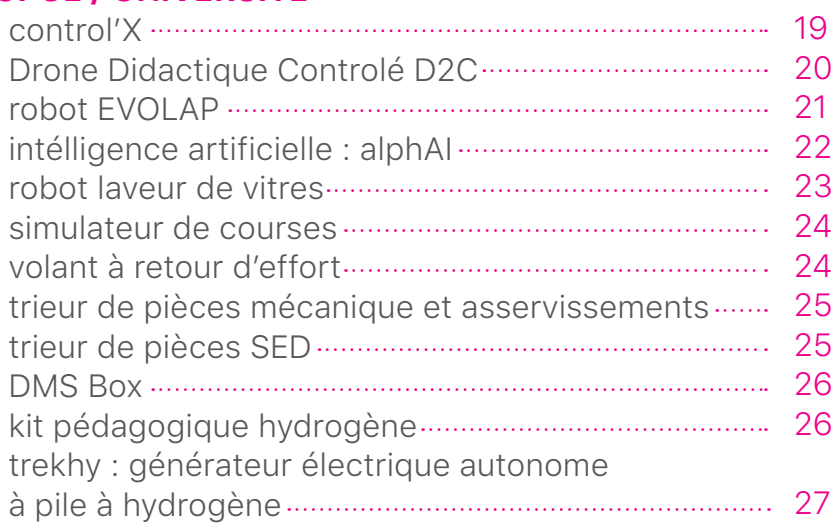

#### **RÉFÉRENCE : CPGE3500**

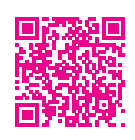

## CONTROL'X

#### PARTIE MATÉRIELLE :

- axe linéaire industriel didactisé
- moteur à courant continu 110W, réducteur à train épicycloïdal
- capteurs de courant, de tension moteur, capteur d'effort perturbateur, codeur incrémental et génératrice tachymétrique sur l'arbre moteur, capteur de position magnétorésistif sur le chariot mobile, capteur de distance infrarouge
- carte National Instrument autorisant des fréquences d'échantillonnage jusqu'à 20kHz

#### DOCUMENTS NUMÉRIQUES D'ACCOMPAGNEMENTS :

- **· dossier technique** avec modèles SysML de description du système, modélisation 3D au format SolidWork.
- pédagogique avec activités pratiques et corrigés. • dossier
- ressource avec des ressources pedagogiques et technologiques. · dossier

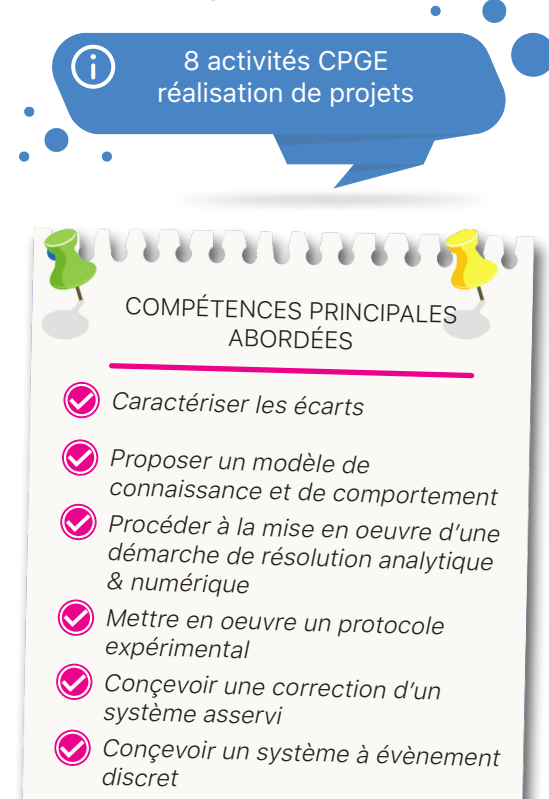

LabVIEW MATLAB 2 python

Le système **Control'X** est un axe linaire didactisé issu d'un système multiaxes industriel de « Pick and Place ». Cet axe permet le positionnement de pièces avec un haut niveau de performances (accélération 5g, temps de montée de 10ms précision de 50µm).

Le logiciel Control'Drive est un logiciel permettant d'expérimenter mais aussi de simuler : les écarts entre le comportement souhaité, réel et simulé peuvent être observés à tout instant. Dans cet unique environnement logiciel, l'ergonomie permet de mener toute la démarche du cycle en V : modélisation, validation de modèles, synthèse de correcteur et implémentation.

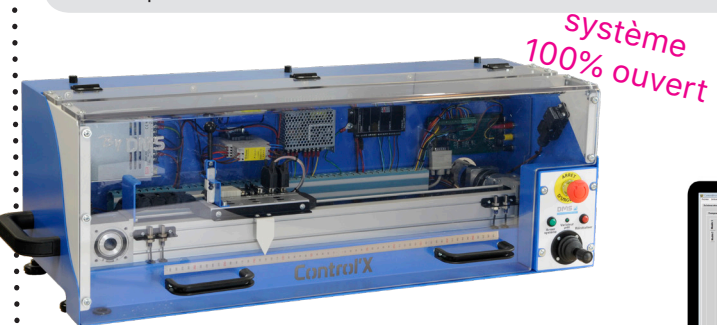

Une large place est faite aux asservissements, aux notions d'électrotechniques. Les systèmes à événements discrets ne sont pas en reste avec une implémentation possible de diagrammes d'état.

Pédagogie en îlots !  $-1 - 1 - 1 + 1$ 

très riche instrumentation associée à un conditionnement de signaux de grande qualité

Avec MATLAB Simulink le passage de la simulation au pilotage est immédiat

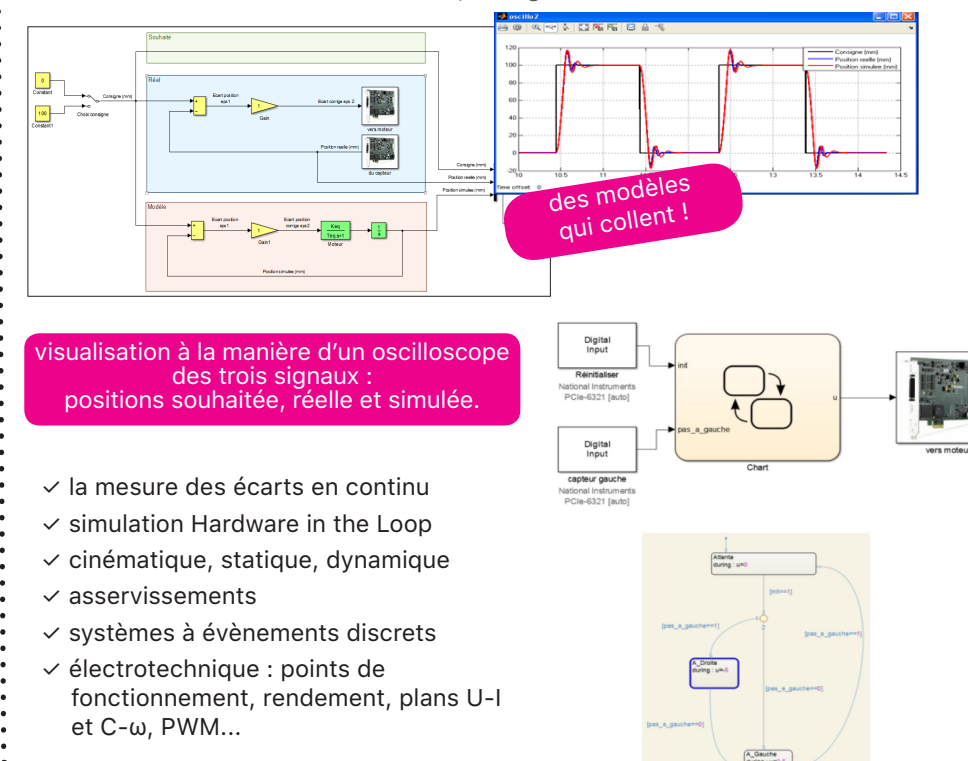

19 DMSEDUCATION.COM / ENSEIGNEMENT SUPÉRIEUR

## CONTROL'X (SUITE)

EN OPTIONS, COMPLÉMENTS :

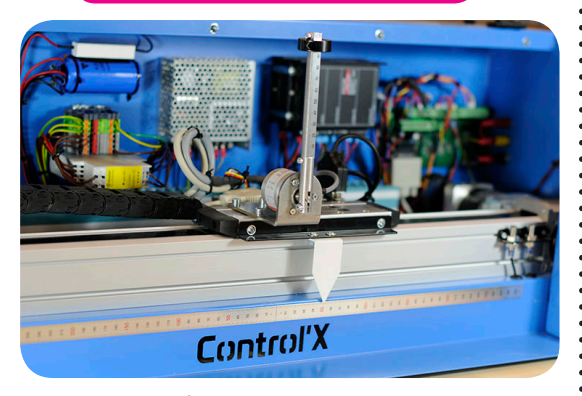

complément grue antiballant et pendule inversé

#### **Manipulation de l'Intelligence Artificielle**

Déléquez le travail : calez un correcteur classique grâce à une IA Ne posez plus d'équation : substituez une IA à un correcteur classique Contournez la modélisation : remplacez tout ou partie d'un modèle par une IA

Contentez-vous de spécifier : substituez une IA à un algorithme quelconque

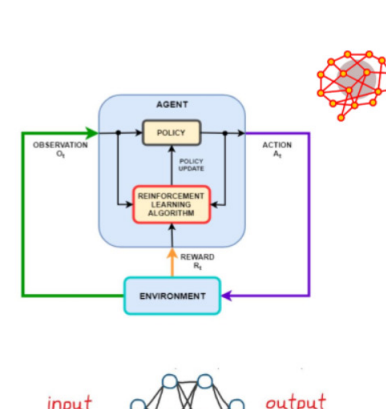

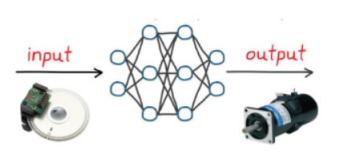

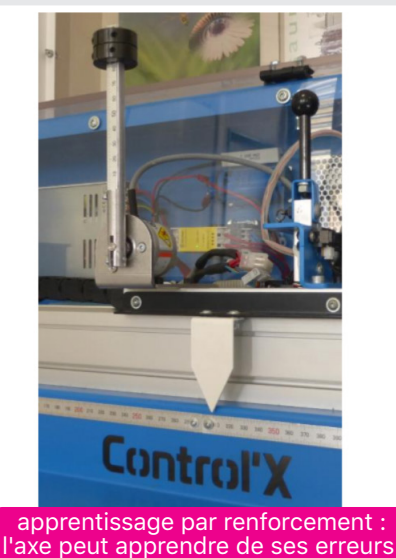

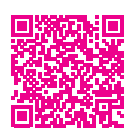

## DRONE DIDACTIQUE CONTROLÉ

#### **RÉFÉRENCE : CPGE3100**

#### PARTIE MATÉRIELLE :

- support pivotant mû par deux moteurs Brushless
- centrale inertielle (asservissement de tangage).
- microcontrôleur dsPIC® (contrôle commande et communications).
- capteur d'effort et anémomètre (performances du système).
- pilotage possible avec l'arduinobox •

#### DOCUMENTS NUMÉRIQUES D'ACCOMPAGNEMENTS :

- dossier technique complet
- · dossier pédagogique avec activités pratiques et corrigées
- dossier ressources •

⋒

7 activités CPGE 5 activités en spécialité SI

Le Drone Didactique Contrôlé D2C met en œuvre les technologies qui constituent les drones.

Le système **D2C** permet de tester les solutions technologiques de contrôle commande d'un système asservi.

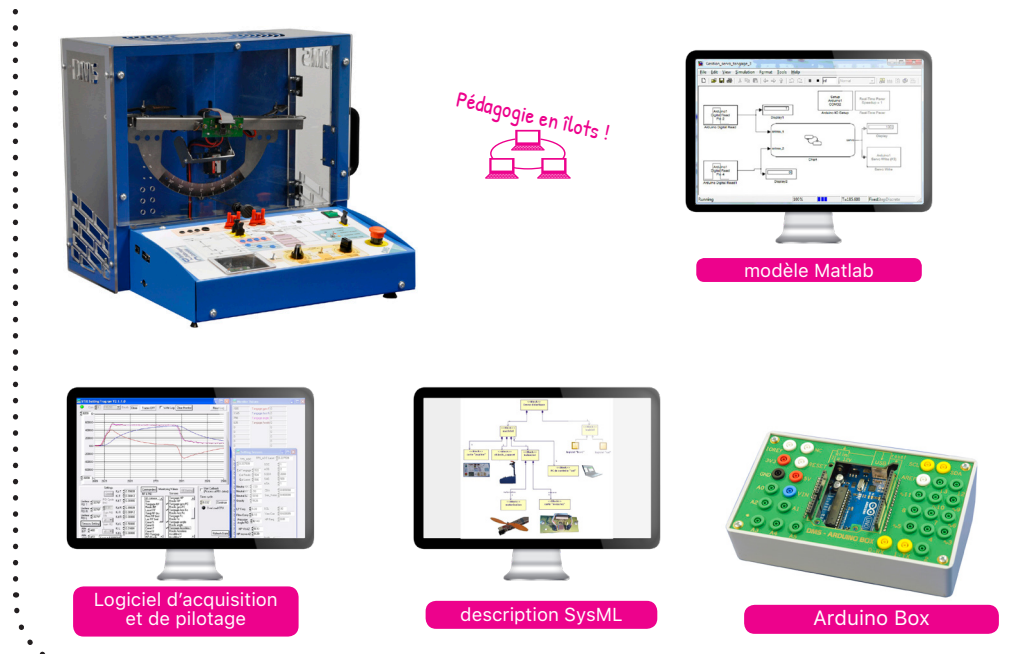

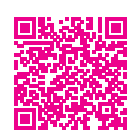

## ROBOT EVOLAP

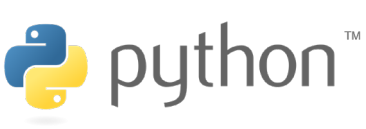

#### PARTIE MATÉRIELLE :

Ensemble monté sur un banc d'essai avec simulateur endoscopique

- chaîne d'énergie composé : de deux motoréducteurs asservis, différentiels, transformation de mouvement à structure avec parallélogrammes et d'un ressort pour l'équilibrage statique.
- chaîne d'information composé : joystick de commande, caméra embarquée servant à la vision et l'asservissement en position, carte électronique de commande.

#### DOCUMENTS NUMÉRIQUES D'ACCOMPAGNEMENTS :

- technique avec la description du système en SysML, la modélisation 3D au format SolidWork. • dossier
- **· dossier pédagogique** avec activités pratiques et corrigés.
- ressource avec des ressources pédagogiques et technologiques. • dossier

10 activités CPGE

Le **robot EVOLAP** est un robot d'assistance à la chirurgie laparoscopique.

Il permet de maintenir et de piloter un endoscope rigide surmonté d'une caméra et d'une source de lumière froide pour un diagnostic ou une intervention abdominale

Le robot EVOLAP a pour but d'automatiser une tâche opératoire de maintien et suivi d'image réalisée traditionnellement à la main par des assistants qui se relaient.

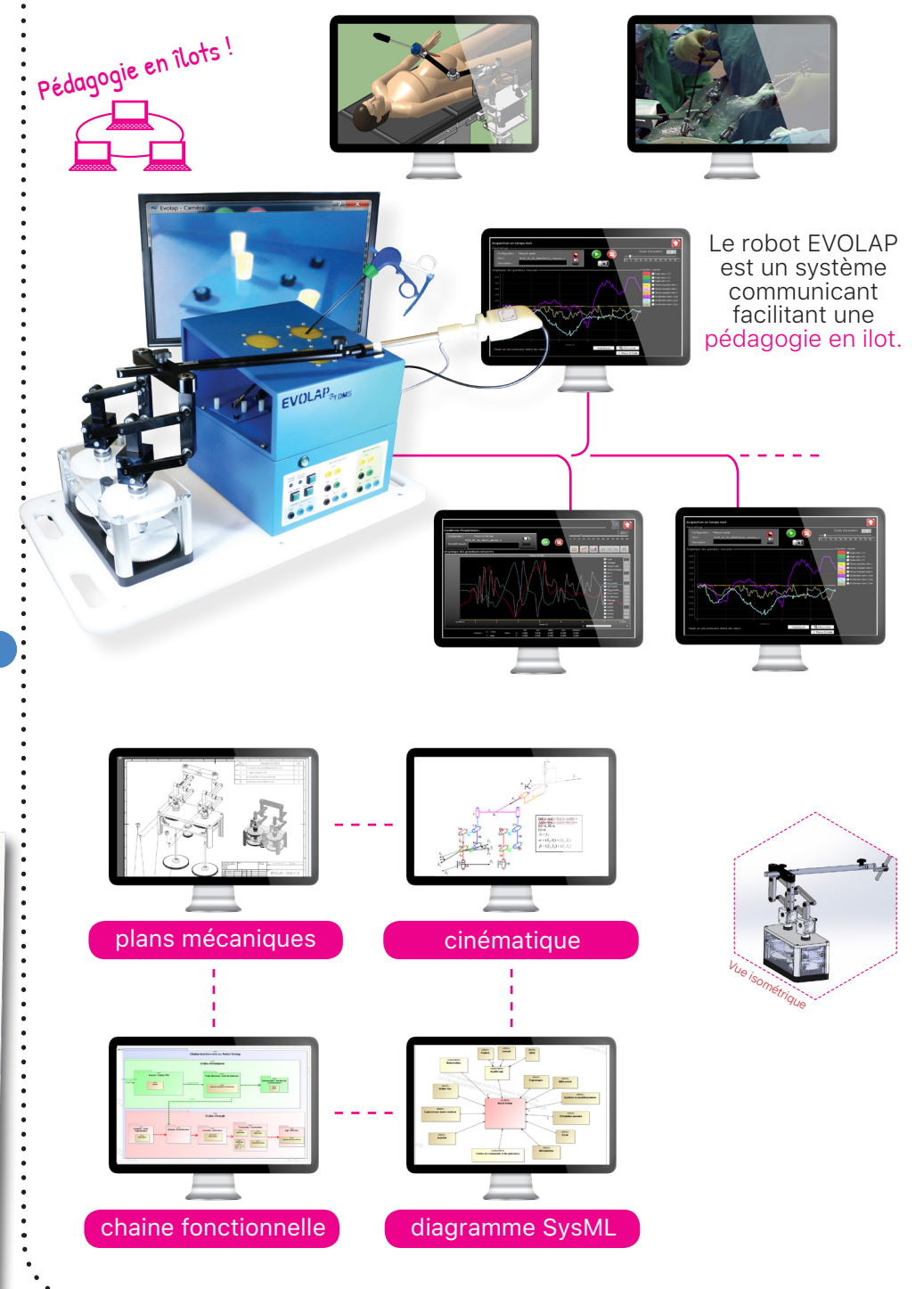

COMPÉTENCES PRINCIPALES ABORDÉES Caractériser les écarts Procéder à la mise en oeuvre d'une **✓** démarche de résolution analytique & numériques Proposer un modèle de **✓** connaissance & de comportement Conçevoir des structures **✓** algoritmiques **✓**

Réaliser un programme en Python **✓**

G)

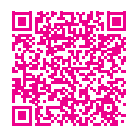

## INTELLIGENCE ARTIFICIELLE : PACK ROBOTIQUE ALPHAI

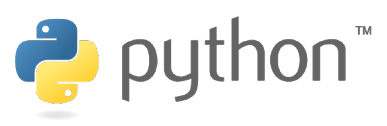

#### REFERENCES DE COMMANDE :

- la référence SIDD4500 : Pack robotique AlphAI comprend une licence établissement et un robot.
- · la référence SIDD4501 : 1 robots AlphAI supplémentaire.
- · la référence SIDD4505 : Pack de 5 robots AlphAI comprend une licence établissement et 5 robots.
- la référence SIDD4510 : comprend la piste d'apprentissage modulaire de base.
- la référence SIDD4512 :

comprend la piste «grande course» modulaire.

#### DOCUMENTS NUMÉRIQUES D'ACCOMPAGNEMENTS :

- un logiciel de visualisation et de contrôle du mode débutant pour charger des configurations déjà optimisées, au mode expert pour contrôler tous les paramètres de l'IA.
- ressources pédagogiques • des

8 activités en spécialité SI 3 activités en STI2D

SEQUENCES ABORDÉES **◯** Introduction à l'IA Suivi de ligne **✓**

- Programmation Python **✓**
- Apprentissage supervisé **✓**
- Apprentissage par renforcement **✓**

#### **AlphAI, Manipulation de l'Intelligence Artificielle**

La plate-forme logiciel AlphAI et le robot du même nom permettent de manipuler l'intelligence artificielle à travers les apprentissages en temps réel du robot, dont tous les détails algorithmiques (réseau de neurones artificiel, etc.) sont exposés dans l'interface graphique.

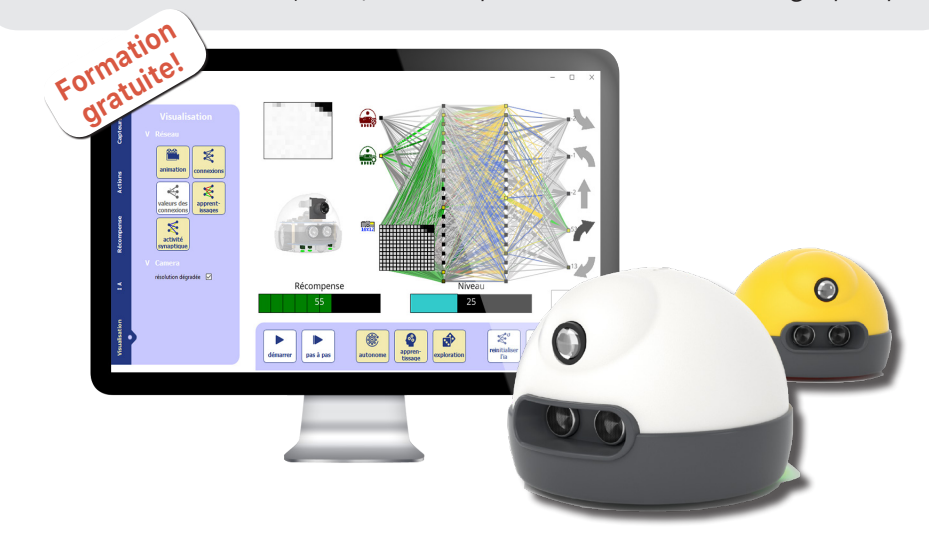

Le robot nommé AlphAI, intègre différents capteurs (caméra, échographe, infrarouge). Il est programmé avec Python sur une base de développement Raspberry.

L' interface érgonomique permet de comprendre le cœur de l'apprentissage automatique : le cerveau du robot .

Hautement personnalisable, et modulable , c'est un outil clé en main pour appréhender et approfondir les éléments qui vous intéressent.

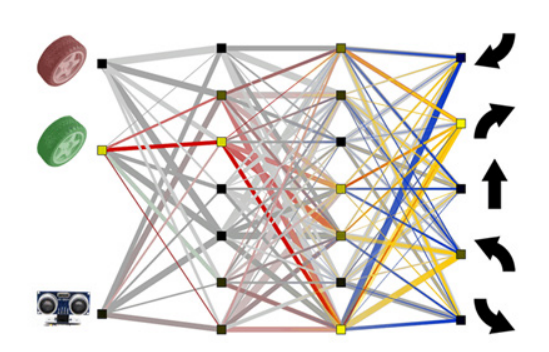

#### **Piste d'apprentissage modulable**

La piste d'apprentissage modulable pour le robot AlphAI a spécialement été conçue dans ses choix de surfaces et couleurs pour faire réaliser des apprentissages au robot AlphAI de manière reproductible dans des arènes de taille variable, de la piste individuelle 80x80 cm pouvant tenir sur une table à de grandes arènes pour l'organisation de fameuses courses de robots !

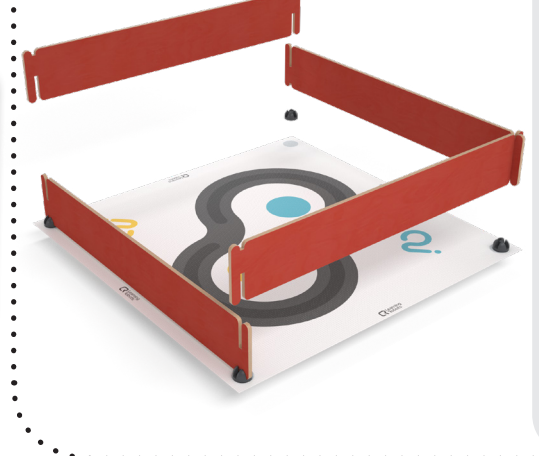

#### **RÉFÉRENCE : CPGE4400**

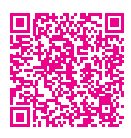

## ROBOT LAVEUR DE VITRES

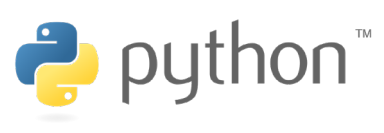

#### PARTIE MATÉRIELLE :

- le robot laveur de vitres en réalité virtuelle est proposé en pack de 10 licences. Ce sont 10 postes qui peuvent être utilisés simultanément. (extension de 10 licences disponible).
- robot laveur de vitre du commerce.  $\bullet$   $\circ$

#### DOCUMENTS NUMÉRIQUES D'ACCOMPAGNEMENTS :

- **un dossier technique** avec modèles de description du système en SysML, modélisation 3D au format SolidWorks, modèle Matlab.
- **· un dossier pédagogique** avec activités pratiques et corrigés.
- un dossier ressources avec des ressources pedagogiques et technologiques. •

7 activités en CPGE 7 activités en spécialité SI

. . . . . . . . .

ABORDÉES

- Traduire un algorithme en un **✓** programme exécutable
- Analyser le comportement d'un système asservi **✓**
- Traduire le comportement attendu ou observé d'un objet **✓**
- Modéliser les mouvements et les **✓** actions mécaniques
- Analyser le traitement de l'information **✓**

Le système Robot laveur de vitres est un appareil communicant permettant de laver les surfaces vitrées intérieures et extérieures. Ce dernier est maintenu à la paroi par l'intermédiaire d'un dispositif de dépression (aspiration) et se déplace par à l'aide de deux chenilles motorisées.

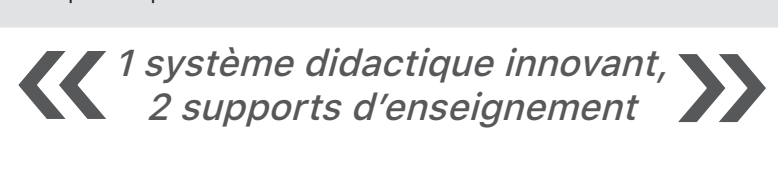

#### Ce produit de réalité **virtuelle non immersive** permet :

- la description fonctionnelle et structurelle interne du système en 3D ;
- l'accès à un descriptif et de la documentation technique (entièrement paramétrable par les enseignants) ;
- la visualisation d'animations 3D interactives sur le fonctionnement du système ;
- la mise en fonctionnement du produit (comme le vrai système) ;
- simule l'environnement extérieur au robot tel que la gravité, la présence ou l'absence de rebord de la fenêtre ainsi que son inclinaison, l'état de saleté de la vitre ;
- commander le robot par diagramme d'état ;
- la simulation de pannes des actionneurs ou capteurs ;
- le tracé des grandeurs physiques en temps réel (tension, courant, position, vitesses etc…) ;
- la programmation du robot en Python ou Matlab ;

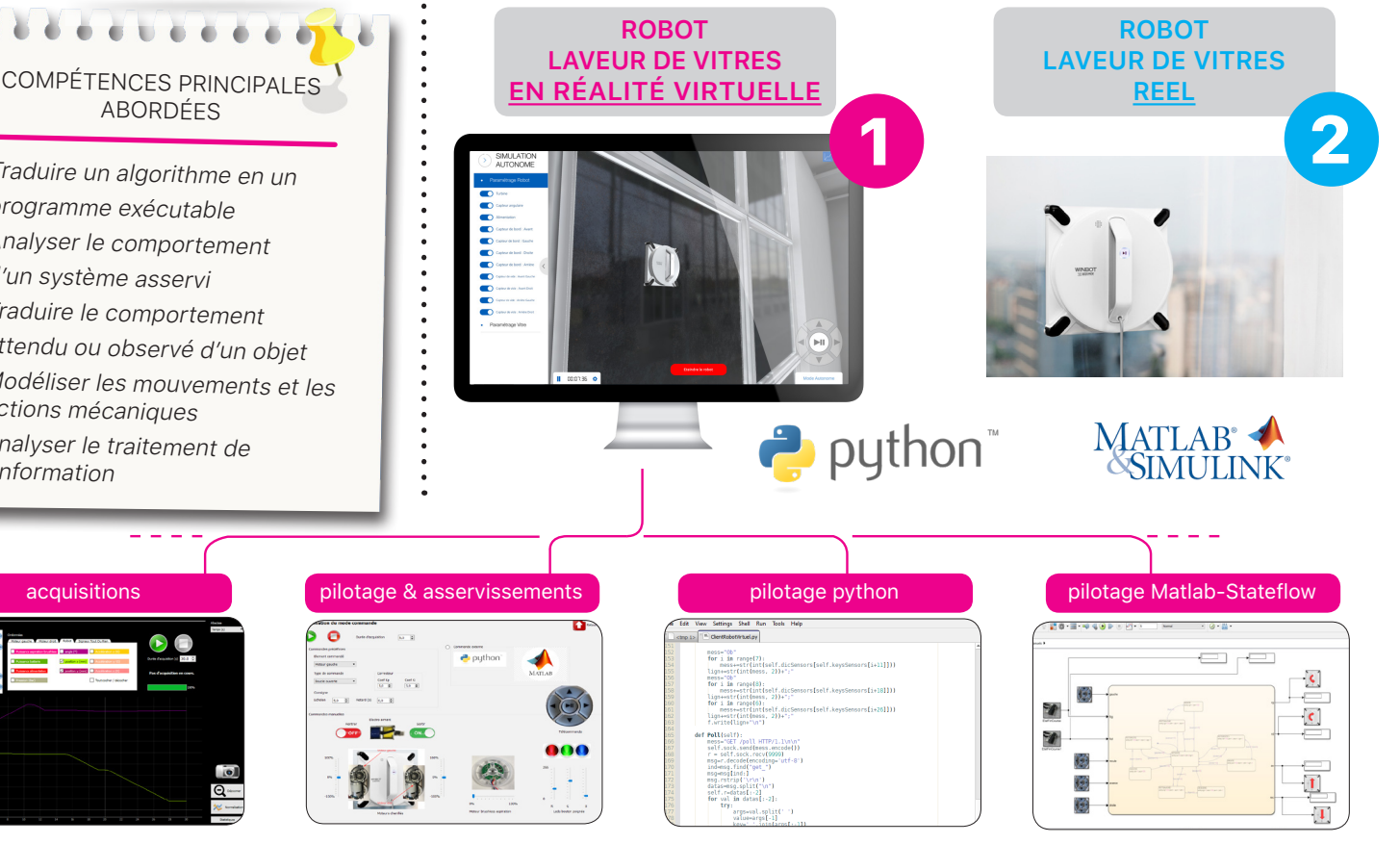

#### **RÉFÉRENCE : CPGE2000**

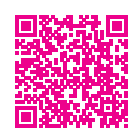

## SIMULATEUR DE COURSES

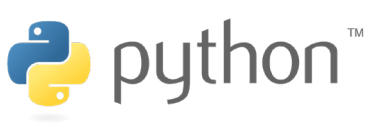

#### PARTIE MATÉRIELLE :

- chaîne d'énergie : un châssis, un siège articulé et deux vérins linéaires électriques asservis.
- chaîne d'information : logiciel Sim Commander, un boitier de pilotage, volant à retour de force, levier de vitesse et pédalier à trois pédales.

#### DOCUMENTS NUMÉRIQUES D'ACCOMPAGNEMENTS :

- dossier technique complet
- dossier pédagogique •
- dossier ressources •

5 activités en CPGE 2 activités en spécialité SI

Le système **Simulateur de courses** permet de vivre les véritables sensations d'une course automobile en intégrant la perception des mouvements.

Il est commandé par un logiciel entièrement personnalisable permettant à l'utilisateur d'agir sur les accélérations, les freinages, les effets centrifuges, lacet, tangage et roulis.

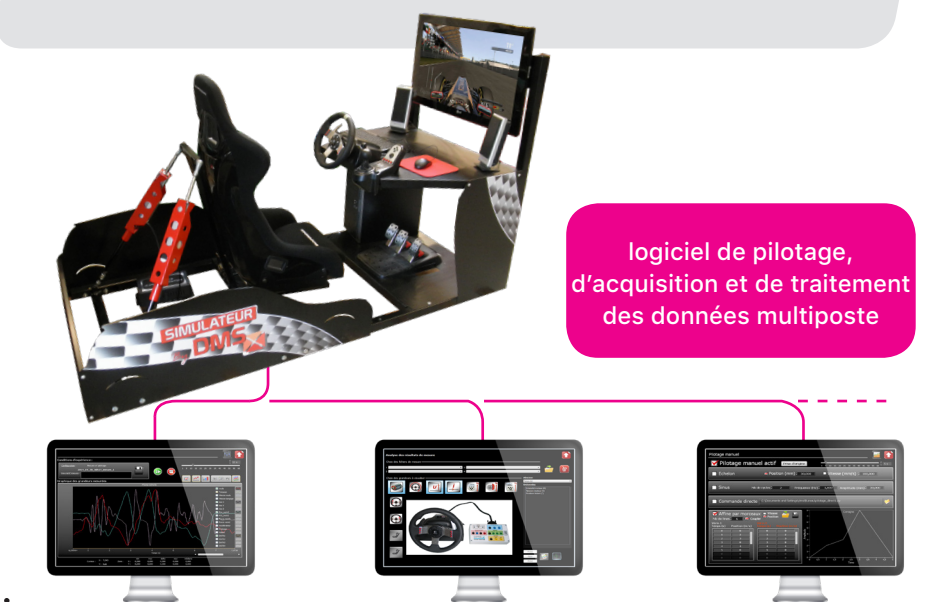

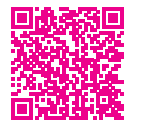

#### VOLANT À RETOUR D'EFFORT **RÉFÉRENCE : CPGE2200**

#### PARTIE MATÉRIELLE :

- chaîne d'énergie : 2 moteurs à courant continu, réducteur pignon/ roue dentée, mécanisme de butées mécaniques à crémaillère
- chaîne d'information : codeur incrémental, potentiomètre contact tout out rien

#### DOCUMENTS NUMÉRIQUES D'ACCOMPAGNEMENTS :

- dossier technique complet
- **· dossier pédagogique** avec activités pratiques et corrigés
- dossier ressources •

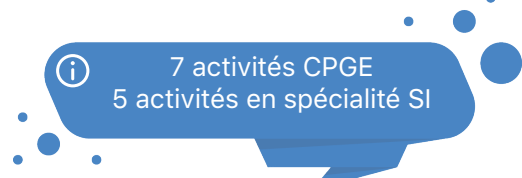

Le Volant à retour d'effort didactisé est une interface haptique pour les jeux de simulation vidéo.

Outre sa conception robuste qui en fait un système parfaitement adapté à l'enseignement, sa didactisation permet d'approfondir les compétences du programme de Sciences de l'Ingénieur et plus particulièrement les notions d'asservissements et de programmation PYTHON ainsi que la modélisation multiphysique et la simulation.

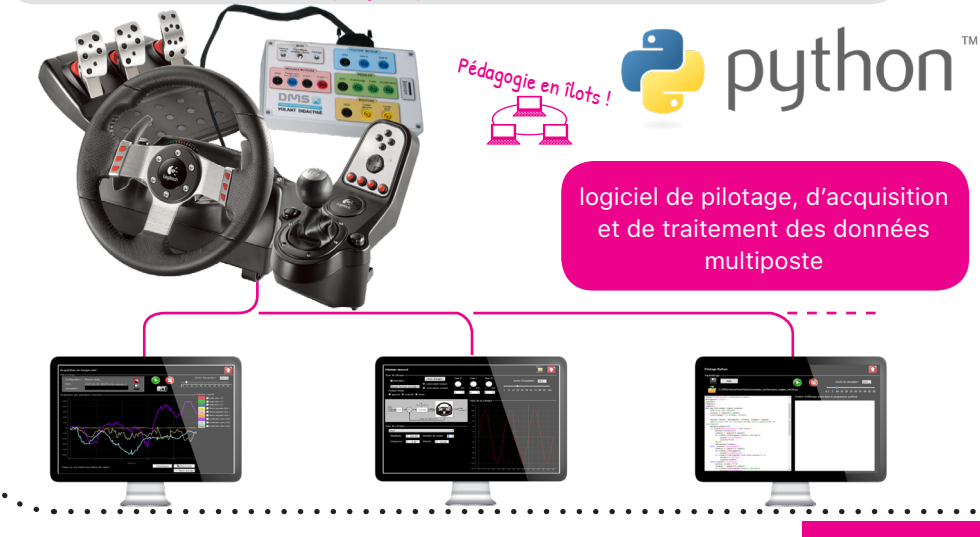

Le système didactique Trieur de pièces études mécaniques et asservissements est concu pour trier et compter des pièces

Ce système didactisé permet de mener études et des expérimentations sur le principe de tri et sur le déstockage

Il permet de modéliser les non linéairités liées aux saturations frottements mais également à l'échantillonnage et la

modélisation 3D

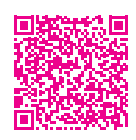

#### Puthon TRIEUR DE PIECES ÉTUDES MECANIQUES ET ASSERVISSEMENTS

de monnaies en euros.

des pièces.

quantifaction.

#### PARTIE MATÉRIELLE :

- instrumentation fonctionnant en multiposte sur le réseau informatique
- deux moteurs à courant continu avec réducteurs asservis en vitesse et position.

#### DOCUMENTS NUMÉRIQUES D'ACCOMPAGNEMENTS :

- dossier technique avec modèles de description du système en SysML, modélisation 3D au format SolidWorks, modèle Matlab.
- **· dossier pédagogique** avec activités pratiques et corrigés.
- dossier ressource avec des ressources technologiques.

7 activités CPGE 5 activités en spécialité SI

## TRIEUR DE PIÈCES SED

#### **RÉFÉRENCE : CPGE2320**

logiciel de pilotage, d'acquisition et de traitement des données multiposte

Pédagogie en îlots !

#### PARTIE MATÉRIELLE :

- double chaîne d'énergie avec déstockage et tri des pièces.
- le déstockage avec moteur courant continu, réducteur et trappe et le tri avec moteur synchrone, réducteur et carrousel.

#### DOCUMENTS NUMÉRIQUES D'ACCOMPAGNEMENTS :

- **· dossier technique** avec modèles de description du système en SysML, modélisation 3D au format SolidWorks, modèle Matlab.
- **· dossier pédagogique** avec activités pratiques et corrigés.
- dossier ressource avec des ressources pedagogiques et technologiques.

7 activités CPGE 7 activités en spécialité SI

Le système Trieur de pièces SED est conçu pour trier et compter des pièces de monnaie en euros.

Ce produit est développé pour aborder les Systèmes à Évènements Discrets (table de vérité, logigramme, diagramme d'état), commandes de moteurs à courant continu et synchrone ainsi que la gestion de l'alimentation en énergie. Le système autorise un mode de fonctionnement industriel et un mode didactique basé sur une carte **ARDUINO** programmable.

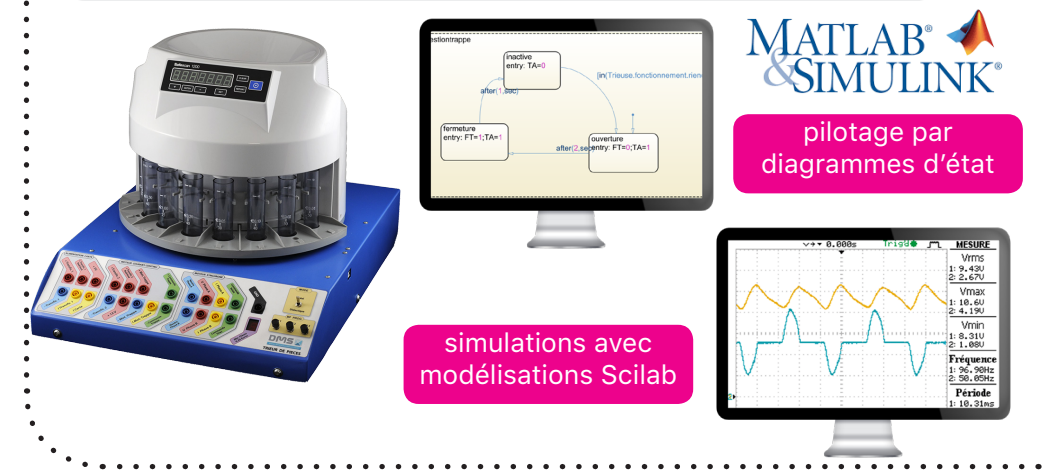

Œ

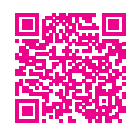

#### DMSBOX

#### PARTIE MATÉRIELLE :

- 16 entrées Numériques : Tension de 0 à 5V, entrées avec interruptions. •
- 16 entrées analogiques : Tension de 0 à 5V, 10 bits de précision. •
- centrale inertielle : La DMS Box est équipée d'une centrale inertielle déportable mesurant l'accélération, l'angle et la vitesse selon les 3 axes X, Y et Z. •
- 4 ponts diviseurs de tension : Supporte les tensions de ±30V,  $±15V$  et  $±7.5V$ . •
- 2 Amplificateurs de tension : Gain réglable par une résistance. •
- 2 montages en pont de Wheatstone : Gain réglable par potentiomètre. •

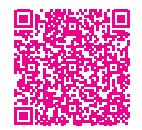

## KIT PÉDAGOGIQUE HYDROGÈNE : PACK ENERGY CHAIN

#### EXPÉRIMENTATIONS POSSIBLES

- · monter la pile à combustible, le circuit de l'électrolyseur et le circuit électrique.
- comprendre le fonctionnement d'un électrolyseur et d'une pile à combustible.
- tracer les courbes caractéristiques d'un électrolyseur et d'une pile à combustible.
- comprendre la conversion d'énergie et le calcul de rendement énergétique.
- mesurer l'effet du catalyseur sur la performance de la pile à combustible.
- observer et analyser la production d'eau et son évacuation.
- étendre l'analyse énergétique à •des systèmes complets (stockage des énergies renouvelable)

acquisitions depuis n'importe quel ordinateur relié au réseau à travers une interface graphique générée automatiquement par l'utilisateur sans programmation.

La **DMSBox** est un dispositif permettant de réaliser des

Cette solution d'acquisition permet de de créer rapidement une interface moderne pour les projets menés par les élèves et étudiants.

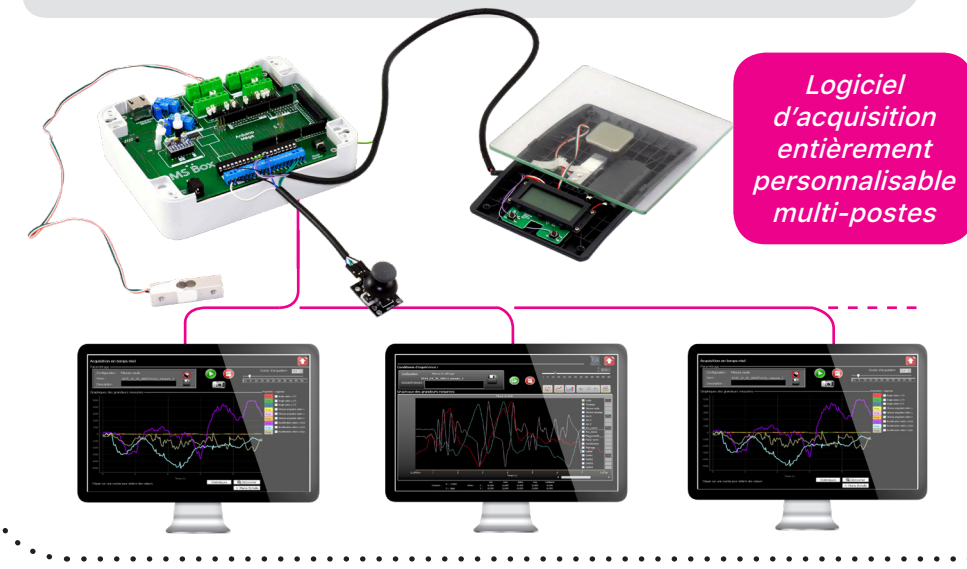

#### **RÉFÉRENCE : SIDD7050**

Pack pédagogique pour découvrir la chaîne complète autour de l'hydrogène.

Le kit contient un électrolyseur et son alimentation électrique pour produire l'hydrogène et l'oxygène. Les gaz produits sont stockés dans un double réservoir avant d'être consommés et retransformés en électricité par la pile à combustible transparente et démontable.

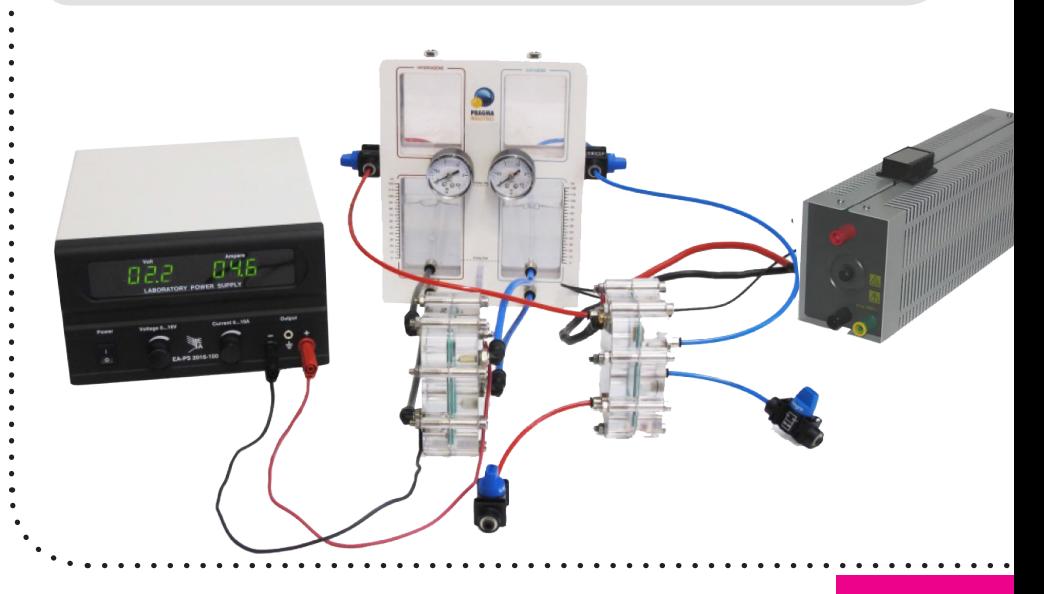

**RÉFÉRENCE : SIDD7000**

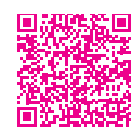

## TREKHY : GÉNÉRATEUR ÉLECTRIQUE AUTONOME À PILE À HYDROGÈNE

#### Générateur électrique à pile à combustible (0,5bars) :

- déshumidificateur,
- pile à hydrogène à cathode ouverte instrumentée 30W, 60W en pic,
- ventilation et purge automatique de la pile,
- carte électronique de pilotage et de gestion de l'énergie équipée des supercondensateurs,
- mise à disposition des grandeurs physiques mesurées,
- Dimensions 19cm x 27cm x 27cm pour un poids de 3,7Kg.

#### • DOCUMENTS NUMÉRIQUES D'ACCOMPAGNEMENTS :

- **· dossier technique** avecla présentation du système, sa description complète.
- dossier pédagogique avec activités **pilotages** pratiques et corrigées.
- **dossier ressource** avec des ressources pédagogiques et technologiques.

8 activités proposées

①

COMPÉTENCES PRINCIPALES ABORDÉES

- les différents modes de production d'hydrogène, **✓**
- la conversion d'énergie à partir d'une pile à **✓** combustible,
- les différentes technologies de piles disponibles sur le marché, **✓**
- *l'utilisation de l'électronique de gestion des* piles à combustible,
- l'utilisation de supercondensateurs dans la chaîne d'énergie, **✓**
- **◯** l'étude de la sécurisation d'un système utilisant l'hydrogène,
- **i**analyse du cycle de vie d'une pile à combustible.

Utilisé dans le cadre militaire, de missions humanitaires ou bien d'opérations sur des catastrophes naturelles, ce produit est une solution industrielle, robuste, portable et autonome de production d'énergie électrique à la disposition des personnels d'intervention de sauvetage.(Pour exemple, distribué au Japon pour faire face aux conséquences des tremblements de terre, en Ukraine etc...)

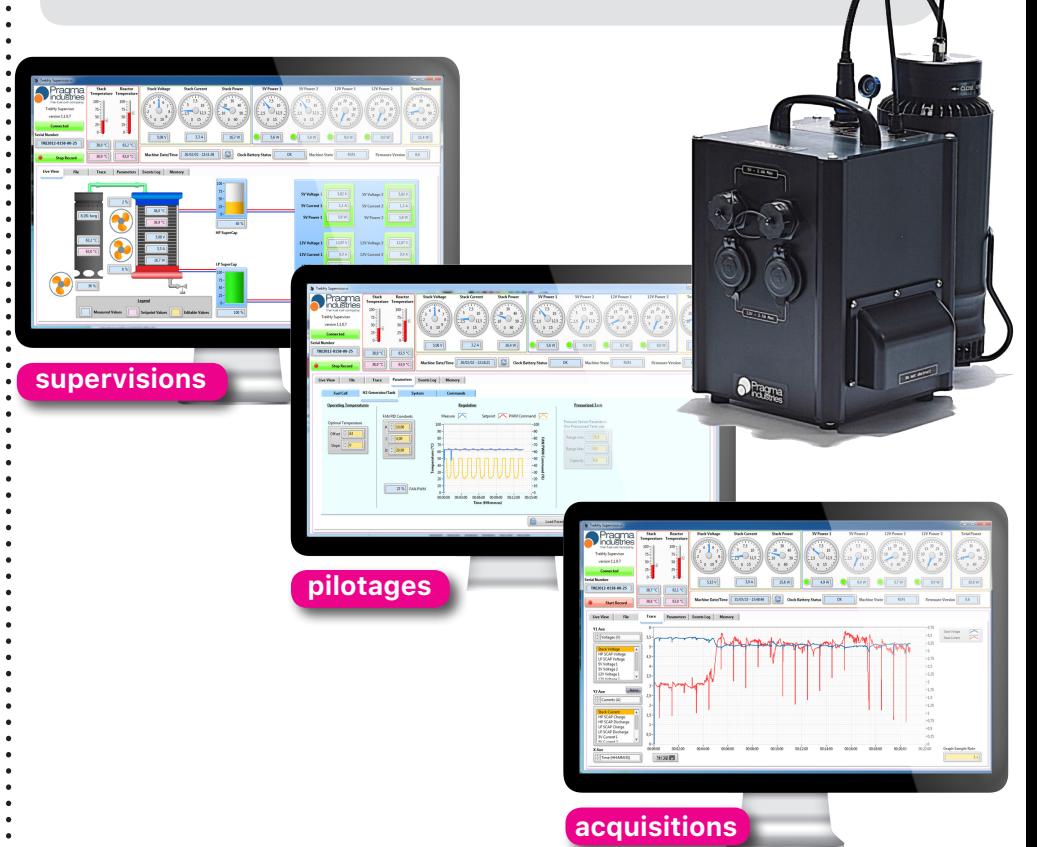

Sur des prises USB 5V ou «allume-cigare» 12V, ce produit autonome permet une alimentation électrique de petits équipements électroniques, de recharge de smartphones, de d'éclairages à leds etc...

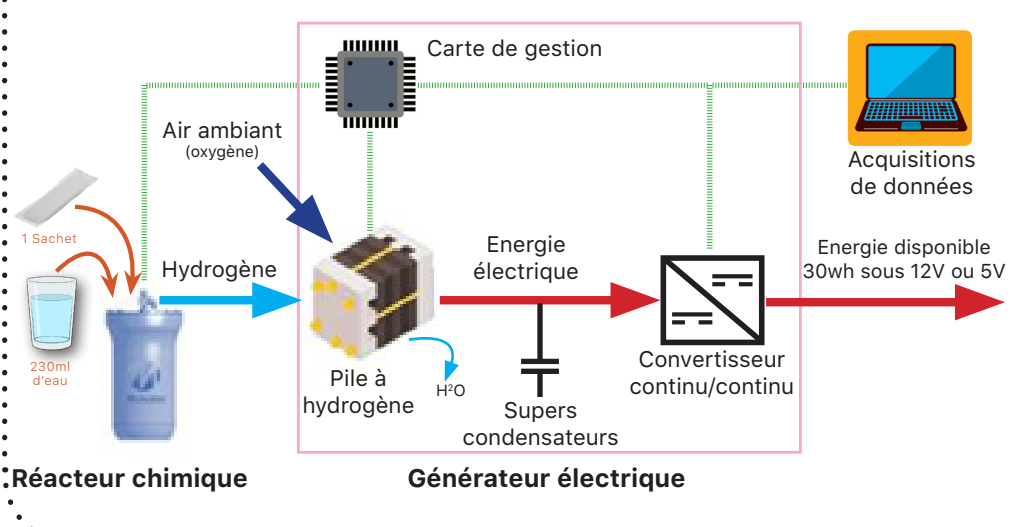

# **ENSEIGNEMENT** PROFESSIONNEL

## **MÉTIERS DU NUMÉRIQUE ET DE LA TRANSITION ENERGÉTIQUE**

#### **BAC PRO MELEC & MENTION COMPLÉMENTAIRE PHOTOVOLTAÏQUE**

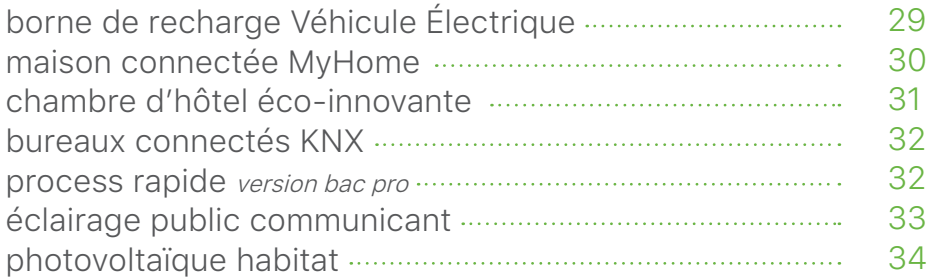

#### **BTS ÉLECTROTECHNIQUE**

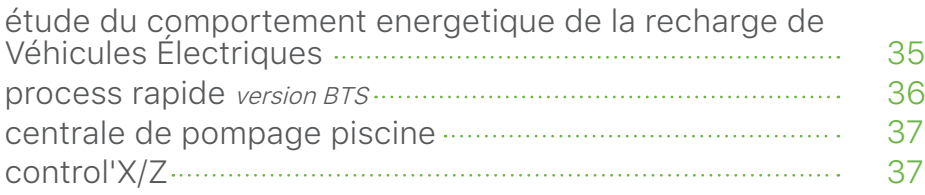

#### **BAC PRO & BTS CIEL**

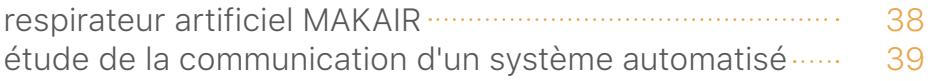

pro.éducation

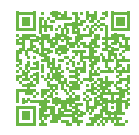

## BORNE DE RECHARGE DE VÉHICULES ÉLECTRIQUES

#### PARTIE MATÉRIELLE :

- borne de recharge de véhicules électriques installé sur châssis mobile équipé de roulettes.
- boitier de test et de simulation de présence véhicule
- cable véhicule de Type 2
- un tableau électrique comprenant les dispositifs de sécurité, une centrale de mesure et un boitier de simulation de départ différé et limitation de puissance

#### DOCUMENTS NUMÉRIQUES D'ACCOMPAGNEMENTS :

- un dossier pédagogique complet avec un parcours de formation proposant des activités sous forme de travaux pratiques professionnels balayant les trois années de formation du bac pro MELEC. L'évaluation de chaque compétence visée est exportable dans le logicel national d'évaluation Cpro éducation (Cpro STI).
- un dossier ressourcescomprenant:
	- le cahier des charges technique particulier et cahier des charges fonctionnel

- les fiches techniques des produits Schneider®

- les notions de fonctionnement et manuels du boîtier EVlink®

- les schémas électriques.
- un dossier technique du support de formation didactisé avec :

- la notice d'utilisation avec la description fonctionnelle et structurelle

- la notice de mise en service et de maintenance

6 Activités MELEC 13 compétences abordées

Ce support de formation est basé sur le scénario suivant : Installation de bornes de recharge de véhicules électriques pour un hôtel en cours de rénovation énergétique.

Une borne murale est mise à disposition de la clientèle. L'accès à ce service se fera par le système RFID des badges sécurisés d'accès aux chambres.

Ce Système à Enseigner (SAE) est conçu pour faire acquérir et valider, en totalité l'ensemble des 13 compétences du bac Pro MELEC aux élèves préparant ce diplome.

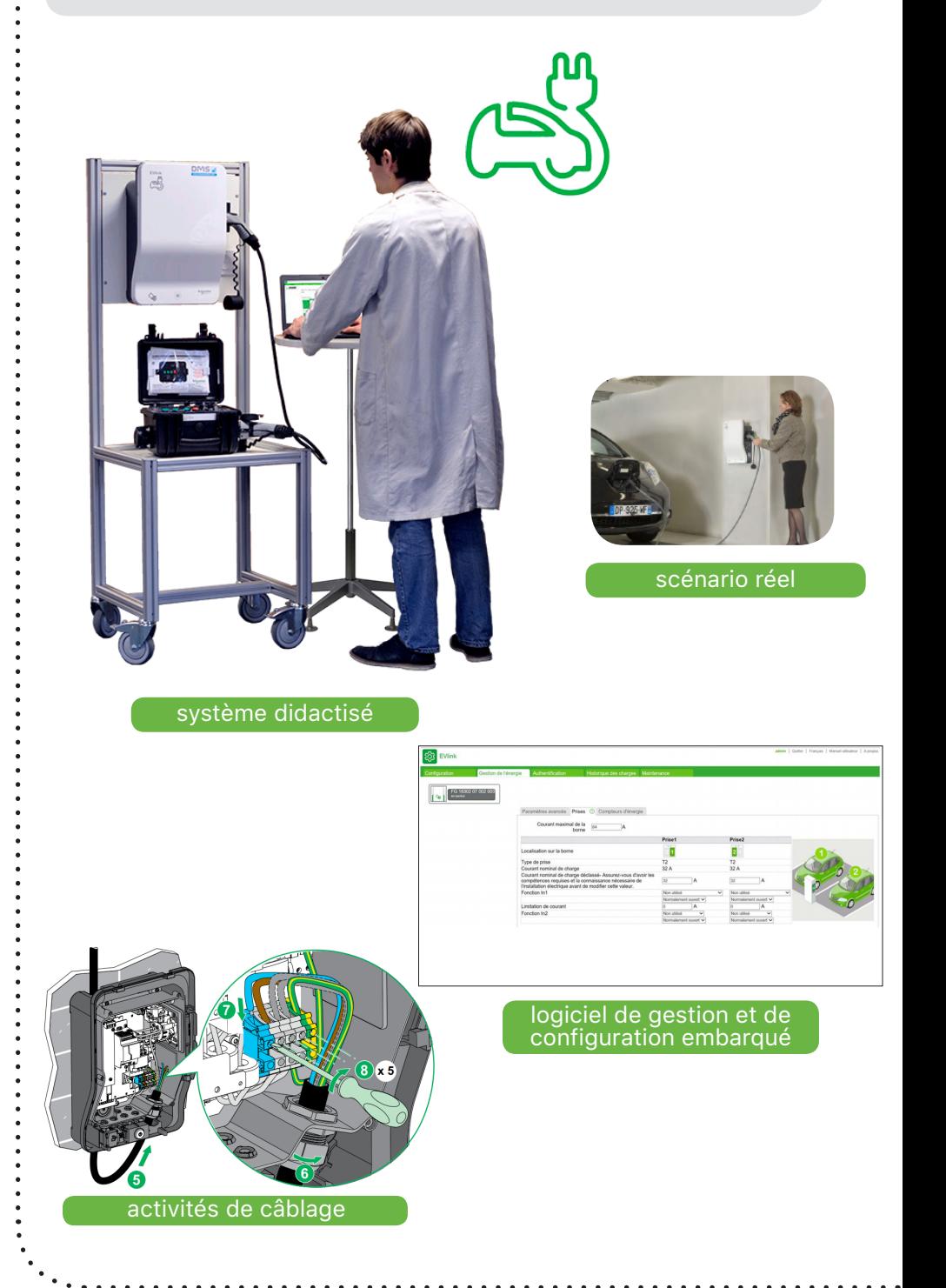

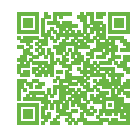

## MAISON CONNECTÉE MYHOME

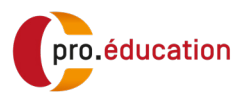

#### PARTIE MATÉRIELLE :

- éclairage tout ou rien
- éclairage à variation
- volets roulants
- chauffage
- vidéophonie
- alarme intrusion
- diffusion sonore
- scénario et commandes générales

#### DOCUMENTS NUMÉRIQUES D'ACCOMPAGNEMENTS :

- un dossier pédagogique complet avec un parcours de formation proposant des activités sous forme de travaux pratiques professionnels balayant les trois années de formation du bac pro MELEC. L'évaluation de chaque compétence visée est exportable dans le logicel national d'évaluation Cpro éducation (Cpro STI)
- un dossier ressourcescomprenant:

- le cahier des charges technique particulier et cahier des charges fonctionnel

- les fiches techniques des produits legrand®

- les notions de fonctionnement et manuels des composants MyHome

- les schémas électriques

• un dossier technique du support de formation didactisé avec :

- la notice d'utilisation avec la description fonctionnelle et structurelle

- la notice de mise en service et de maintenance

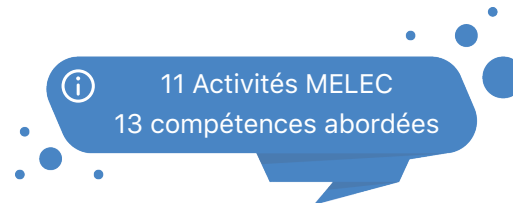

Le système MyHome de legrand<sup>®</sup> est une solution domotique évolutive parfaitement adaptée à l'habitat résidentiel. Il répond aux besoins de confort, de sécurité, d'économie d'énergie et de communication.

La technologie MyHome propose l'automatisation de la gestion des éclairages, la centralisation des volets, la régulation thermique, la diffusion sonore, la vidéophonie, l'alarme intrusion...

Communicant a travers un bus de communication (bus SCS), les appareils sont mis en situation de fonctionnement sur une structure composée de 3 surfaces sérigraphiées représentant un logement résidentiel.

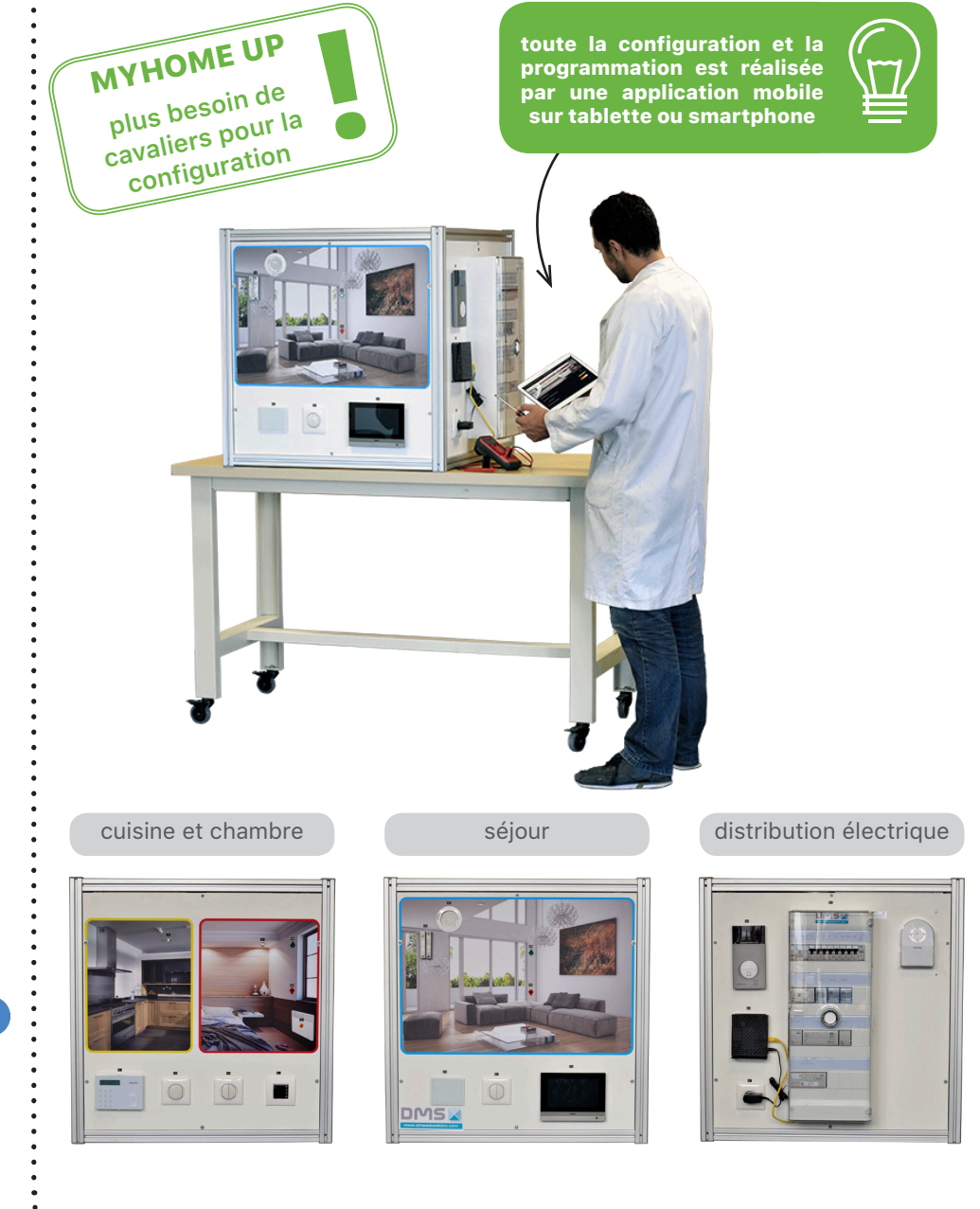

#### Bac Pro MELEC & CIEL

**RÉFÉRENCE : BACEL2600 RÉFÉRENCE : BACSE1900**

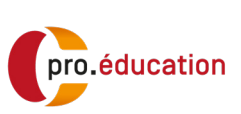

CHAMBRE D'HÔTEL ÉCO-INNOVANTE

VERSION BAC PRO MELEC & CIEL

#### PARTIE MATÉRIELLE :

- une cellulle 3D câblée
- des composants ENOCEAN sans fil et sans piles en mallette pour le chantier de rénovation
- chaîne d'énergie : éclairage à LED, chauffage, ventilation et volet roulant.
- chaîne d'information : serveur domotique (EnOcean et TCP/ IP), capteurs de température, capteur de présence, capteur de luminosité, détecteur d'ouverture, compteur d'énergie et détecteur d'incendie.

#### DOCUMENTS NUMÉRIQUES D'ACCOMPAGNEMENTS :

- un dossier pédagogique, avec 13 activités pour les 3 années de formation dont 3 activités autour de la mise en oeuvre d'une installation de fibre optique (complément optionnel nécessaire).
- l'évaluation de chaque compétence visée est exportable dans le logicel national d'évaluation Cpro éducation (Cpro STI).
- un dossier ressources techniques

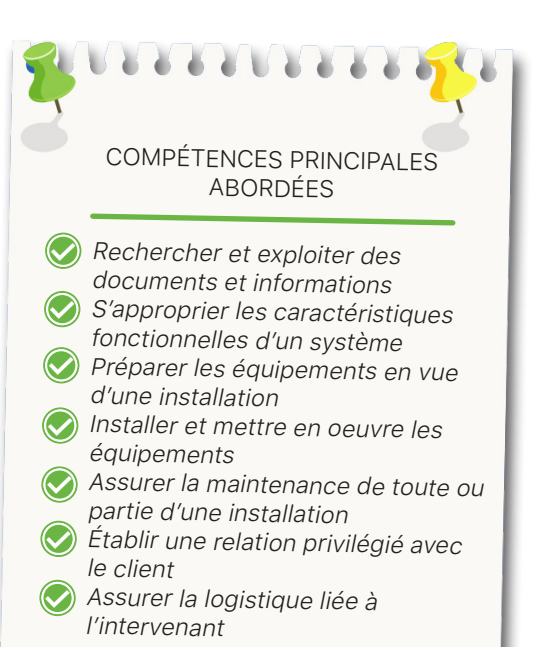

Le produit est entièrement basé sur le scénario suivant : La transformation d'une chambre d'hôtel traditionnelle en chambre énergétiquement ECO-INNOVANTE par Optimisation de son efficacité énergétique active.

La chambre d'hôtel Eco-Innovante est un système permettant l'étude des dispositifs utilisés en domotique. Elle permet d'appréhender et de comprendre les impacts de la gestion d'énergie sur le confort et l'économie d'énergie.

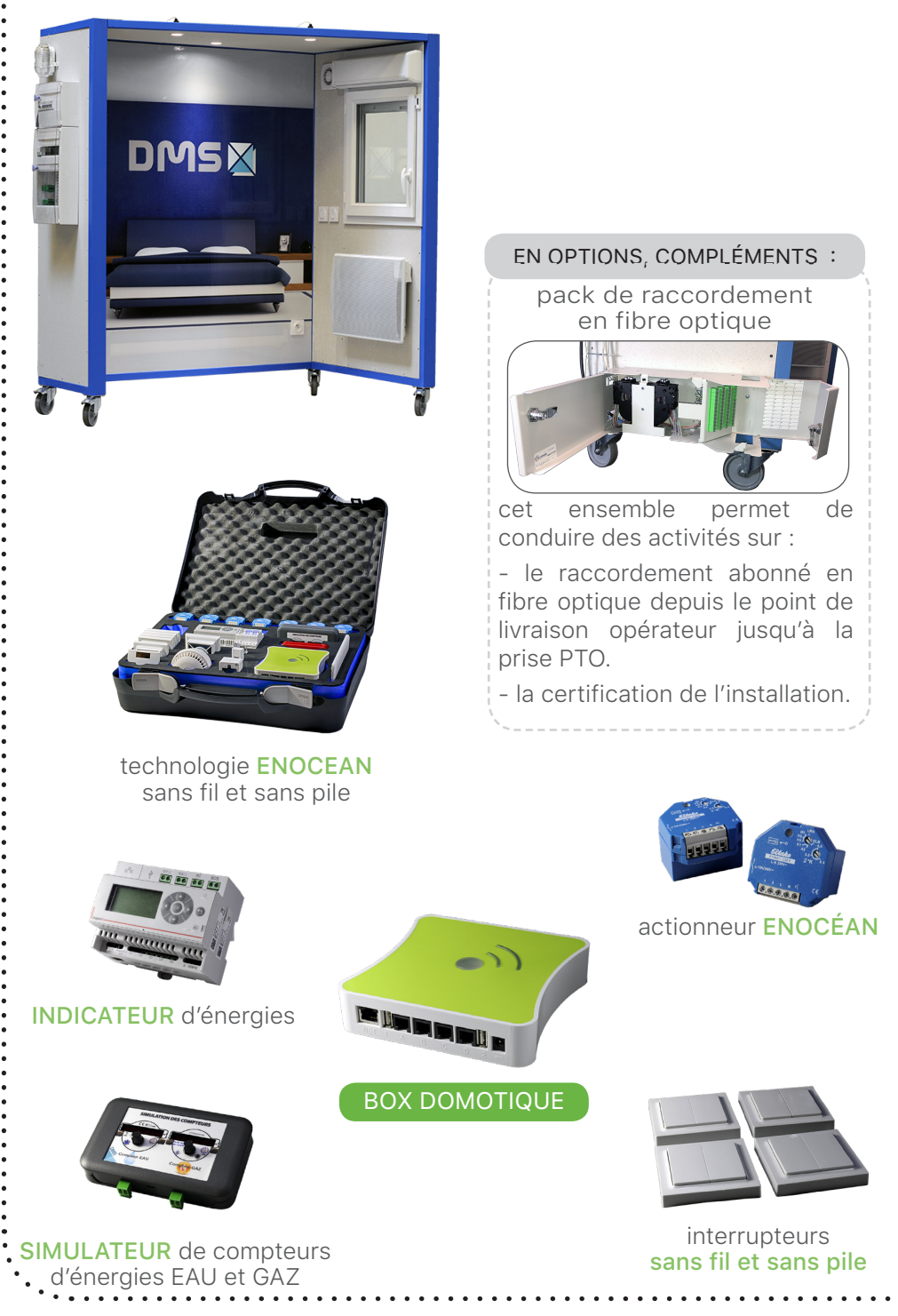

#### Bac Pro MELEC

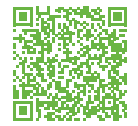

## BUREAUX CONNECTÉS KNX

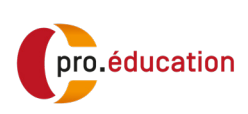

#### PARTIE MATÉRIELLE :

- une cellule 3D équipée de composants KNX prémontés •
- des composants knx en mallette •

#### DOCUMENTS NUMÉRIQUES D'ACCOMPAGNEMENTS :

• un dossier pédagogique, avec 12 activités pour les 3 années de formation.

L'évaluation de chaque compétence visée est exportable dans le logicel national d'évaluation Cpro éducation (Cpro STI).

• un dossier ressources techniques contenant les dossiers 1, 2 et 3 conformes au attentes du bac pro MELEC.

**Activités Pratiques dès la seconde**

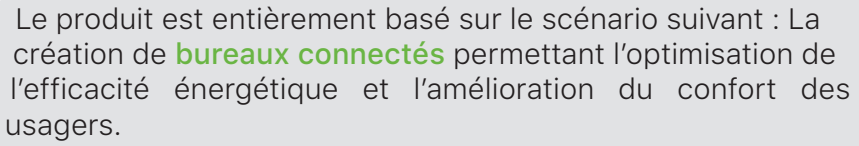

Le système didactique est composé de deux ensembles :

- La cellule 3D : des activités en situation réelle avec des composants communicants utilisant la technologie KNX.
- La mallette KNX : des activités de câblage et de découverte d'un système de domotique basé la technologie KNX.

⋒

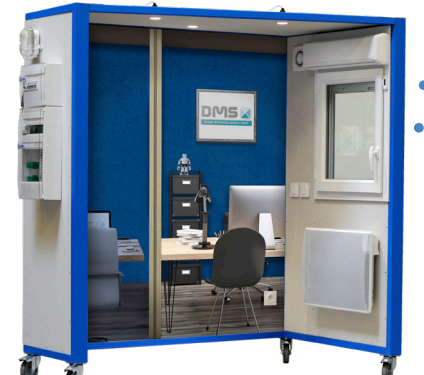

12 activités MELEC 13 compétences abordées

4 activités de seconde

8 activités de première et terminal avec la cellule 3D

avec la mallette

#### PROCESS RAPIDE VERSION BAC PRO MELEC

#### PARTIE MATÉRIELLE :

- motorisation brushless
- caméra dimensionnelle •
- préhenseur pneumatique
- IHM couleur tactile

#### DOCUMENTS NUMÉRIQUES D'ACCOMPAGNEMENTS :

• un dossier pédagogique, avec 12 activités pour les 3 années de formation.

L'évaluation de chaque compétence visée est exportable dans le logicel national d'évaluation Cpro éducation (Cpro STI).

• un dossier ressources techniques contenant les dossiers 1, 2 et 3 conformes aux attentes du bac pro MELEC

**Activités pratiques dès la seconde**

#### **RÉFÉRENCE : BACEL2500**

Le système Process Rapide est une machine comprenant un axe linéaire animé par un moteur BRUSHLESS et permettant le tri de cartes bancaires par caméra dimensionnelle.

Un dispositif pneumatique saisit une carte qui est présentée devant une caméra. Un algorithme identifie les caractéristiques de cette carte qui est ensuite placée dans des bacs de tri.

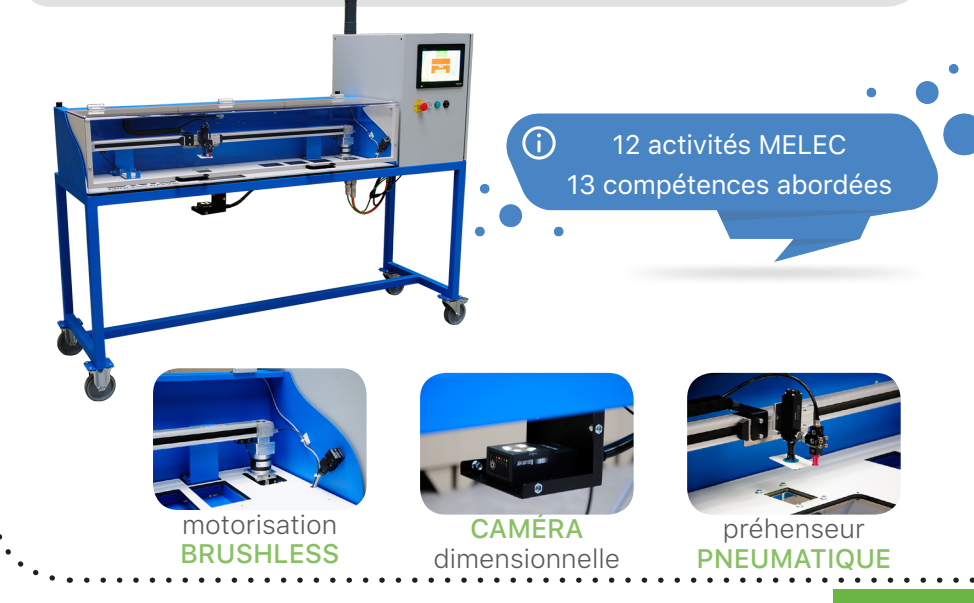

#### Bac Pro MELEC

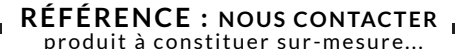

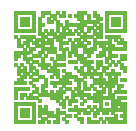

## ÉCLAIRAGE PUBLIC COMMUNICANT

#### PARTIE MATÉRIELLE à composer :

- mâts à luminaires de 24 leds DALI •
- mâts multimédia •
- modules de communication IOT (zigbee/GSM) géolocalisés (GPS) •
- planchers techniques •
- armoires de rue système et/ou armoires élève •

#### DOCUMENTS NUMÉRIQUES D'ACCOMPAGNEMENTS :

- un dossier pédagogique, avec 15 activités pour les 3 années de formation. L'évaluation de chaque compétence visée est exportable dans le logicel national d'évaluation Cpro éducation (Cpro STI). •
- un dossier ressources techniques contenant les dossiers 1, 2 et 3 conformes au attentes du bac pro MELEC •

15 activités MELEC 13 compétences abordées

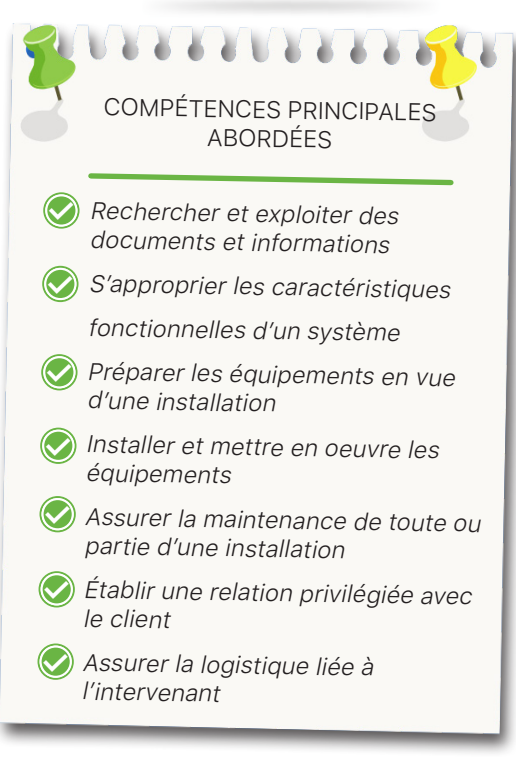

Le système d'éclairage public communicant est un système modulaire : sur châssis tout intégré ou sur supports indépendants, il s'adapte à tous les ateliers.

Abordant les notions d'IOT et d'économie d'énergie à l'échelle d'une ville, il permet de mener des études sur :

- la gestion à distance de l'énergie (en temps réel, par programmation, opérations de maintenance...)

- l'éclairage LED (grande durée de vie et faible consommation)

- le paramétrage des modules (lumière, son, wifi, caméra...)

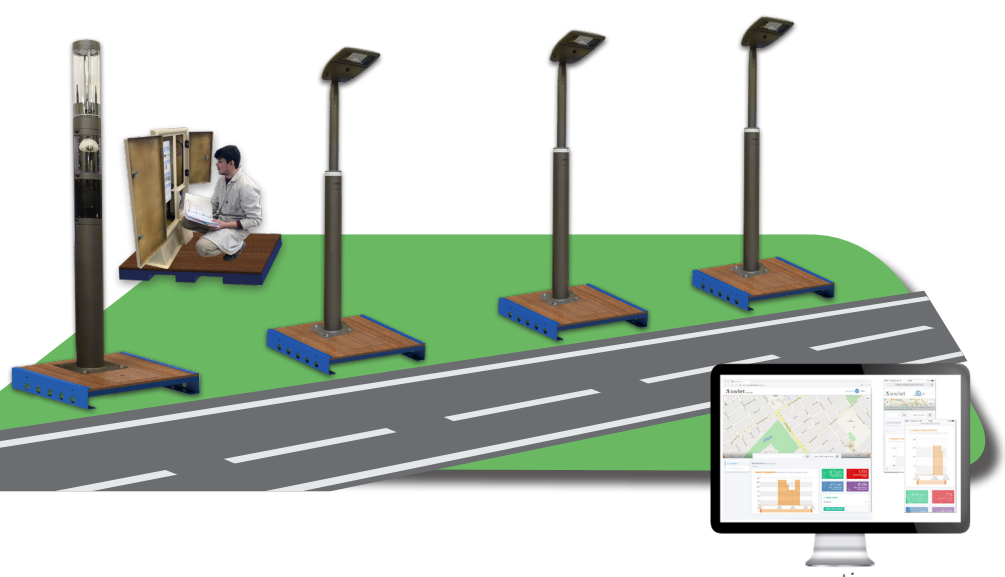

gestion **DÉCENTRALISÉE**

La plateforme de contrôle et un système de télégestion central (CMS) qui permet aux utilisateurs de configurer, contrôler, commander et surveiller différents types de luminaires dans une ville.

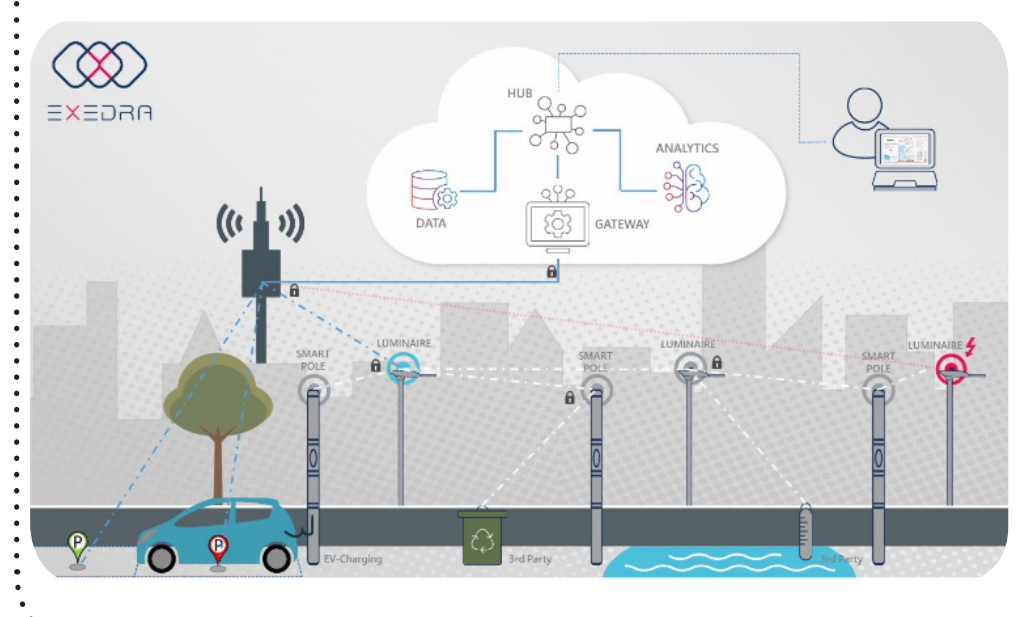

#### Bac Pro MELEC & mention complémentaire photovoltaïque

**RÉFÉRENCE : BACEL3300** plusieurs références disponibles

## PHOTOVOLTAÏQUE HABITAT

#### PARTIE MATÉRIELLE :

口除器

- un châssis en profilé d'aluminium monté sur les roulettes à freins, supportant les coffrets électriques, l'onduleur et la batterie communicants ainsi qu'une installation représentative de ce que l'on peut trouver dans un habitat : (Eclairages, Prises de courant, Fenêtre avec volet roulant, VMC, etc…)
- la partie production solaire est constituée de 4 capteurs (d'une capacité totale de 1500W) et placée sur 4 châssis indépendants, orientables (à 90° comme pour une installation sur pignon et à 30° comme pour une installation sur toiture), montés sur des roulettes freinées.

L'ensemble est livré monté/ câblé avec tous les accessoires nécessaires à l'étude et au raccordement, les activités pédagogiques ressources

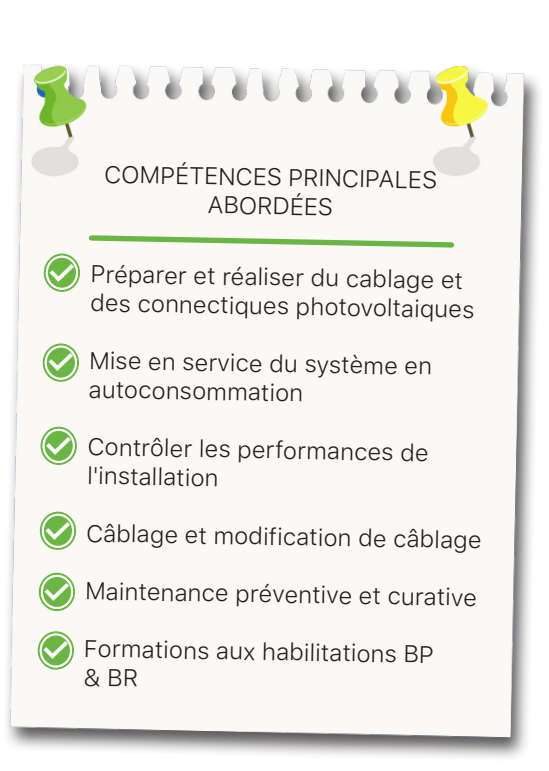

Conçu et prototypé à partir d'une **installation réelle d'un habitat**. Ce banc met en avant la technologie de production d'énergie renouvelable à partir de capteurs solaires photovoltaïques de dernière génération et **permet à l'élève de réaliser toutes les opérations depuis le dossier du chargé d'affaires, des commandes, de l'installation jusqu'à la mise en service**. Il assurera également le suivi de la production ainsi que la maintenance complète de l'installation.

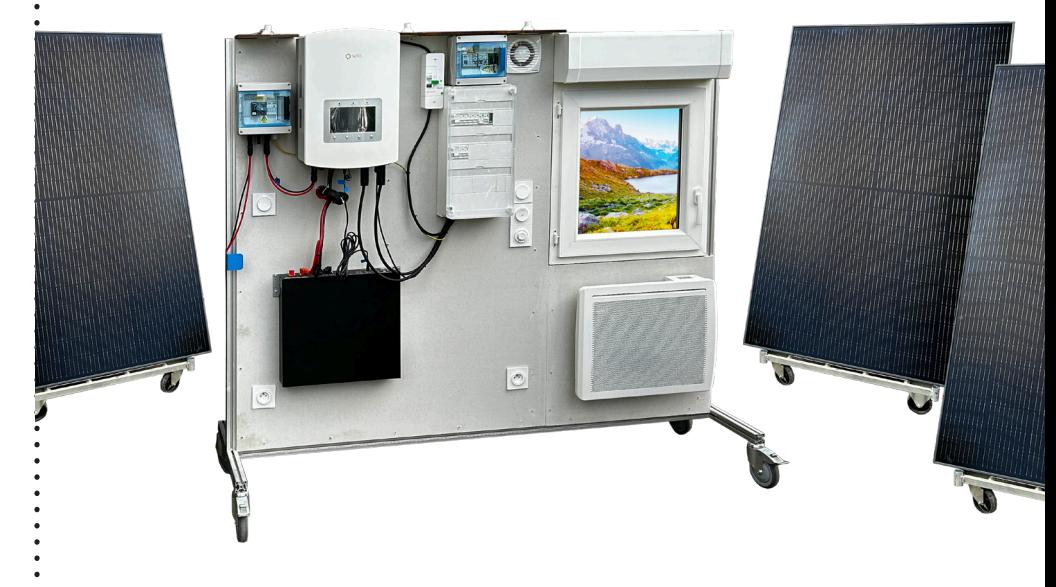

techniques et manuel d'utilisation**.** Les besoins **énergétiques et écologique mondiaux** entrainent un fort développement du photovoltaïque.

> Les ingénieurs et les techniciens énergéticiens sont aujourd'hui très recherchés et les formations se multiplient. Plusieurs métiers sont directement concernés par la conception et l'installation de systèmes photovoltaïques.

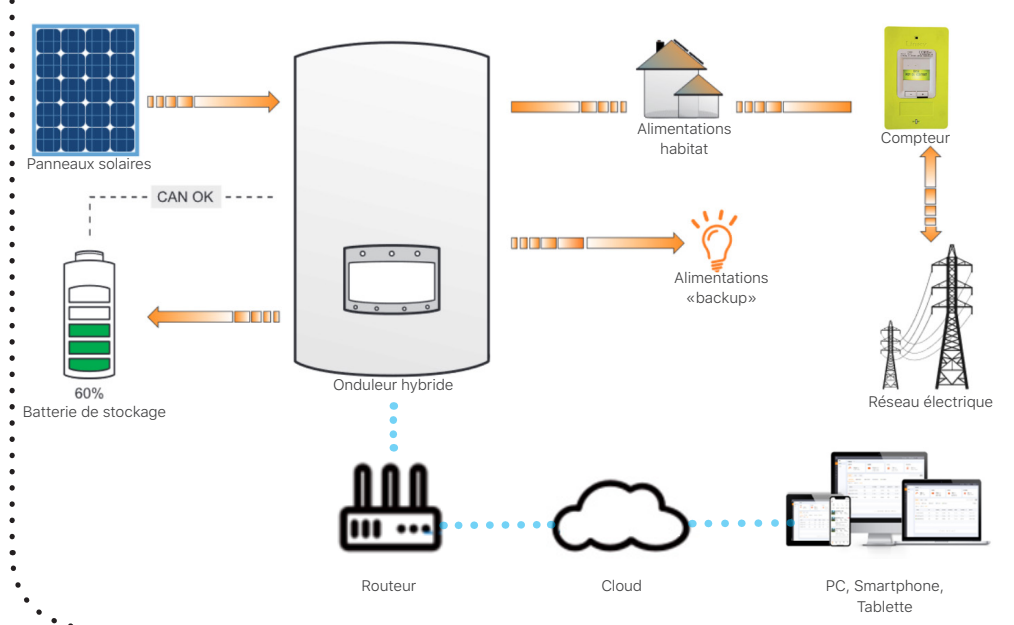

#### BTS Electrotechnique

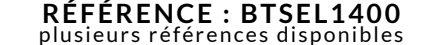

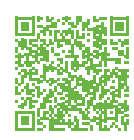

## ÉTUDE DU COMPORTEMENT ÉNERGETIQUE DE LA RECHARGE DE VÉHICULES ÉLECTRIQUES

#### PARTIE MATÉRIELLE :

- une armoire électrique spécifique instrumentée et communicante avec :
	- Informatique communicante embarquée avec API, IHM PC (windows10 iot) et serveur de donnée pour Réalité Augmentée - **gradateur** piloté
	- automate M221 communicant
	- dispositif de contrôle de phase
- une charge triphasée de 22kW
- · une borne de recharge communicante triphasée Schneider avec 2 prises (T2 et 2P+T) et équipée d'un lecteur RFID
- un câble triphasé de recharge mode 3 avec prise Type 2
- une tablette tactile

#### DOCUMENTS NUMÉRIQUES D'ACCOMPAGNEMENTS :

- un dossier pédagogique complet avec un parcours de formation proposant des activités sous forme de travaux pratiques professionnels balayant les deux années de formation du BTS électrotechnique.
- undossier ressources comprenant: - le cahier des charges technique particulier et cahier des charges fonctionnel

- les fiches techniques des produits Schneider

- les schémas électriques

• un dossier technique du support de formation didactisé avec :

- la notice d'utilisation avec la description fonctionnelle et structurelle

- la notice de mise en service et de maintenance

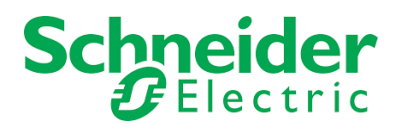

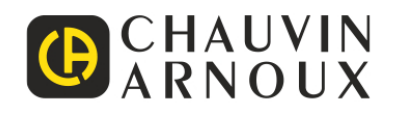

Composé d'une ou plusieurs bornes de recharge, ce système didactisé reproduit le **comportement énergétique** de la charge d'un véhicule jusqu'à 22kW au sein d'une infrastructure d'un système de charge de véhicule électrique utilisant les modes 1, 2 et 3 avec des prises type 2 et 2P+T.

Répondant aux exigences du nouveau référentiel du BTS électrotechnique, ce support d'enseignement permet de mener des séances pédagogiques telles que la mise en service, la réalisation d'interventions (Analyse, diagnostic, maintenance, programmation, paramétrage), des mesures électriques et énergétiques, les vérifications de conformité des normes, l'utilisation d'outils numériques de l'industrie 4.0 avec la réalité augmentée...

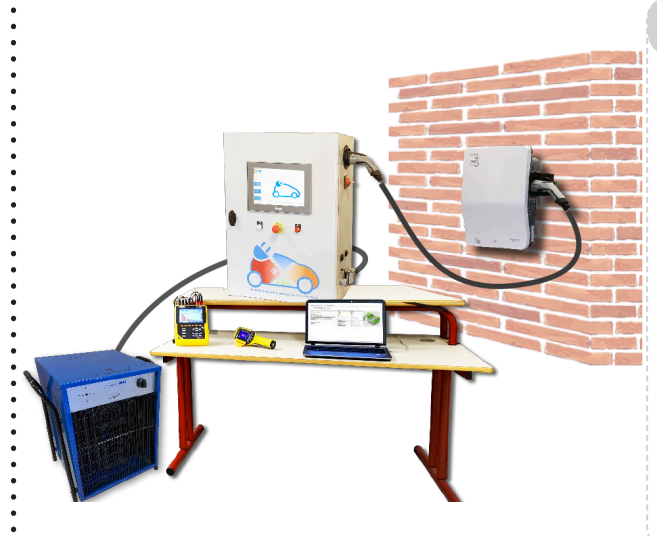

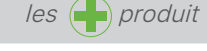

activités transversales avec les enseignements de physique appliquée

exploitation du TGBT et de sa centrale de mesures

Réalité Augmentée

une tablette pour tout faire : déport de l'IHM maintenance par RA activités dynamiques accès aux docs techniques

#### **➢ I**NDUSTRIE DU FUTUR **←**

La Réalité Augmentée fournie est une application mobile permettant l'aide au diagnostic et à la maintenance corrective et préventive. L'application autorise une visualisation dynamique des spécifications, des schémas électriques ainsi que des données temps réel et des scénarios d'apprentissage guidés.

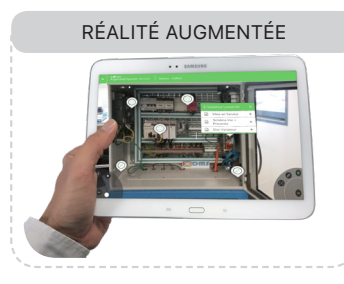

Possibilité de : modifier/construire/ utiliser sa propre RA.

Ce support de formation offre la possibilité de gérer un parc de bornes de recharge en prenant en compte les données énergétiques, la gestion des recharges véhicules, le délestage de bornes...

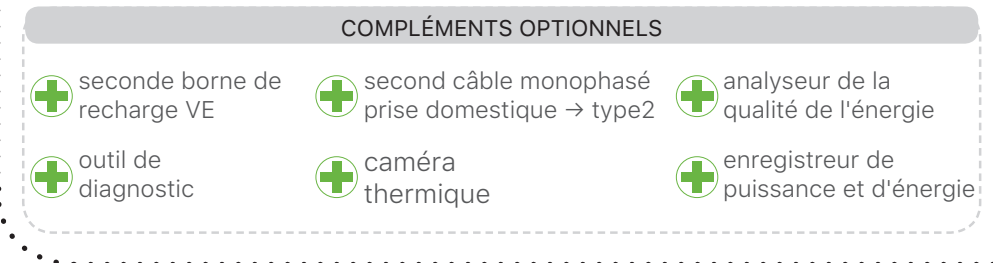

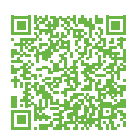

PROCESS RAPIDE VERSION BTS

#### PARTIE MATÉRIELLE :

- une chaîne d'énergie composée: - d'une alimentation
	- d'un variateur de vitesse
	- d'un moteur Brushless couplé au chariot
	- de l'axe via un système pouliescourroie
	- le chariot permet de déplacer les pièces avec un préhenseur pneumatique
- une chaine d'information composée :
	- d'une caméra dimensionnelle
	- d'un Automate M340 communicant en CANOPEN, Modbus et Ethernet
	- d'un écran graphique tactile MAGELIS
	- de capteurs de sécurité
	- un capteur sans fil et sans pile ZIGBEE

#### DOCUMENTS NUMÉRIQUES D'ACCOMPAGNEMENTS :

- un dossier pédagogique complet avec un parcours de formation proposant des activités sous forme de travaux pratiques professionnels balayant les deux années de formation du BTS.
- un dossier ressource comprenant:
	- le cahier des charges technique particulier et cahier des charges fonctionnel
	- les fiches techniques des produits Schneider
	- les schémas électriques
- un dossier technique du support de formation didactisé avec :
	- la notice d'utilisation avec la description fonctionnelle et structurelle
	- la notice de mise en service et de maintenance
	- les logiciels et programmes

#### relevés des PERFORMANCES

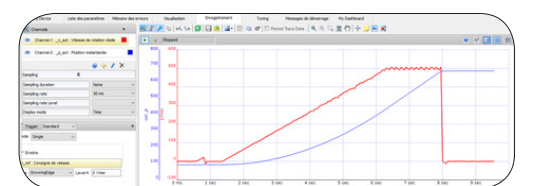

Le support de formation Process Rapide issu d'un process industriel de production de cartes bancaires est une machine comprenant un axe linéaire animé par un moteur BRUSHLESS et permettant le tri de cartes au format «carte bancaire» par caméra dimensionnelle et capteur RFID.

Il permet un tri à cadence rapide grâce à sa conception mécatronique et à son architecture de communication intégrant de nombreuses technologies réseau.

Un dispositif pneumatique saisit une carte qui est présentée devant une caméra ou un capteur RFID. Un algorithme identifie les caractéristiques de cette carte qui est ensuite placée dans dans le bac de tri approprié.

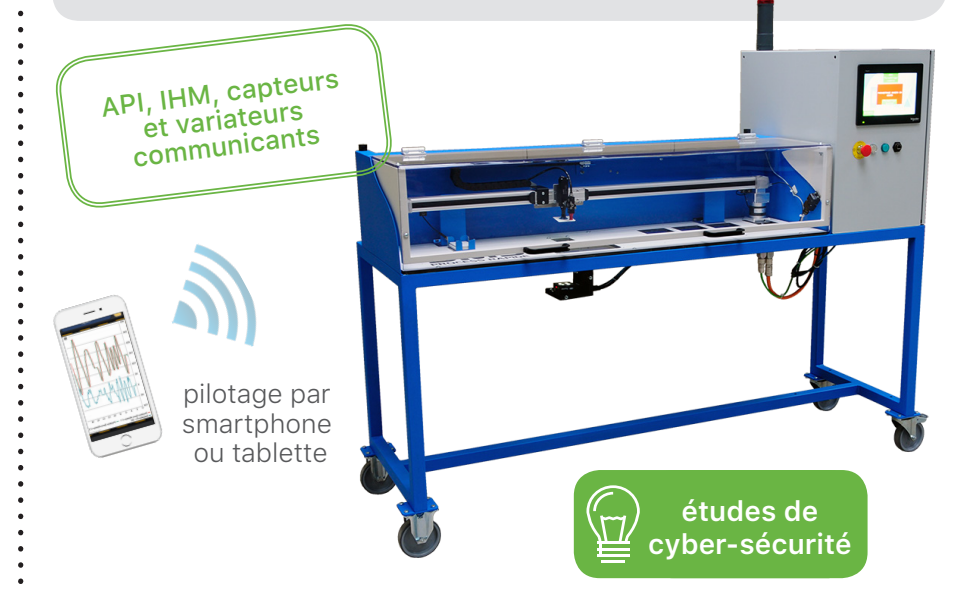

En utilisant les technologies actuelles de motorisation, de détection, de dialogue homme machine et virtualisation numérique, ce support de formation permet une très bonne appropriation des compétences attendues du BTS électrotechnique sur plusieurs activités d'évaluation d'épreuves certificatives et activités de réalisations.

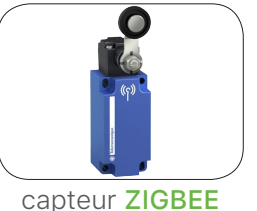

SANS FIL et SANS PILES

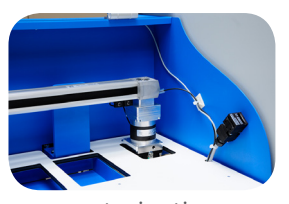

motorisation **BRUSHLESS** 

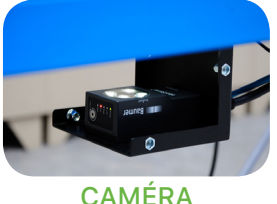

dimensionnelle

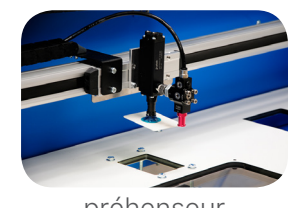

préhenseur PNEUMATIQUE

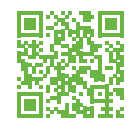

## CENTRALE DE POMPAGE PISCINE

#### PARTIE MATÉRIELLE :

- partie opérative : châssis avec deux bacs (bassin à débordement et tampon), deux groupes motopompes de technologie centrifuge et/ou volumétrique équipé de vacuomètre et manomètre (configuration au choix), ensemble de vannes manuelles ou motorisées (choix du mode d'hydraulicité), filtre à particules, débitmètre à flotteur.
- partie commande : gestion des énergies, avec ou sans automate intégrant un serveur web et permettant de surveiller l'installation à partir de capteurs analogiques ainsi qu'une zone pour les départs moteurs.

#### DOCUMENTS NUMÉRIQUES D'ACCOMPAGNEMENTS :

- dossier technique avec modèles de description du système, modélisation 3D sous SolidWorks
- deux dossiers pédagogiques avec des propositions d'activités.
- dossier ressource

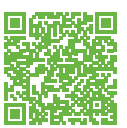

**CONTROL X/Z** RÉFÉRENCE : BTSEL3500

#### PARTIE MATÉRIELLE :

alimentation, variateur Maxon, moteur à courant continu Sanyo couplé au chariot, une carte d'acquisition et de pilotage National Instrument, un codeur incrémental, un capteur d'effort, un capteur de distance, un capteur de tension en entrée de variateur, de capteurs de courant et tension moteur.

#### DOCUMENTS NUMÉRIQUES D'ACCOMPAGNEMENTS :

- un logiciel d'exception,
- un dossier technique, •
- un dossier pédagogique complet,
- un dossier ressources

# SIEMENS ou Schneider

La Centrale Pompage Piscine est un système didactisé issue d'une véritable piscine municipale à débordement. Ce système met en oeuvre l'ensemble des équipements qui assurent la circulation de l'eau et qui concourent à sa qualité, appelé hydraulicité d'une piscine.

Ce système à enseigner intègre une partie opérative pouvant recevoir deux groupes motopompes et une partie commande en logique câblée ou programmée.

Ce système est disponible au choix avec des automates Schneider ou Siemens.

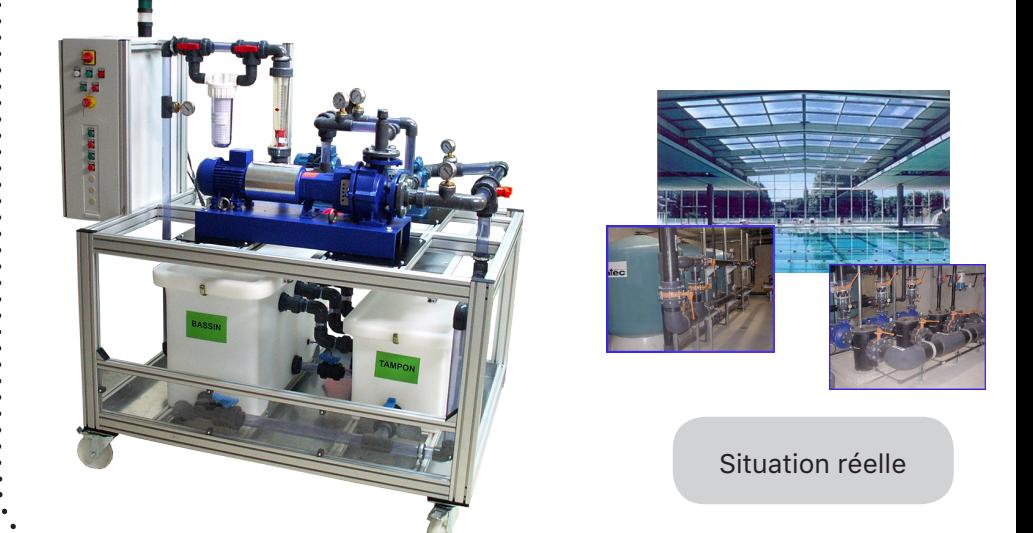

La richesse de l'instrumentation permet de caractériser l'ensemble des comportements d'une façon rarement observée. Les points clefs du programme tel que la dynamiques est tracée en quelques clics. L'aspect énergétique est abordé avec une analyse complète du comportement moteur et du rendement du mécanisme. Une large place est faite aux asservissements et les systèmes à événements discrets ne sont pas en reste avec une implémentation possible de diagrammes d'état.

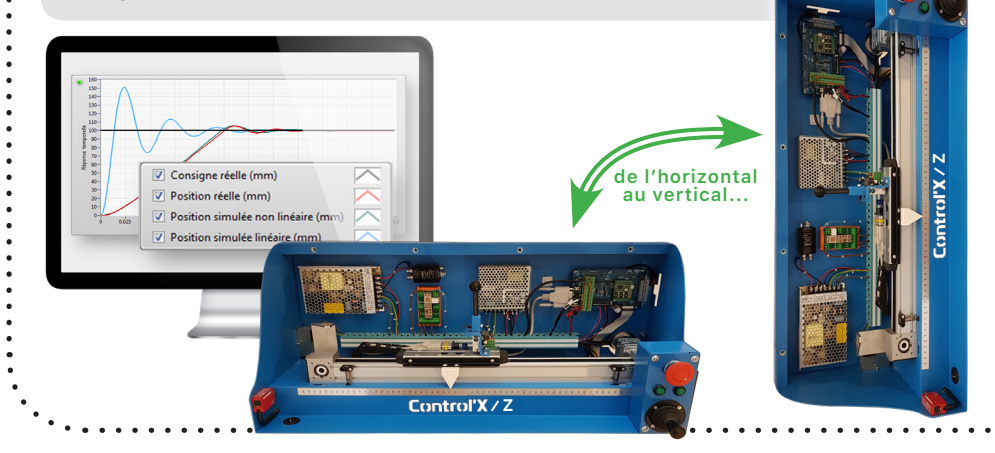

#### **RÉFÉRENCE : BACCIEL1100 RÉFÉRENCE : BTSCIEL1100**

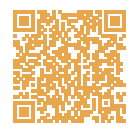

#### RESPIRATEUR ARTIFICIEL MAKAIR

MakAir est un respirateur adapté à la ventilation des patients, présentant une détresse respiratoire aiguë.

PARTIE MATÉRIELLE :

- la chaine d'information est : par n'importe quelle pandémie. d'information structurée autour d'un micro pc Raspberry supportant le système d'exploitation linux, d'une interface de communication IHM tactile couleur, d'un codeur absolu (moteur électrovannes), d'un capteur de pression et de 2 capteurs de débits.
- la chaine d'énergie est composée d'une alimentation de puissance, d'un jeu de batteries assurant l'autonomie du système en cas de coupure réseau, d'un moteur brushless (Turbine) avec sa carte de pilotage et d'un servo-moteur.

#### DOCUMENTS NUMÉRIQUES D'ACCOMPAGNEMENTS :

- un dossier technique avec la description et définition du système en SysML, les schémas électriques, les données techniques et technologiques, les images du système d'exploitation, les notices de mise en service et d'utilisation...
- un dossier pédagogique complet, contenant un parcours de formation spécifiquement rédigé pour les enseignements du BacPro CIEL (8 activités) et pour les options IR et ER du BTS CIEL(8 autres activités).
- un dossier ressources contenant des ressources technologiques, présentant des informations complémentaires susceptibles d'enrichir la culture scientifique et technologique des étudiants.

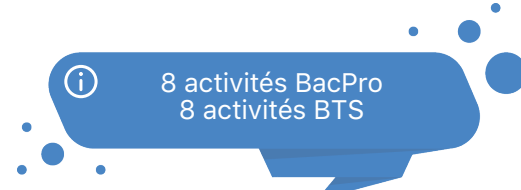

MakAir est un dispositif médical temporaire, visant à répondre à une pénurie de respirateurs conventionnels, engendrée par une crise sanitaire du type pandémie COVID-19 ou qui pourrait être engendrée

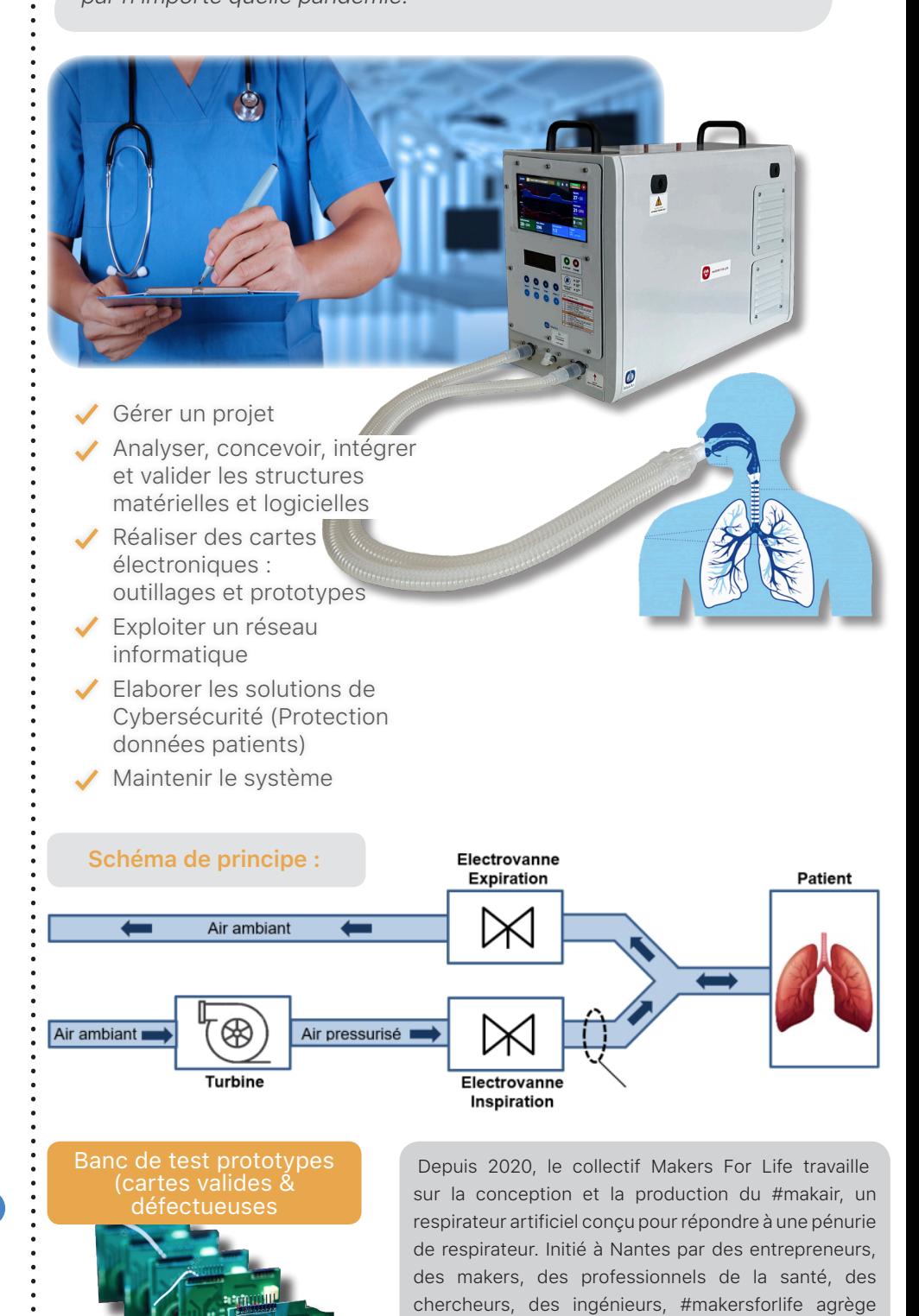

+250 femmes et hommes en France et à l'étranger autour d'un collectif de bénévoles et d'un consortium

d'organisations publiques et privées.

#### BacPro et BTS CIEL

#### **RÉFÉRENCE : BACMI3200 (VERSION SCHNEIDER) RÉFÉRENCE : BACMI3201 (VERSION SIEMENS)**

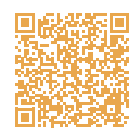

## ÉTUDE DE LA COMMUNICATION D'UN SYSTÈME AUTOMATISÉ

#### PARTIE MATÉRIELLE :

- d'une chaîne de puissance avec : - une alimentation industrielle (230V alternatif / 24V continu) - un variateur de vitesse communicant
	- un moteur pas à pas

- un axe linéaire didactisé issu d'un véritable système industriel multiaxes de «Pick and Place». Il permet le positionnement d'un bras de robot avec un haut niveau de performances.

d'une chaîne d'information avec : •

- un automate M221 ou Siemens communicant en Modbus TCP

- un IHM tactile couleur
- un routeur wifi
- un serveur Raspberry
- un codeur moteur

- 2 capteurs inductifs tout ou rien fin de course

- un capteur sans fil et sans piles Zigbee avec son récepteur

- un maître IO-Link (communication Modbus TCP & IoT- MQTT) avec un dongle de connexion Bluetooth

- 2 capteurs IO-Link paramétrables (inductif et distance)

#### DOCUMENTS NUMÉRIQUES D'ACCOMPAGNEMENTS :

- · un dossier technique avec la description et définition du système, les schémas électriques, les données techniques et technologiques, les notices de mise en service et d'utilisation...
- · un dossier pédagogique complet, contenant un parcours de formation spécifiquement rédigé pour les enseignements des BacPro et BTS CIEL.
- un dossier ressources contenant des ressources pédagogiques et technologiques, présentant des informations complémentaires susceptibles d'enrichir la culture scientifique et technologique des apprenants.

Ce système pluridisciplinaire (compact et mobile) aborde des compétences pour l'étude et la compréhension des différents réseaux de communications industriels utilisant une partie opérative simple et représentative.

Ce système permet d'aborder un grand nombre de technologies clés de l'Industrie 4.0 utilisées pour l'optimisation de production, le suivi des équipements/ process et la maintenance .

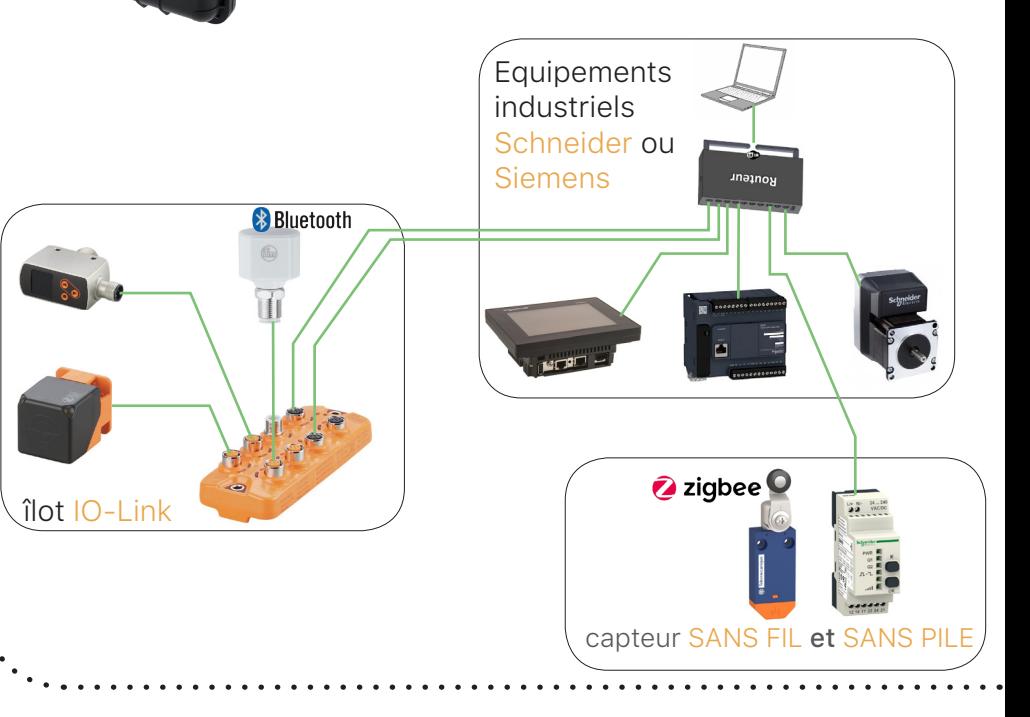

 $\frac{1}{2}$ 

# **ENSEIGNEMENT** PROFESSIONNEL

## **MÉTIERS DE LA MAINTENANCE**

#### **BAC PRO MSPC**

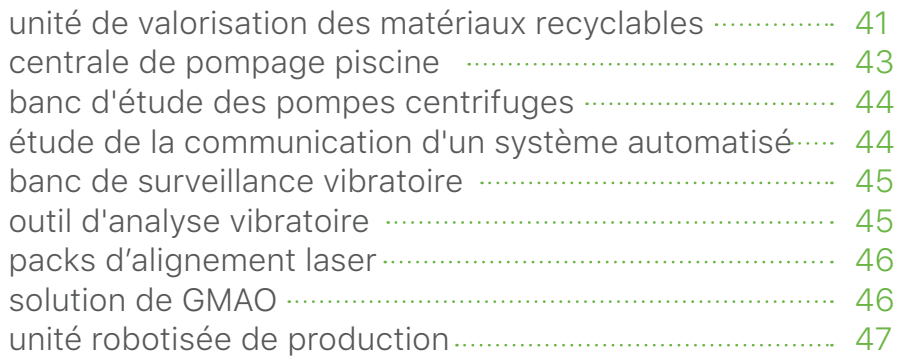

#### **BTS MS**

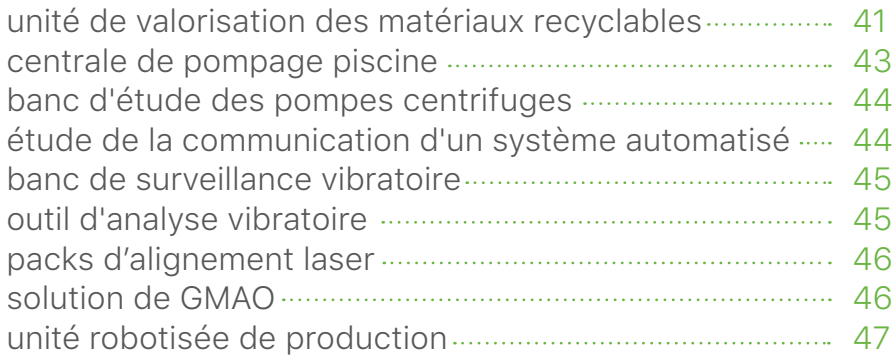

## **MÉTIERS DU PILOTAGE D'INSTALLATIONS AUTOMATISÉES**

#### **BAC PRO PLP ET BTS PP**

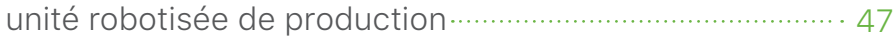

#### Bac pro MSPC - BTS MS

plusieurs références disponibles **■ RÉFÉRENCE : NOUS CONTACTER ■** 

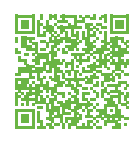

UNITÉ DE VALORISATION DES MATÉRIAUX RECYCLABLES

#### PARTIE MATÉRIELLE :

• une armoire électrique spécifique instrumenté et communicante avec :

- Informatique communicante embarquée avec API, IHM PC (windows10 iot) et serveur de donnée pour Réalité Augmentée - contrôleur robot communicant

- entrée sorties déportées
- variateurs de vitesses moteurs
- module de surveillance des ARU
- etc...
- une partie opérative avec :
	- 2 convoyeurs
	- compactage hydraulique avec centrale hydraulique + vérin
	- compactage pneumatique
	- reconnaissance d'image
	- robot delta SCHNEIDER double préhenseur
	- codeur de grande précision
	- (10 000 pts/tours) pour tracking
	- grande diversité de capteurs
	- caméra pour télémaintenance
	- armoire de rangement des
	- pièces détachées
	- tablette pour la réalité augmentée et l'IHM déporté

#### DOCUMENTS NUMÉRIQUES D'ACCOMPAGNEMENTS :

- dossier technique avec modèles de description du système. •
- dossier pédagogique avec 14 activités pratiques dynamiques sur tablette.
- dossier ressource •

14 activités 17 compétences abordées

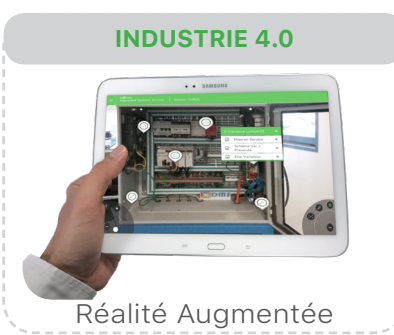

Les méthodes de tri des déchets varient en fonction de leur nature et du type de collecte. Afin de limiter au maximum les tonnages destinés à l'enfouissement ou à l'incinération, le législateur impose des objectifs de plus en plus ambitieux en termes de recyclage et de valorisation.

L'Unité de valorisation des matériaux recyclables est une petite ligne de production didactique qui a pour but d'automatiser le tri et le compactage des déchets ménagers recyclables (canettes, bouchons, cartons..)

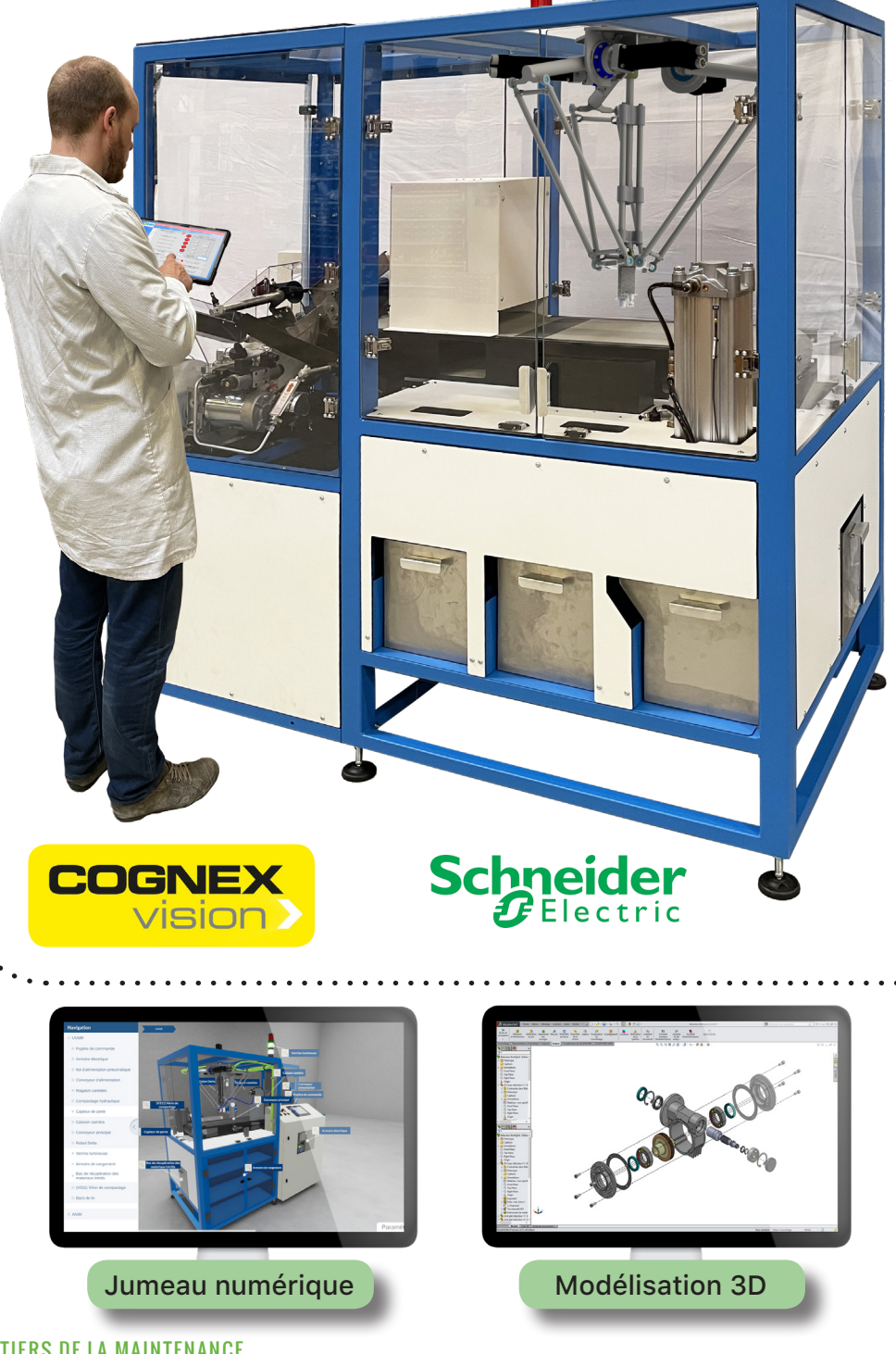

#### Bac pro MSPC - BTS MS

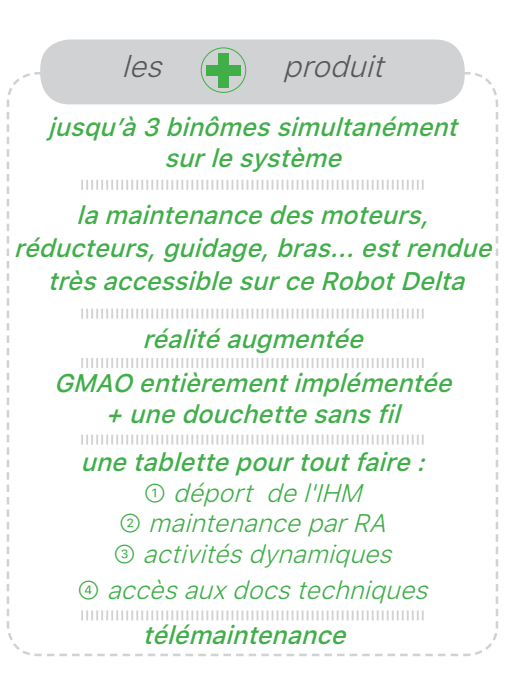

#### ➢ INDUSTRIE DU FUTUR ←

La Réalité Augmentée fournie est une application mobile permettant l'aide au diagnostic et à la maintenance corrective et préventive. L'application autorise une visualisation dynamique des spécifications, des schémas électriques ainsi que des données en temps réel remontant de l'automate.

**Possibilité de : modifier/construire/ utiliser sa propre RA avec d'autres équipements de l'atelier.**

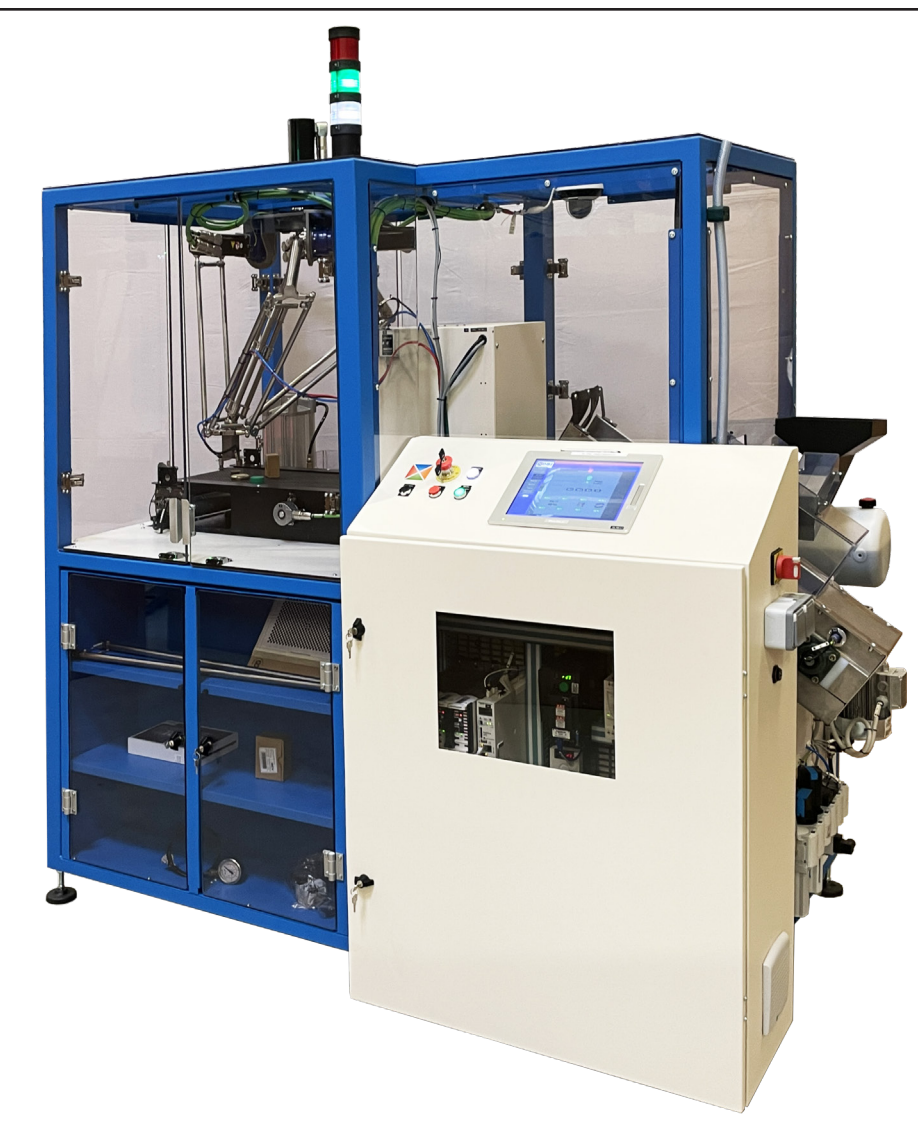

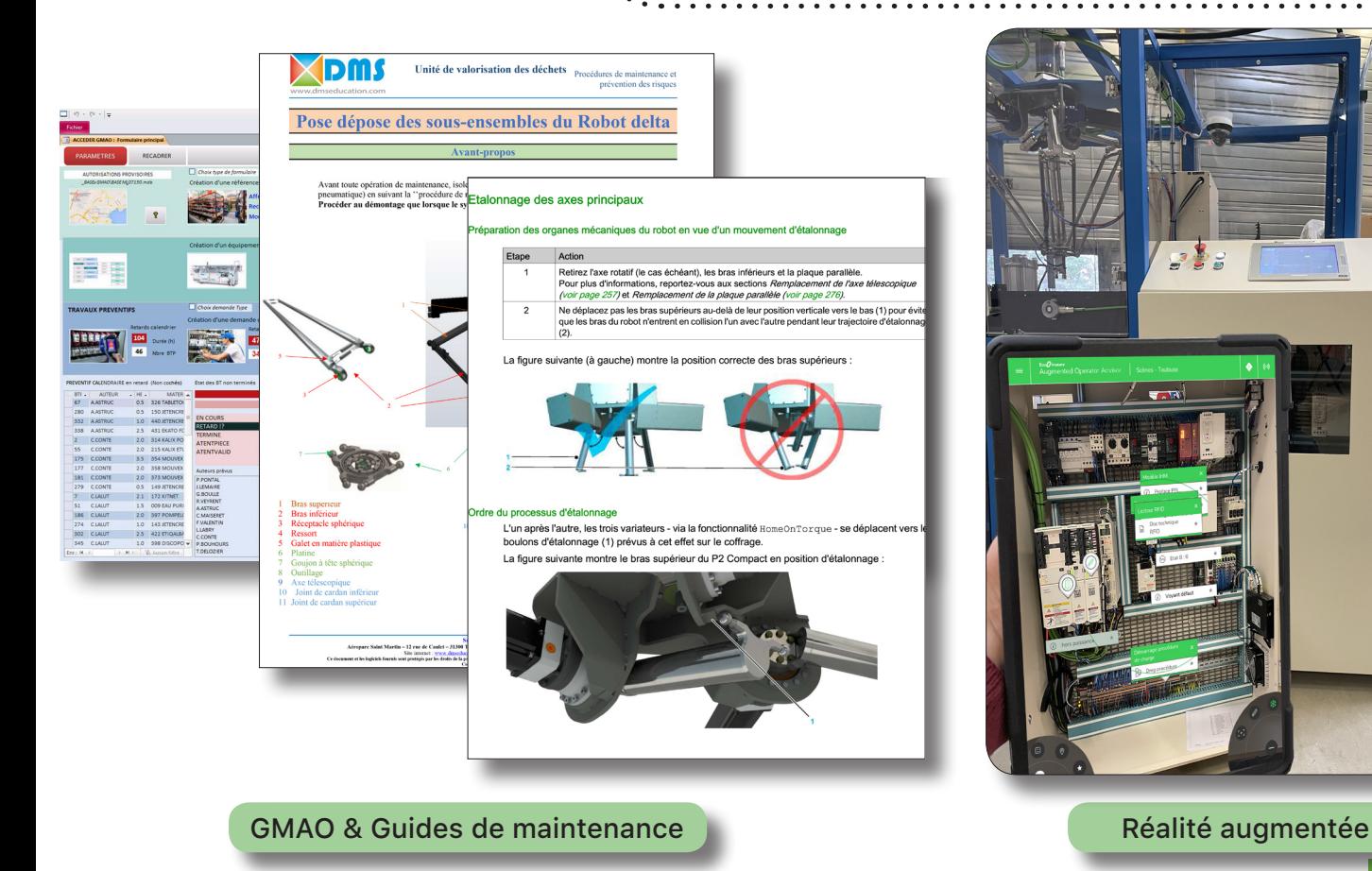

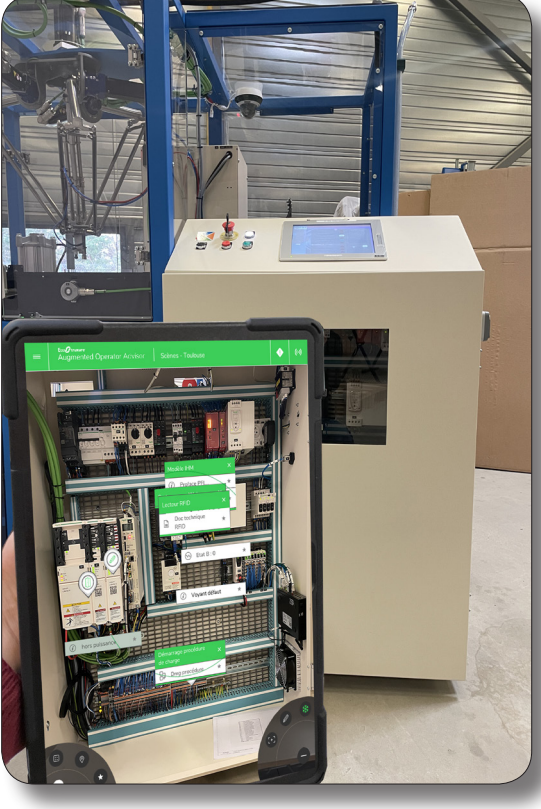

#### Bac pro MSPC - BTS MS

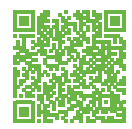

## CENTRALE DE POMPAGE PISCINE **RÉFÉRENCE : NOUS CONTACTER** plusieurs références disponibles SIEMENS ou Schneider

#### PARTIE MATÉRIELLE :

- partie opérative : châssis rigide en profilé aluminium avec deux bacs (bassin à débordement et tampon), deux emplacements pour recevoir un ou deux groupes motopompes de technologie centrifuge et/ou volumétrique équipé de vacuomètre et manomètre (configuration au choix), ensemble de vannes manuelles ou motorisées (choix du mode d'hydraulicité), filtre à particules, débitmètre à flotteur.
- partie commande : gestion des énergies, avec ou sans automate intégrant un serveur web et permettant de surveiller l'installation à partir de capteurs analogiques ainsi qu'une zone pour les départs moteurs.

#### DOCUMENTS NUMÉRIQUES D'ACCOMPAGNEMENTS :

- dossier technique avec modèles de description du système, modélisation 3D sous SolidWorks
- deux dossiers pédagogiques avec des propositions d'activités.
- dossier ressource

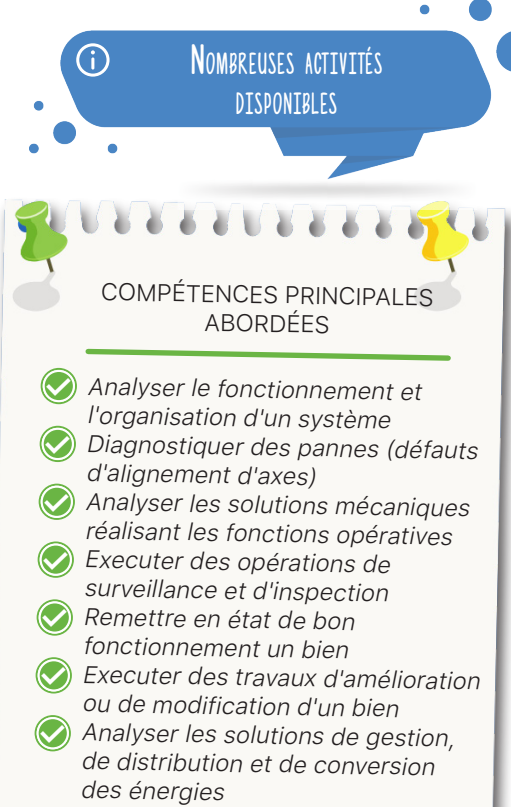

La **Centrale Pompage Piscine** est un système didactisé issue d'une véritable piscine municipale à débordement. Ce système met en oeuvre l'ensemble des équipements qui assurent la circulation de l'eau et qui concourent à sa qualité, appelé hydraulicité d'une piscine.

Ce système à enseigner intègre une partie opérative pouvant recevoir deux groupes motopompes et une partie commande en logique câblée ou programmée.

Ce système est disponible au choix avec des automates **Schneider** ou **Siemens**.

Dans le cadre de la maintenance améliorative, des vannes motorisées peuvent être intégrées au banc didactisé.

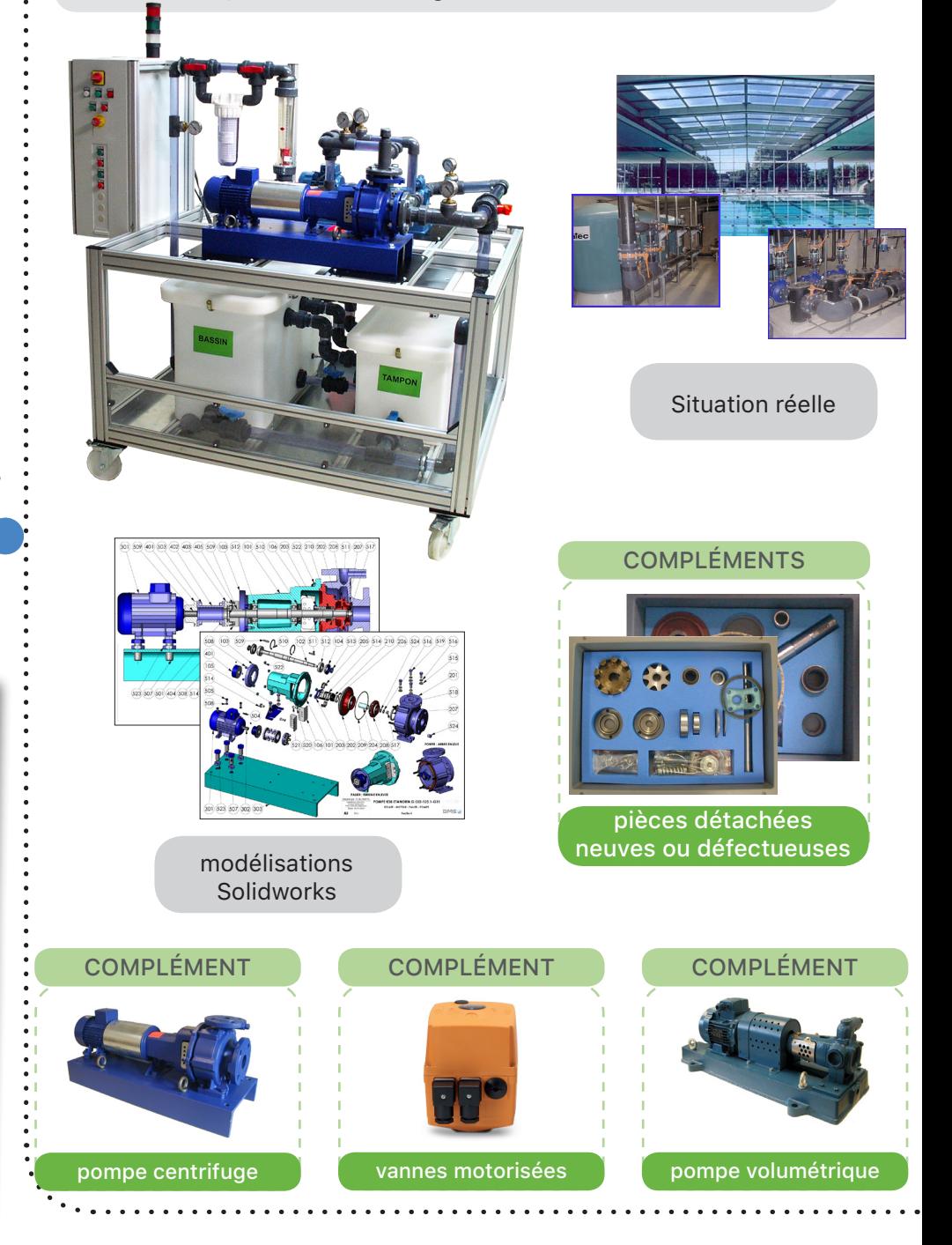

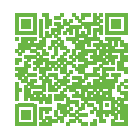

## BANC D'ÉTUDE DES POMPES CENTRIFUGES

#### PARTIE MATÉRIELLE :

- le bassin intègre des capteurs de niveaux haut et bas. Le réseau de tuyauterie intègre des capteurs de pression en amont et en aval des pompes ainsi que des débitmètres en aval des pompes. Les pompes sont également équipées de capteurs de vitesse de rotation.
- l'armoire électrique intègre notamment un IHM Schneider tactile couleur ainsi qu'un variateur de vitesse communicant par pompe.
- mesures remontées sur l'IHM :
	- Pressions amont et aval des pompes
	- Couples moteurs
	- Vitesses de rotations moteur
	- Débits pompes
	- Puissances moteurs

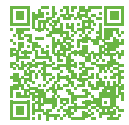

## ÉTUDE DE LA COMMUNICATION D'UN SYSTÈME AUTOMATISÉ

 $\frac{1}{2}$ 

pompes en parallèle

pompes en série

**RÉFÉRENCE : BACMI3200 (VERSION SCHNEIDER) RÉFÉRENCE : BACMI3201 (VERSION SIEMENS)**

Schneider

lectric

#### DOCUMENTS NUMÉRIQUES D'ACCOMPAGNEMENTS :

- un dossier technique avec la description et définition du système, les schémas électriques, les données techniques et technologiques, les notices de mise en service et d'utilisation...
- un dossier pédagogique complet, contenant un parcours de formation spécifiquement rédigé pour les enseignements des BacPro MSPC.
- un dossier ressources contenant des ressources pédagogiques et technologiques, présentant des informations complémentaires susceptibles d'enrichir la culture scientifique et technologique des apprenants.

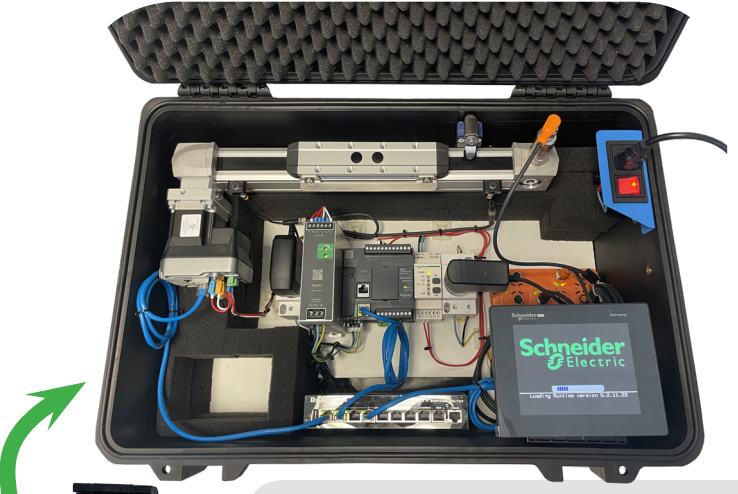

Ce système pluridisciplinaire (compact et mobile) aborde des compétences pour l'étude et la compréhension des différents réseaux de communications industriels utilisant une partie opérative simple et représentative.

Ce système permet d'aborder un grand nombre de technologies clés de l'Industrie 4.0 utilisées pour l'optimisation de production, le suivi des équipements/process et la maintenance .

Ce banc met en œuvre deux pompes centrifuges (en inox) à coupler en série ou en parallèle.

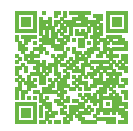

## BANC DE SURVEILLANCE **VIBRATOIRE**

#### PARTIE MATÉRIELLE :

- partie opérative : structure mécanosoudée sécurisée avec moteur triphasé asynchrone à vitesse variable (1,5kW, 1400 tr/ min), réducteur de 1/2 monté sur support réversible, roulements montés sur support, pompe centrifuge (1,1kW, 2900 tr/ min) équipée de manomètre et vacuomètre et réservoir de 190 litres.
- partie commande composée de protections électriques et départ moteur.

#### DOCUMENTS NUMÉRIQUES D'ACCOMPAGNEMENTS :

- dossier technique avec modèles de description du système.
- dossier pédagogique avec 4 activités pratiques.
- dossier ressource

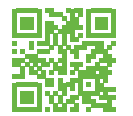

## OUTIL D'ANALYSE VIBRATOIRE

#### SPÉCIFICATIONS :

- capteur sans fil
- collecte tri-axes synchrone
- traitement en temps réels
- temporel long jusqu'à 80 secondes à 51,2kHz
- identification des vitesses critiques fiabilisée grâce à la technologie brevetée Bode-Ellipse
- configuration automatique •
- diagnostique automatique
- reconnaissance automatique des points de mesures
- écran 7'' tactile très lumineux •
- communication Wifi, Ethernet, USB
- mesure de la vitesse de rotation (stroboscope)
- pyromètre à visée laser intégré •
- appareil photo

Le banc d'étude de surveillance vibratoire est un outil permettant de comprendre et analyser la maintenance préventive conditionnelle liée à l'analyse vibratoire.

Sa conception robuste permet de mener des activités de maintenance sans détérioration et en toute sécurité pour les apprenants, des activités sur les défauts d'alignements, défauts de balourds, défaut de roulement, défauts d'engrènements, bruits d'aubages et de cavitation.

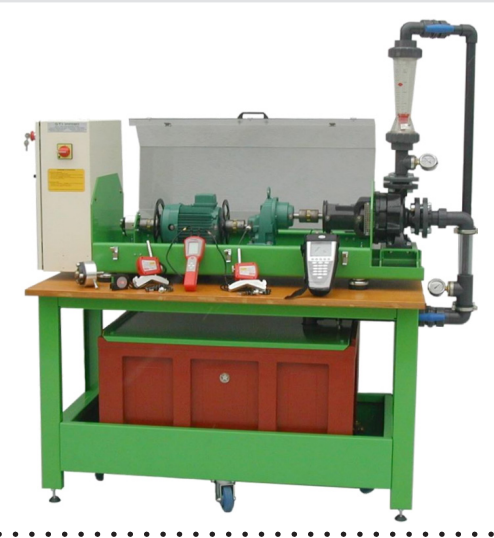

**RÉFÉRENCE : NOUS CONTACTER** plusieurs références disponibles

Outil de collecte FALCON de notre partenaire ONEPROD et un outil d'analyse vibratoire et d'équilibrage aux performances exceptionnelles.

Doté de capacités de mesure exceptionnelles, le capteur triaxial sans fil de FALCON constitue un réel outil de productivité. L'acquisition est synchrone ce qui diminue le temps de collecte ! Sans câble, il se fixe en un minimum de temps. Les mesures peuvent être réalisées à distance en toute sécurité.

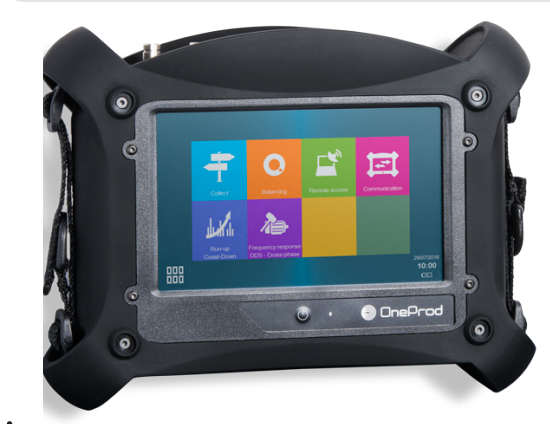

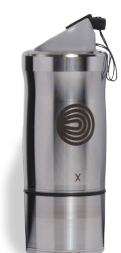

plusieurs références disponibles

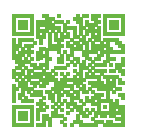

PACKS D'ALIGNEMENT LASER

#### PARTIE MATÉRIELLE :

- le pack de base : 2 transmetteurs à câble appli pour tablette ou smatphone accessoires
- le pack ECO : 1 calculateur écran 4'' 2 transmetteurs sans fil accessoires
- le pack EVO : 1 calculateur écran 5'' 2 transmetteurs sans fil accessoires

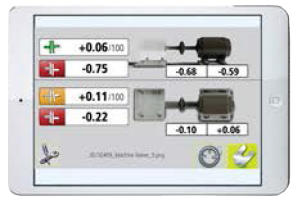

application sur tablette ou smartphone pour le pack de base

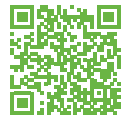

## SOLUTION DE GMAO

#### DMS propose 3 packs d'outils d'alignement laser conçus par notre partenaire FIXTURLASER •

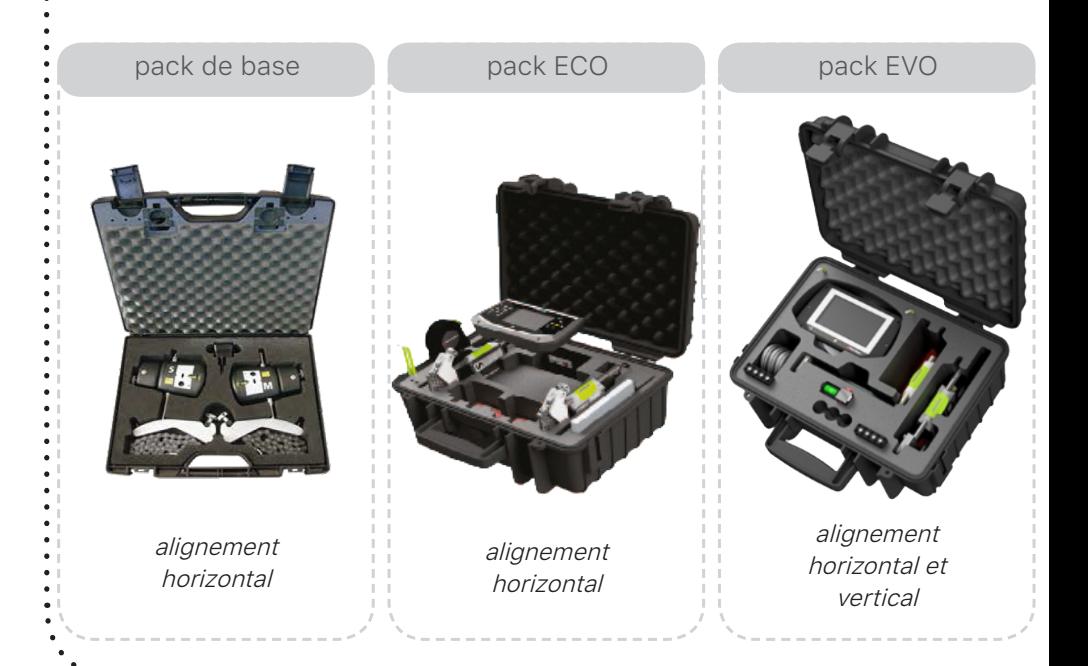

#### **RÉFÉRENCE : DMS9000**

#### PARTIE MATÉRIELLE :

- facilité de prise en main •
- portabilité : la base se transporte comme une feuille de calcul Excel avec la documentation
- **· licence SITE qui permet d'installer** autant de postes que souhaités pour un établissement
- de contrôler très rapidement toutes les saisies et de les corriger (chaque action est signée par l'étudiant) • possibilité
- génération des étiquettes avec codes barres et QR codes
- stockage de photos de pièces (catalogues et impression sur bon d'intervention préventif et correctif)
- intègre le préventif par compteur
- le SAV (téléphone, mail ou SMS) et les mises à jour sont gratuites

Cette GMAO est exploitée dans l'industrie mais également dans l'enseignement en BAC, BTS Maintenance et IUT (lycées, IUT et CFA : + de 300 licences).

Il est possible d'attribuer une GMAO par étudiant, de changer de base de données à tout moment. Toutes les saisies peuvent être annulées ou corrigées.

Livrée avec une base de démonstration déjà paramétrée, ainsi que des bases industrielles.

La licence au niveau établissement, permet d'exploiter la GMAO pour l'enseignement (multiplication des postes) et pour la gestion quotidienne des équipements.

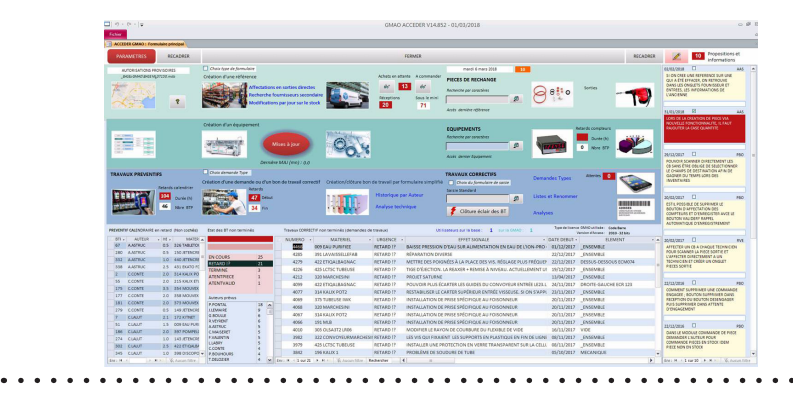

#### BTS MS / Bac pro PLP & BTS PP

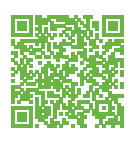

## **RÉFÉRENCE : NOUS CONTACTER** plusieurs références disponiblesUNITÉE ROBOTISÉE DE PRODUCTION **SIEMENS**

#### PARTIE MATÉRIELLE :

- chaque module comprend son automate, son IHM et sa distribution d'air
- technologies modernes variées : - robot industriel 4 axes
	- moteurs : brushless, asynchrone, à courant continu...

- nonbreux **capteurs** : capacitif, inductif, ultrasons, jauge de contrainte, incrémental, optiques... - automate de sécurité dernière

génération S7-1200

- automate S7-1500 avec

#### programmation par grafcet

- vannes pinch, guillotine, manchon...

- supervision
- réalité virtuelle, augmenté etc...

#### DOCUMENTS NUMÉRIQUES D'ACCOMPAGNEMENTS :

• un dossier pédagogique : Les systèmes et composants de l'Unitée robotisée de production DMS permettent d'aborder des activités professionnelles en conformité avec les référentiels de certification des diplômes concernés

• un dossier technique et ressource complet est fournit au format numérique, incluant : - les notices et manuels ainsi que les instructions d'installation, de conduite, de sécurité et de manutention

- les procédures de réglages
- la description et définition du
- système au format SysML

- des modélisations 3D au format solidworks et step

- les schémas électriques, pneumatiques et mécaniques ainsi que les plans d'implantation dans les armoires

- les caractéristiques des constituants

- les programmes source des Automates Programmables Industriels et les logiciels suivant: Tiaportal professionel, WinCC Runtime, SoMove...

- les données constructeurs.

Ce Système à Enseigner (SAE) représentatif d'un véritable système industriel est destiné spécifiquement à l'enseignement et à la formation des élèves et apprentis. Il est adapté aux référentiels des formations de maintenance industrielle et de pilotage des systèmes de production.

Cette ligne a pour fonction de service la production et le conditionnement d'un mélange de céréales destiné à l'alimentation des animaux en deux contenances de sacs (1,5 ou 4 kg). Les céréales sont remplacées par des billes colorées permettant ainsi une meilleure analyse des proportions. Elle assure quatre transformations :

- le triage/stockage des matières premières (blé - maïs);

- le mélange des deux matières premières;
- le conditionnement en sacs unitaires;
- la mise en palettes avant expédition.

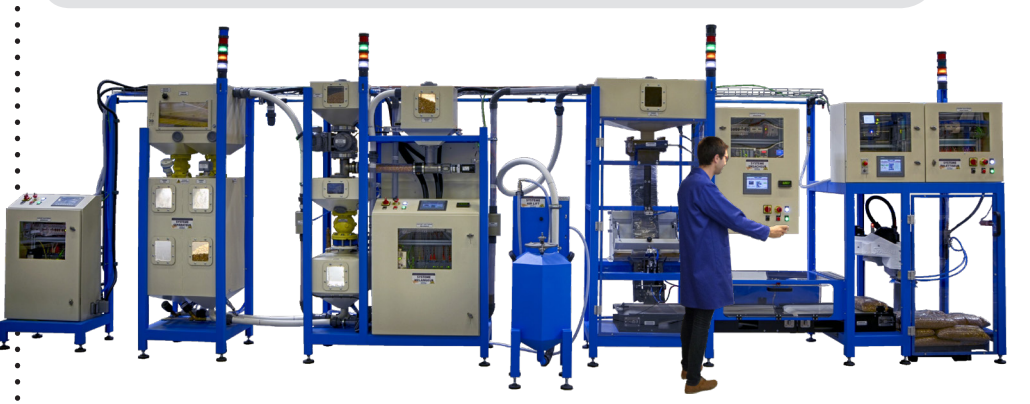

#### IHM chaque module intègre son IHM

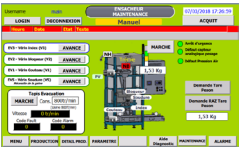

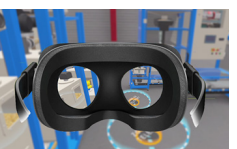

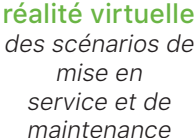

#### distribution d'air avec traitement de l'air technologie FESTC

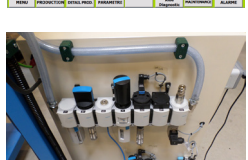

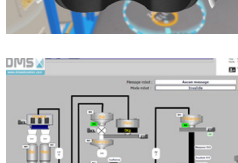

maintenance

#### supervision avec accès par PC

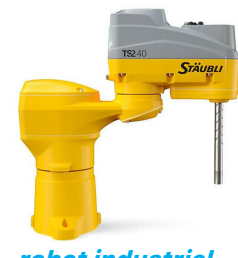

STAUBLI

- Jusqu'à 4 groupes d'éleves - Historisation de la production et maintenance
- Communicant : suivi, pilotage de la production par PC
- 
- robot industriel Complément logiciel GMAO

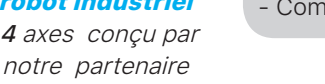

- Traitement d'air complet

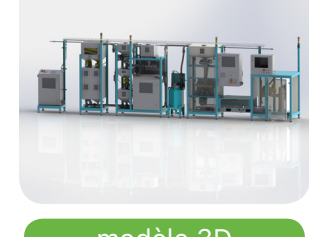

modèle 3D

# **ENSEIGNEMENT** PROFESSIONNEL

## **MÉTIERS DE LA MAINTENANCE AUTOMOBILE**

#### **BAC PRO MV -** OPTION A

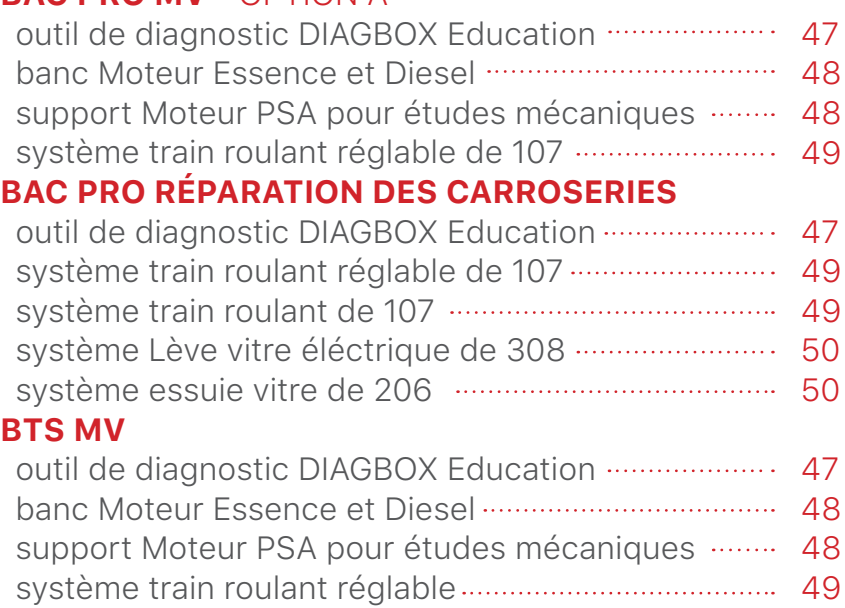

#### Bac MV - BTS MV - Bac Pro RC

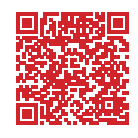

## OUTILS DE DIAGNOSTIC DIAGBOX EDUCATION plusieurs références disponibles

#### SPÉCIFICATIONS :

l'outil de diagnostic DIAGBOX Education est identique à celui utilisé dans les réseaux professionnels et se compose :

- d'une licence DIAGBOX Education pour les marques du groupe PSA : PEUGEOT, CITROËN et DS AUTOMOBILES;
- d'un accès à la documentation électronique en ligne sur les serveur du constructeur : Services Box ;
- d'un appareil informatique installé et configuré équipé d'une coque de protection ;
- d'une interface de communication permettant de communiquer avec les véhicules Peugeot et Citroën.

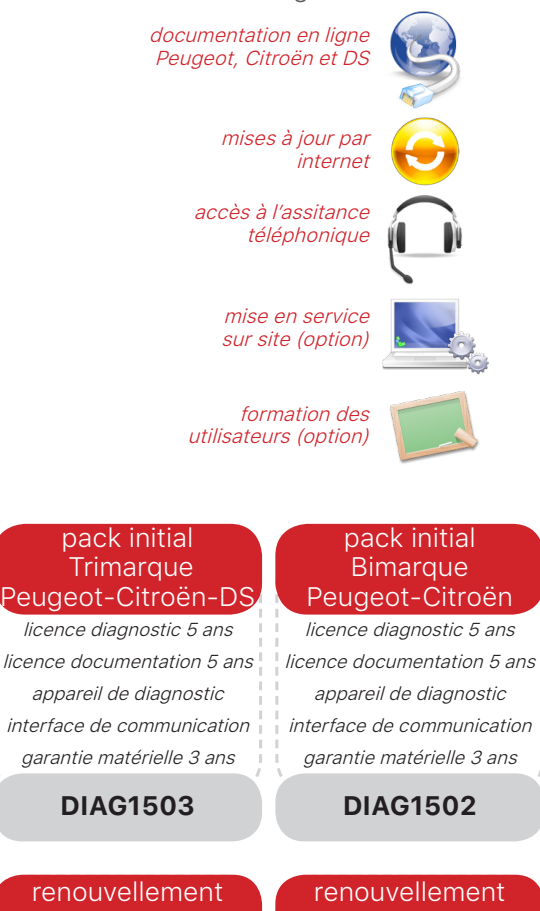

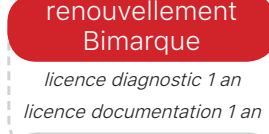

**DIAG1111**

DMS est le partenaire du constructeur PSA GROUPE pour la distribution de l'outil de diagnostic constructeur **DIAGBOX** Education.

**RÉFÉRENCE : NOUS CONTACTER**

Autant destiné à la réparation des carrosseries que la maintenance automobile, cet outil d'aide au diagnostic permet de mener des investigations afin d'identifier, de réparer et de vérifier la réparation sur les véhicules du groupe PSA.

Cet outil bénéficie de mises à jour continues par internet pendant toute la durée de l'abonnement.

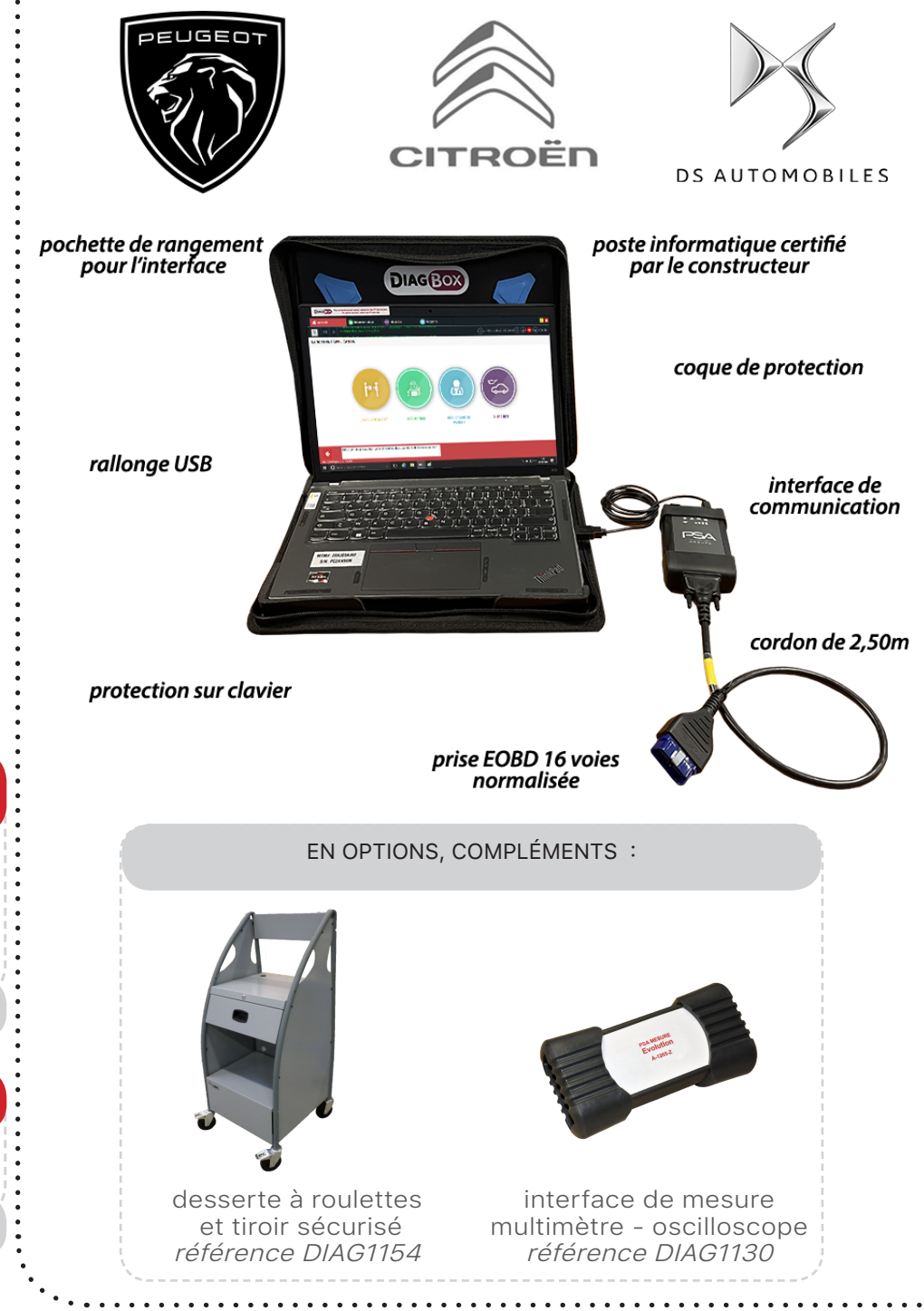

**Trimarque** licence diagnostic 1 an licence documentation 1 an

**DIAG1113**

#### Bac MV - BTS MV - Bac Pro RC

**RÉFÉRENCE : NOUS CONTACTER** plusieurs références disponibles

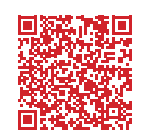

## BANCS MOTEUR ESSENCE ET DIESEL

#### SPÉCIFICATIONS :

les Bancs Moteurs didactisés sont composés :

- d'un **moteur neuf** ou reconditionné en situation de fonctionnement
- du calculateur de gestion moteur •
- du calculateur BSI
- du calculateur PSF1 ou platine de support fusible
- du calculateur Commande sous volant •
- du calculateur Combiné d'instrument •
- du système transpondeur •
- du système de refroidissement par eau •
- du système d'alimentation en carburant
- système de dépollution (Catalyseur, AdBlue®...)  $\bullet$  du
- **·** du disposif permettant de réaliser : - des mesures de tension, de courant et d'impédance,

- des pannes franches et non franches.

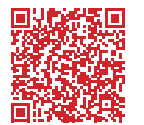

## SUPPORT MOTEUR POUR ÉTUDES MÉCANIQUES

#### SPÉCIFICATIONS :

il est constitué de 3 parties :

- le socle à roulettes permettant de déplacer facilement le moteur. Il est également équipé d'un bac récupérateur et d'un bac à batterie sécurisé.
- le bras vertical qui surélève suffisamment le moteur pour qu'il soit à une hauteur ergonomique. Il reçoit également un pupitre de commande pour la mise en rotation du moteur.
- la platine (interface avec le moteur) permettant de le faire pivoter en toute sécurité via une manivelle. Cette manipulation sécurisée permet un meilleur accès aux différents organes (Culasse, arbres à cames, vilbrequin, etc...).

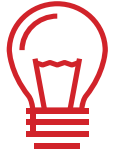

un kit support sans moteur également disponible

Les **bancs moteur DMS** sont des moteurs neufs ou reconditionnés en situation de fonctionnement facilitant l'apprentissage des technologies automobiles et des systèmes pilotés par l'électronique.

Ils sont autonomes en énergie et sont équipés d'un coffret de pannes et de mesures directement intégré au faisceau **électrique** 

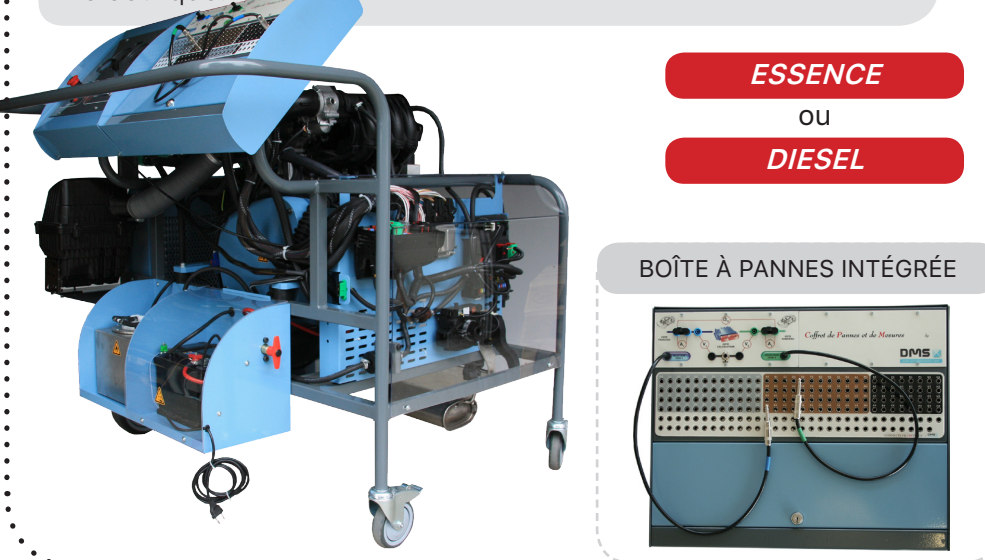

## **RÉFÉRENCE : 1ADS0180019**

Les bancs moteurs pour études mécaniques sont des moteurs neufs montés sur support et actionnés en rotation par le démarreur via une batterie.

Cet ensemble facilite l'apprentissage des technologies automobiles. L'ensemble est autonome en énergie.

De conception robuste, le châssis de nos bancs d'études mécaniques permet les travaux d'entretien et/ou de réparation en toute sécurité offrant à l'apprenant un poste de travail ergonomique.

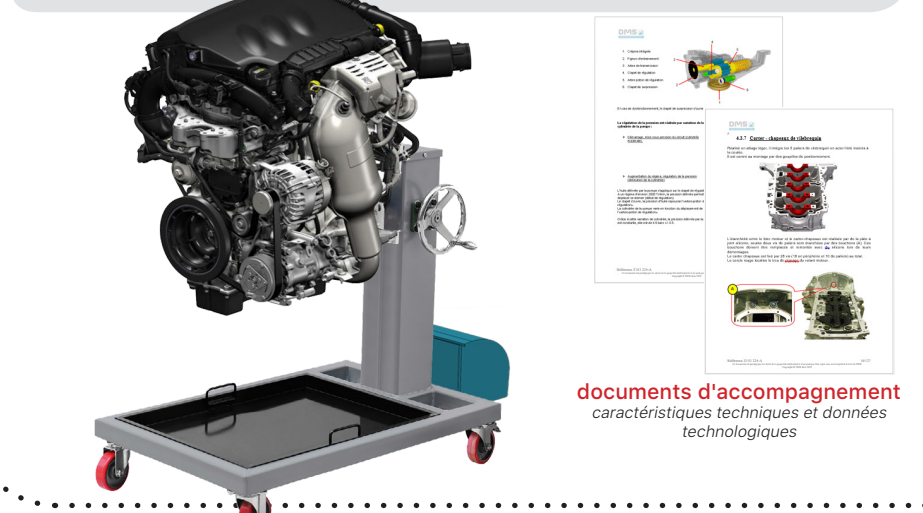

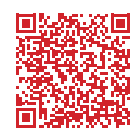

## SYSTÈME TRAIN ROULANT RÉGLABLE

#### PARTIE MATÉRIELLE :

**21** caractéristiques réglables :

- le carrossage des 4 roues ;
- le parallélisme des 4 roues ;
- l'angle de chasse des 2 roues avant;
- l'angle de pivot et l'angle inclus ; •
- · la hauteur de caisse avant et arrière;
- le setback avant et arrière ; •
- l'angle de poussée et l'offset ; •
- la hauteur de crémaillère. •

#### DOCUMENTS NUMÉRIQUES D'ACCOMPAGNEMENTS :

- **•** un dossier technique avec la notice d'utilisation,les particularités des trains roulants....
- un dossier pédagogique complet, contenant un parcours de formation avec 6 activités complètement rédigées de 4 heures.
- un dossier ressources contenant des ressources technologiques ainsi que des animations et vidéos.

De construction robuste l'équipement «Train roulant réglable de 107» est une maquette grandeur réelle permettant l'étude de la géométrie des trains roulants des véhicules particuliers modernes.

Notre système train roulant réglable est compatible avec tous les appareils de contrôle de géométrie et permet de simuler toutes les déformations observables sur le châssis des véhicules particuliers.

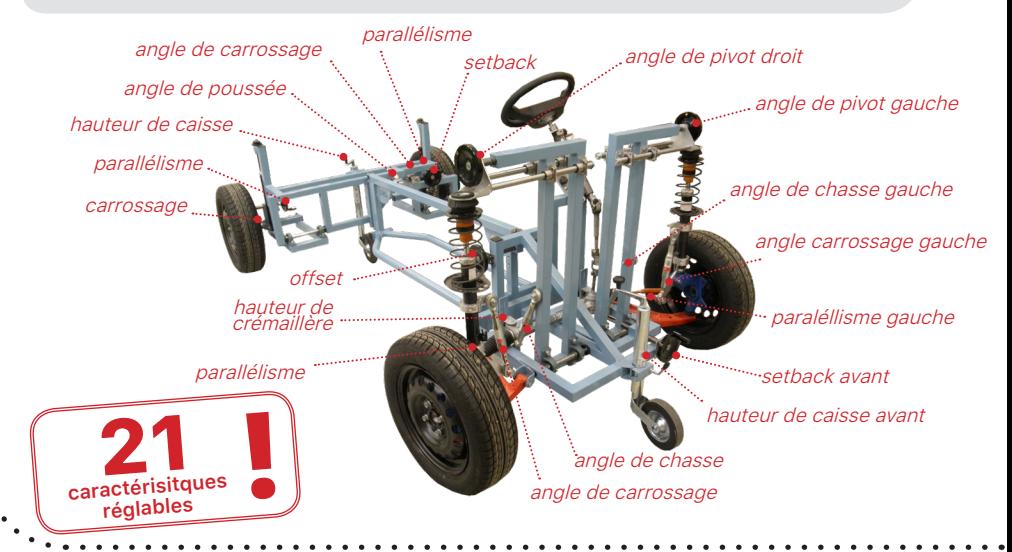

#### SYSTÈME TRAIN ROULANT DE PEUGEOT 107 **RÉFÉRENCE : BACCA1400**

#### PARTIE MATÉRIELLE :

Le système Train roulant de 107 est composé des pièces d'origine :

- le berceau avant ;
- les amortisseurs avant et arrière ;
- les pivots de roue ;
- les bras inférieurs ;
- la barre antidévers ;
- la colonne de direction et le volant ;
- la crémaillère ;
- les biellettes de direction ;
- la traverse de train arrière.

#### DOCUMENTS NUMÉRIQUES D'ACCOMPAGNEMENTS :

- **un dossier technique** avec la notice d'utilisation,les particularités des trains roulants....
- un dossier pédagogique complet, avec des activités spécifiquement rédigées pour le bac pro réparation des carrosseries.
- **un dossier ressources** techniques et technologiques

De construction robuste l'équipement «Train roulant de 107» est une maquette grandeur réelle permettant destinée à répondre aux exigences du référentiel du baccalauréat professionnel Réparation des Carrosseries.

Il s'agit d'un système didactique comprenant l'ensemble des constituants réels d'un train roulant de Peugeot 107 parfaitement visible et accessible tout en respectant les caractéristiques dimensionnelles du véhicule d'origine.

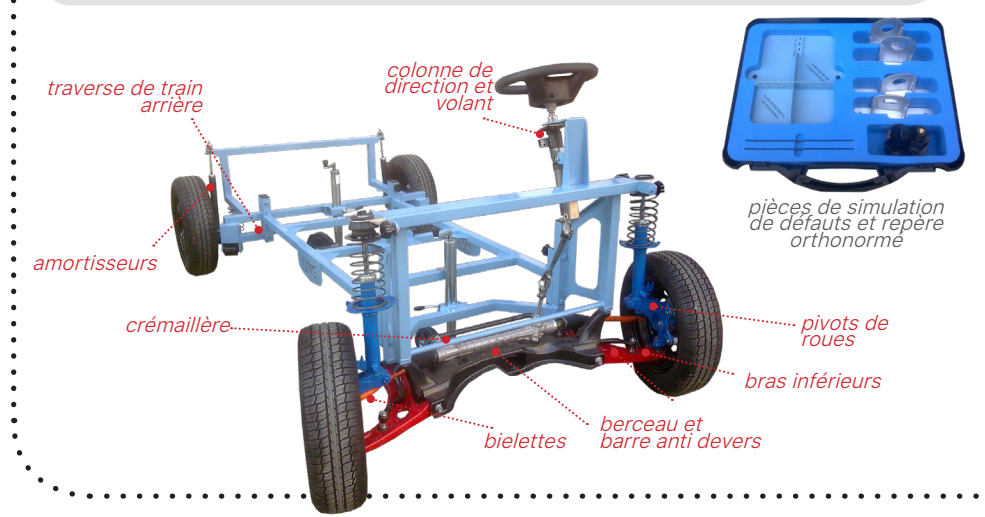

Le système didactique Lève vitre multiplexé de 308 est un système pluritechnologique comprenant une partie opérative

Ce système didactique permet, à travers deux séries de travaux pratiques, de mener des activités dans le cadre des enseignements de construction et d'atelier en maintenance

et une partie commande multiplexée.

réparation des carrosseries.

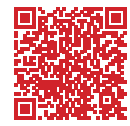

## SYSTÈME LÈVE VITRE ÉLECTRIQUE MULTIPLEXÉ DE 308

#### PARTIE MATÉRIELLE :

- le système didactisé est composé : d'une partie opérative avec : une véritable portière arrière gauche d'un véhicule Peugeot 308 ;<br>- un mécanisme électrique un mécanisme d'ouverture de la vitre ;
- des mécanismes de verrouillage ;
- **•** d'une partie commande avec : - un calculateur BSI ;
	- un boitier maxi-fusible ;

- un calculateur module de porte conducteur ;

un contacteur de lève-vitre multiplexé ;

• d'un mécanisme de levage en mallette.

#### DOCUMENTS NUMÉRIQUES D'ACCOMPAGNEMENTS :

- dossier technique
- deux dossiers pédagogiques avec 5 activités en construction et 6 activités en atelier •
- dossier ressource •

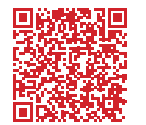

## SYSTÈME ESSUIE VITRE DE 206

# MÉCANISME ÉLECTRIQUE EN MALLETTE

MODÈLE 3D COMPLET AU FORMAT SOLIDWORKS®

## **RÉFÉRENCE : BACCA1250**

#### PARTIE MATÉRIELLE :

le système est composé :

- d'un banc de manipulation comprenant le mécanisme en situation de fonctionnement ;
- d'un mécanisme démonté et sa mallette de rangement ;
- des documents d'accompagnements numériques.

Cet ensemble permet de réaliser l'étude du système à travers un poste ergonomique structuré en 3 approches :

- l'approche matérielle ; •
- l'approche virtuelle ; •
- l'approche documentaire.

Le système Essuie vitre électrique de 2016 permet de mettre en évidence d'une manière simple, complète et ergonomique l'ensemble des composants réels nécessaires au fonctionnement de l'essuie vitre électrique d'un véhicule Peugeot 206. Un motoréducteur à courant continu actionne un mécanisme permettant de convertir un mouvement ciculaire en un mouvement alternatif.

Il permet de mener des activités dans le cadre de l'enseignement de la construction en Bac Professionnel Réparation des Carrosseries.

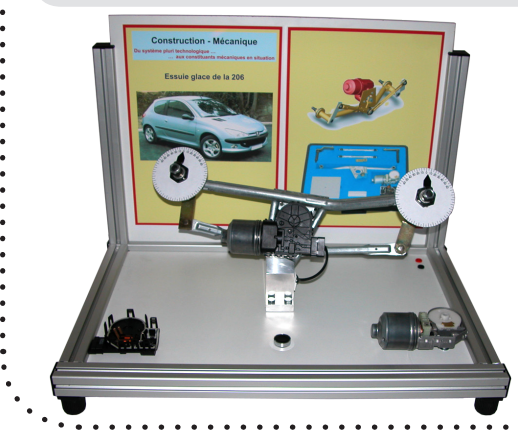

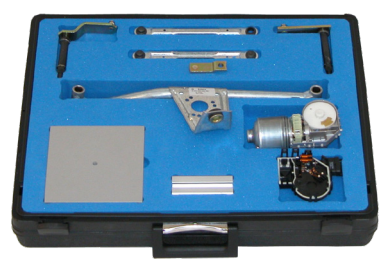

plusieurs références disponibles

## STATION DE GÉOMÉTRIE COMPLÈTE

#### PARTIE MATÉRIELLE :

livré avec un logiciel simple et intuitif intégrant deux base données.

- réglage de caméra automatique, •
- mesure de l'empattement, voies et diagonales,<br>cibles sans •
- cibles sans électronique et batteries, •
- caméra HD, petite cible •

#### L'armoire intègre :

- un ordinateur avec le système d'exploitation WINDOWS, clavier, souris et haut-parleur. •
- un moniteur 32",
- une imprimante couleur,
- quatre griffes à 4 points 12"-24" avec onglets universels L=45mm et cibles.
- détecteurs en trois dimensions •
- un pousse pédale, •
- un système de blocage de direction, •
- deux plateaux rotatifs.

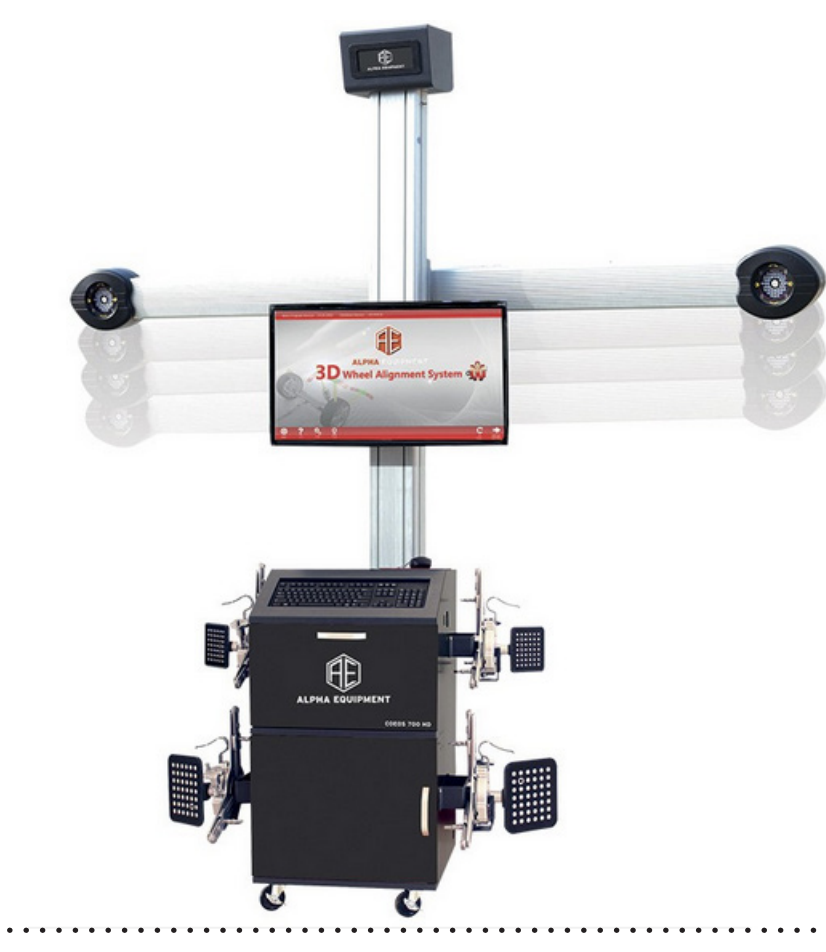

## PONT MOBILE CISEAUX

#### PARTIE MATÉRIELLE :

Avec sa capacité de levage de 3000KG ce produit est idéal pour l'entretien des pneus et les baies étroites.

#### Description :

- pneumatique libres,
- système de contrôle sécurisé 24V,
- interrupteur de limite de hauteur,
- bagues et roulements autolubrifiés,
- protection contre le basculement ,
- verrouillage des rampes d'accès,
- poids 500Kg,
- moteur 2,2 Kw,
- hauteur maximum 1m,
- temps de levage : 30s

Le kit mobile en option facilite le déplacement du pont dans l'atelier.

**RÉFÉRENCE : NOUS CONTACTER** plusieurs références disponibles

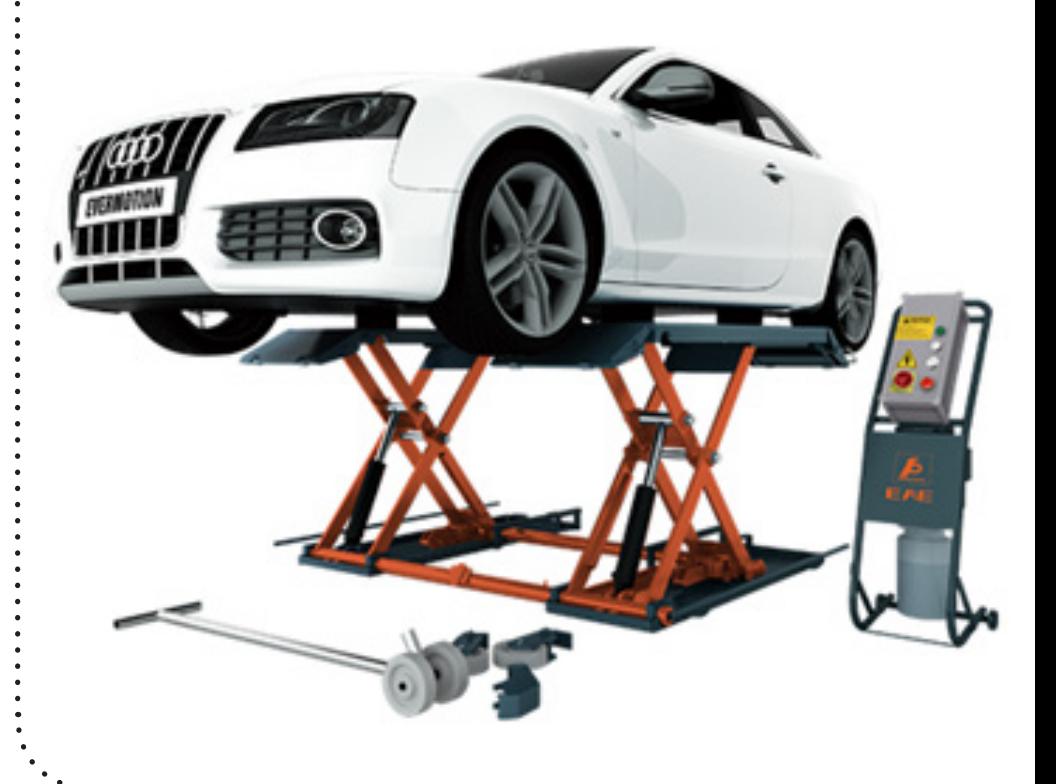

#### **RÉFÉRENCE : NOUS CONTACTER** plusieurs références disponibles

## MACHINE À PNEU

Le démonte pneu fait partie des équipements de base pour les ateliers de pneus et les garages en général. Allant souvent de paire avec une équilibreuse, le démonte pneu doit pouvoir faire face à une utilisation intensive tout au long de l'année.

En effet, chaque pneu ayant une durée de vie moyenne entre 40 000 et 50 000 Kilomètres, ce sont par exemple plus de 17 millions de pneus qui ont été montés l'année dernière en France. On comprend dès lors l'importance de la machine à pneu qui peut se révéler d'une grande rentabilité pour un investissement souvent très raisonnable.

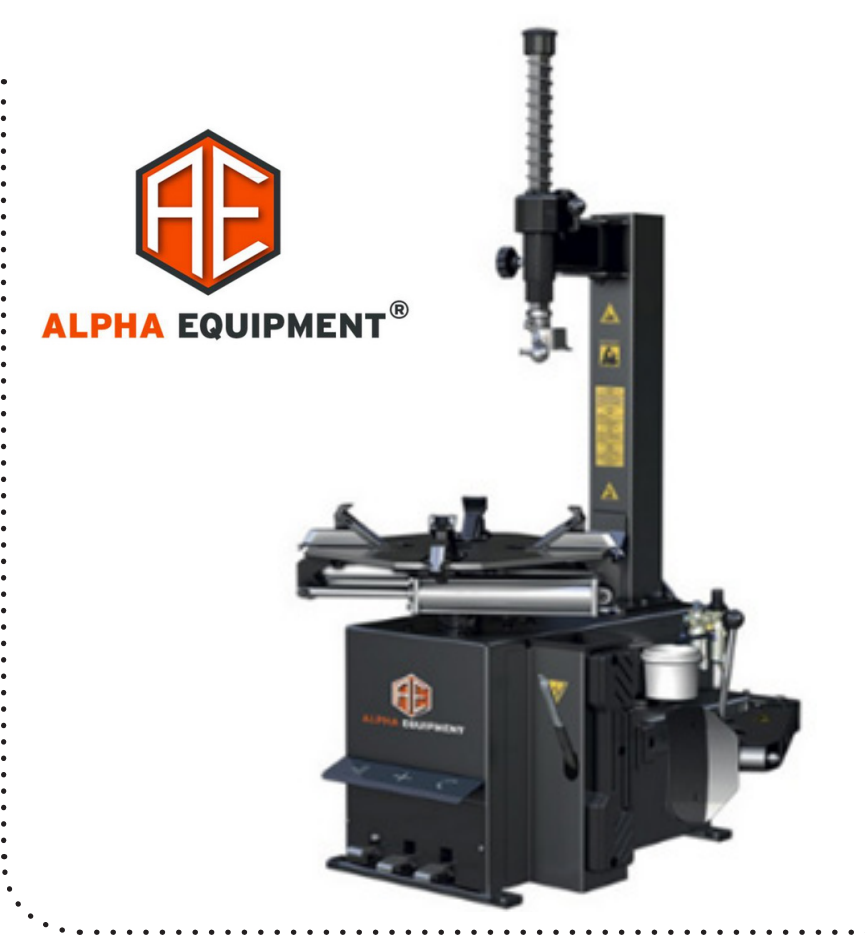

## ÉQUILIBREUSE

L'utilisation d'une équilibreuse de roues consiste à ajuster le poids de l'ensemble jante / pneu de manière que le poids de la roue soit réparti de manière égale autour de la roue. Équilibrer une roue augmente la durée de vie des pneus et assure une meilleure sécurité, une plus faible consommation de carburant ainsi qu'un plus grand confort de conduite en évitant les vibrations.

Avec plus de 17 millions de pneus TC4 vendus en France en 2021 selon le Syndicat professionnel du pneu, l'activité de montage et d'équilibrage de pneumatiques VL, Utilitaires, 4x4 et SUV demeure largement rentable pour un atelier de mécanique professionnel. Le choix d'une bonne équilibreuse de roue est donc important pour assurer un travail à la fois qualitatif, facile et rapide.

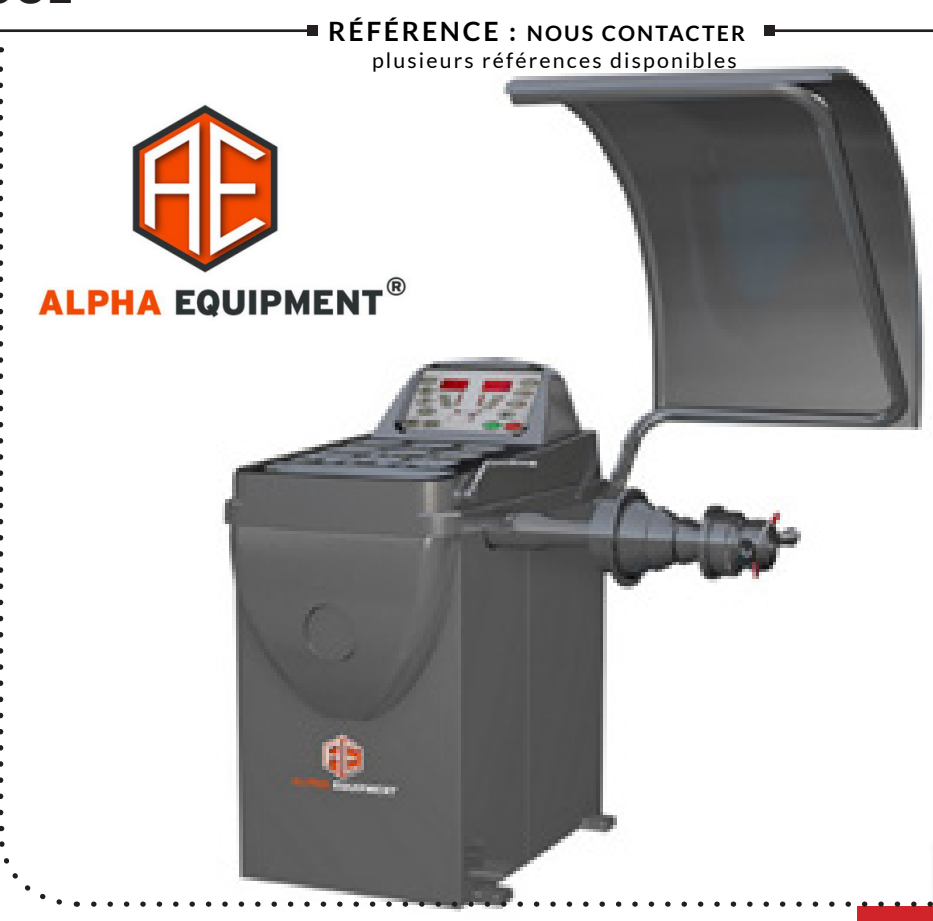

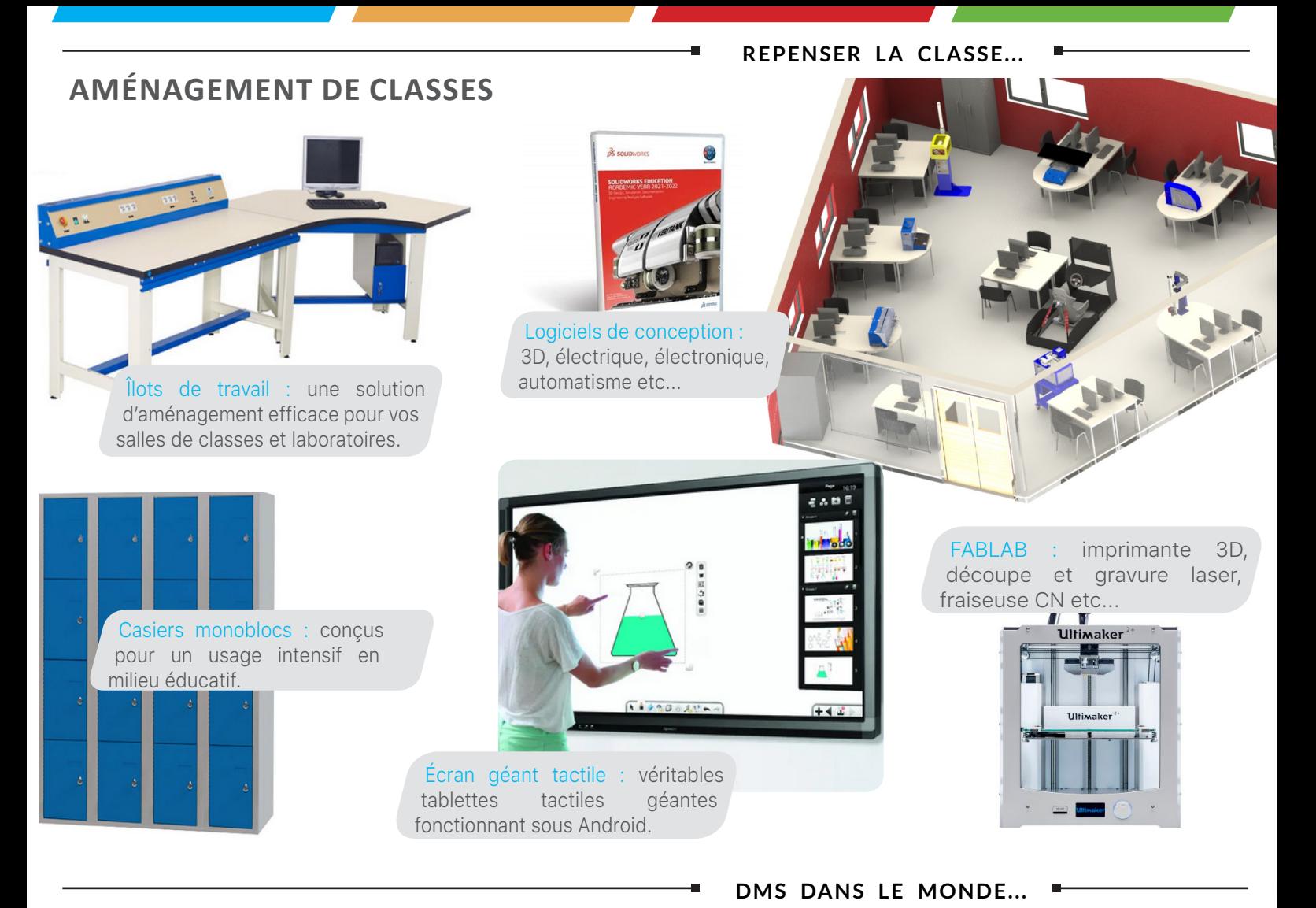

## **EXPORT : NOS DERNIÈRES RÉALISATIONS**

UNIVERSITÉ MOHAMMED VI - MAROC LYCÉE PROFESSIONNEL DE YOPOUGON **DMS est présent dans** F CÔTE D'IVOIRE **plus de 15 pays !** ECOLE CENTRALE PÉKIN - CHINE LYCÉE DE THIÈS - SÉNÉGALMETFPE - RÉPUBLIQUE DE GUINÉE **CALL** 55 DMSEDUCATION COM / SUR-MESURE ET RÉTROFIT

#### **RÉTROFIT**

### **DONNEZ UN NOUVEAU SOUFFLE À NOTRE ANCIENNE GAMME** *GTI SYSTÈMES*

DU RECYCLAGE À LA POINTE DE LA TECHNOLOGIE …

Le rétrofit commence généralement par une **étude diagnostique de vos équipements.** Cette dernière permet de déceler les potentielles améliorations envisageables et de proposer un projet sur mesure. À la suite de cette étude, la mise en œuvre du processus est programmée afin de limiter au strict minimum le temps d'immobilisation de vos machines didactiques.

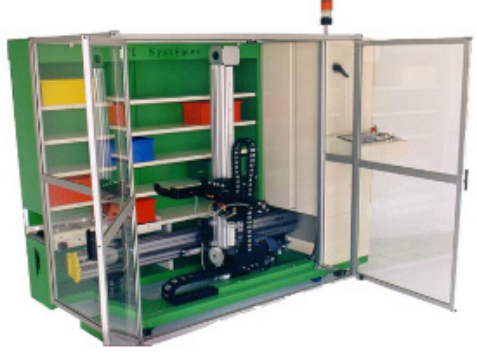

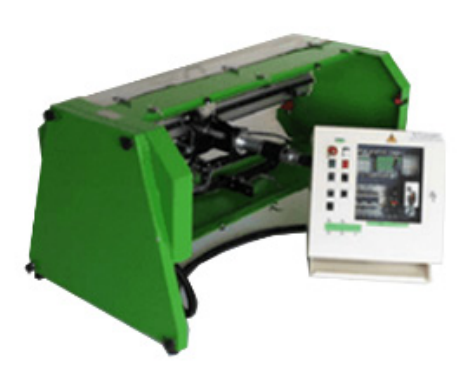

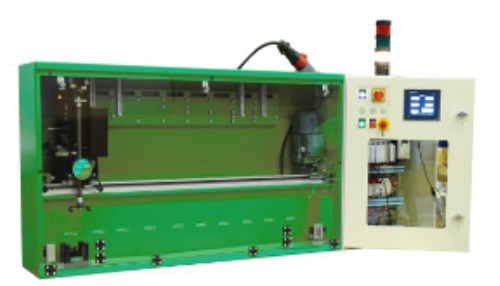

*Trans-stockeur Axe X-Z Traitement de surface*

Dans un souci d'économie & d'écologie, sollicitez les équipes de DMS pour rétrofiter ces emblématiques produits didactiques de GTI systèmes en remplaçant notamment les automates, variateurs, IHM & FLR pneumatique par des équivalents de dernière génération.

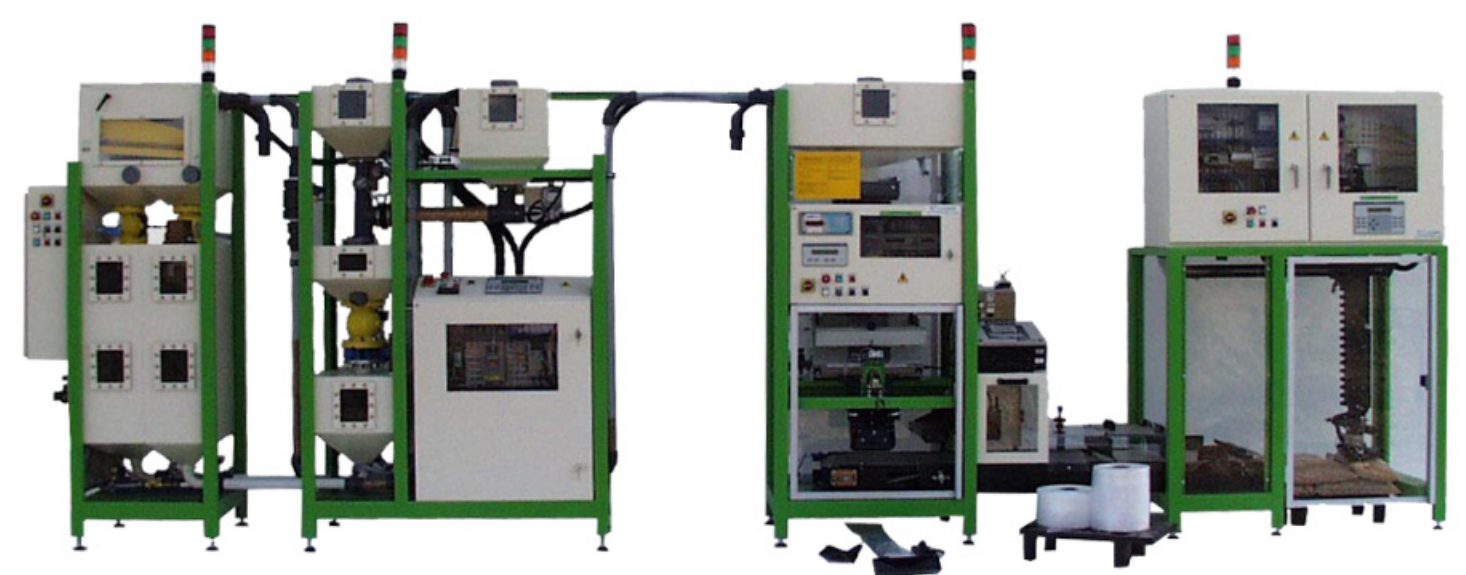

#### *Ligne de production automatisée*

Faites basculer cette ligne dans l'industrie 4.0 en :

- ajoutant un robot industriel STAUBLI,
- des automates, IHM & variateurs communicants dernière génération, •
- ou tout simplement en changeant la matière d'œuvre par des billes de plastique. •

Consultez-nous pour les autres produits de la gamme.

## CONDITIONS GENERALES DE VENTE

#### 1) Général

Toutes les ventes de la SAS D.M.S sont faites aux présentes conditions générales de vente. Les renseignements figurant dans ses catalogues, prospectus ou autres documents techniques ou publicitaires ont seulement une valeur indicative.

Toute commande ferme et acceptée par la SAS D.M.S implique, pour le client, l'adhésion sans réserves aux présentes conditions générales de vente qui annulent toutes clauses et stipulations différentes figurant sur la correspondance ou autres documents du client, sauf dérogation expresse et par écrit de la SAS D.M.S.

#### 2) Formation du contrat

Le contrat de vente entre la SAS D.M.S et le client n'est parfait que par l'acceptation par la SAS D.M.S. de la commande du client et les engagements pris par les représentants ou mandataires de la SAS D.M.S. ne lient celle-ci que sous réserve de confirmation de sa part.

#### 3) Prix

Les prix indiqués dans tout tarif ou proposition de prix sont exprimés en €uros hors T.V.A.. Les prix facturés par la SAS D.M.S correspondent à ceux en vigueur au moment de la commande.

#### 4) Réserve de propriété

La SAS D.M.S se réserve la propriété de la marchandise jusqu'au paiement complet du prix de vente qu'il a été précisé par les dispositions de la loi n° 80.335 du 12 mai 1980, J.O. du 12 mai 1980. En cas de paiement partiel ou de non-paiement, la reprise du matériel en totalité ou partiellement pourra être sollicité sur simple présentation de requête au Président du Tribunal de Commerce du lieu où se trouve la marchandise.

#### 5) Conditions de paiement

Toute facture non contestée dans un délai de huit jours à compter de sa réception sera réputée acceptée par son destinataire. En conséquence, la réalité et la qualité de la prestation sera considérée comme acquise et non contestable.

Les factures devront être réglées intégralement, par virement de 45 (quarante cinq) jours, date de facture, sauf si la SAS D.M.S a expressément accepté ou demandé d'autres conditions de paiement.

De convention expresse et sauf report sollicité à temps et accordé par la SAS D.M.S., le défaut de paiement de nos prestations à l'échéance entraînera :

- L'exigibilité immédiate de toutes les sommes restant dues, quelque soit le mode de règlement prévu.
- L'exigibilité à titre de dommage et intérêt et de clause pénale d'une indemnité égale à 15 % des sommes dues, outre les intérêts légaux et les frais judiciaires éventuels.

En cas de défaut de paiement par le client de l'une quelconque des échéances, la SAS D.M.S. se réserve le droit d'annuler toutes les commandes non exécutées, ou de suspendre toutes prestations. En tout état de cause, toutes prestations commerciales commencées seront dues dans leur intégralité.

Toute somme impayée à son échéance par le client donnera lieu au paiement d'intérêts de retard calculés mensuellement au taux légal en vigueur à la date de l'impayée. Tous les frais supportés par la SAS D.M.S. pour recouvrer sa créance seront à la charge du client, sans préjudice de tous dommages et intérêts.

#### 6) Droit applicable - Attribution de juridiction - Indépendance des dispositions

Les présentes conditions générales de vente, toutes les offres effectuées et contrats de vente conclus par la SAS D.M.S. sont soumis à la loi française et tous litiges pouvant en résulter relèveront de la compétence exclusive du Tribunal de Commerce de Toulouse.

Dans le cas où l'une quelconque des dispositions des présentes conditions générales de vente serait réputée ou déclarée, par décision de justice, illégale ou non écrite, les autres dispositions des présentes conditions générales de vente resteront intégralement en vigueur.

La renonciation par la SAS D.M.S. à se prévaloir de tout manquement aux présentes conditions générales de vente ne vaudra pas renonciation à se prévaloir de tout manquement ultérieur identique ou différent.

## CONDITIONS GENERALES DE VENTE

#### 7) Propriété

Il est expressément convenu entre les parties que les slogans, textes, documents publicitaires ou toutes autres créations sous quelle forme que ce soit, mis en place par la SAS D.M.S. restent la propriété exclusive de cette dernière conformément à la loi du 11 mars 1957 relative à la propriété littéraire et artistique. Il est expressément convenu entre les parties que toutes prestations commerciales sous quelque forme que ce soit ne donne et ne donnera lieu à aucun transfert de propriété du savoir faire de la SAS D.M.S.

#### 8) Droit de reproduction

Sauf autorisation écrite préalable de la SAS D.M.S, le client s'interdit de copier, photocopier, scannériser, reproduire, traduire ou résumer les slogans, textes, documents publicitaires ou toutes autres créations sous quelque forme que ce soit.

Le client s'engage à ne pas divulguer à des tiers, à quelque moment et de quelque forme que ce soit, sauf obligations légales, les méthodes, procédés, techniques ou autres informations qui lui sont ou seront connus sauf autorisation écrite préalable de la SAS D.M.S. .

#### 9) Conseils techniques

Les conseils techniques que la SAS D.M.S. pourrait donner au client ne sauraient en aucun cas entraîner pour la SAS D.M.S. une quelconque responsabilité.

#### 10) Fichier électronique, protection des données personnelles (RGPD)

Afin de traiter les commandes et de communiquer avec le Client, SAS DMS effectue un traitement des données personnelles concernant le Client.

SAS DMS s'engage à respecter la confidentialité des données personnelles communiquées par les Clients et à les traiter dans le respect du Réglement Général sur la protection des données 2016/679 du 27 avril 2016. SAS DMS assure un niveau de sécurité approrpié et proportionnel aux riques encourus ainsi qu'à leur probabilité, conformément au Réglement Général sur la Protection des Données 2016/679 du 27 avril 2016. Toutefois, ces mesures ne constituent en aucun cas une garantie et n'engagent pas SAS DMS à une obligation de résultat concernant la sécurité des données.

Par ailleurs, conformément à la loi Informatique et Libertés du 6 janvier 1978, telle que modifiée et actuellement en vigueur, le Client peut exercer son droit individuel d'accès au fichier, son droit d'opposition, de rectification ou de suppression pour les données le concernant, soit en modifiant lui-même ses informations personnelles sur le site internet www.dmseducation.eu soit en adressant sa demande à SAS DMS (en indiquant adresse de courrier électronique, nom, prénom, adresse postale), par courrier électronique à l'adresse contact@groupe-dms.com ou encore par courrier postal à l'adresse suivante : Société DMS, aéroparc saint martin batiment C03, 12 rue de Caulet 31300 TOULOUSE.

Les données personnelles du Client sont collectées et traitées par SAS DMS pour le traitement des Commandes.

En fonction des choix émis lors de la création ou consultation de leurs comptes sur le Site Internet, le Client choisira s'il souhaite recevoir de SAS DMS et/ ou de ses partenaires, des offres commerciales ou promotionnelles par courrier électronique. Si un Client ne souhaite plus recevoir de telles offres, il pourra à tout moment en faire la demande en cliquant sur un lien électronique disponible sur les mails et newsletter ou en modifiant son compte directement sur le site Internet www.dmseducation.eu.

SAS DMS pourra être amenée à communiquer ces données pour les besoins du traitement et de la livraison des commandes par ses prestataires, ou du service après-vente, et pour réaliser des enquêtes de satisfaction ou des offres commerciales.

De plus, SAS DMS pourra aussi communiquer ces données pour répondre à une injonction des autorités judiciaires ou administratives.

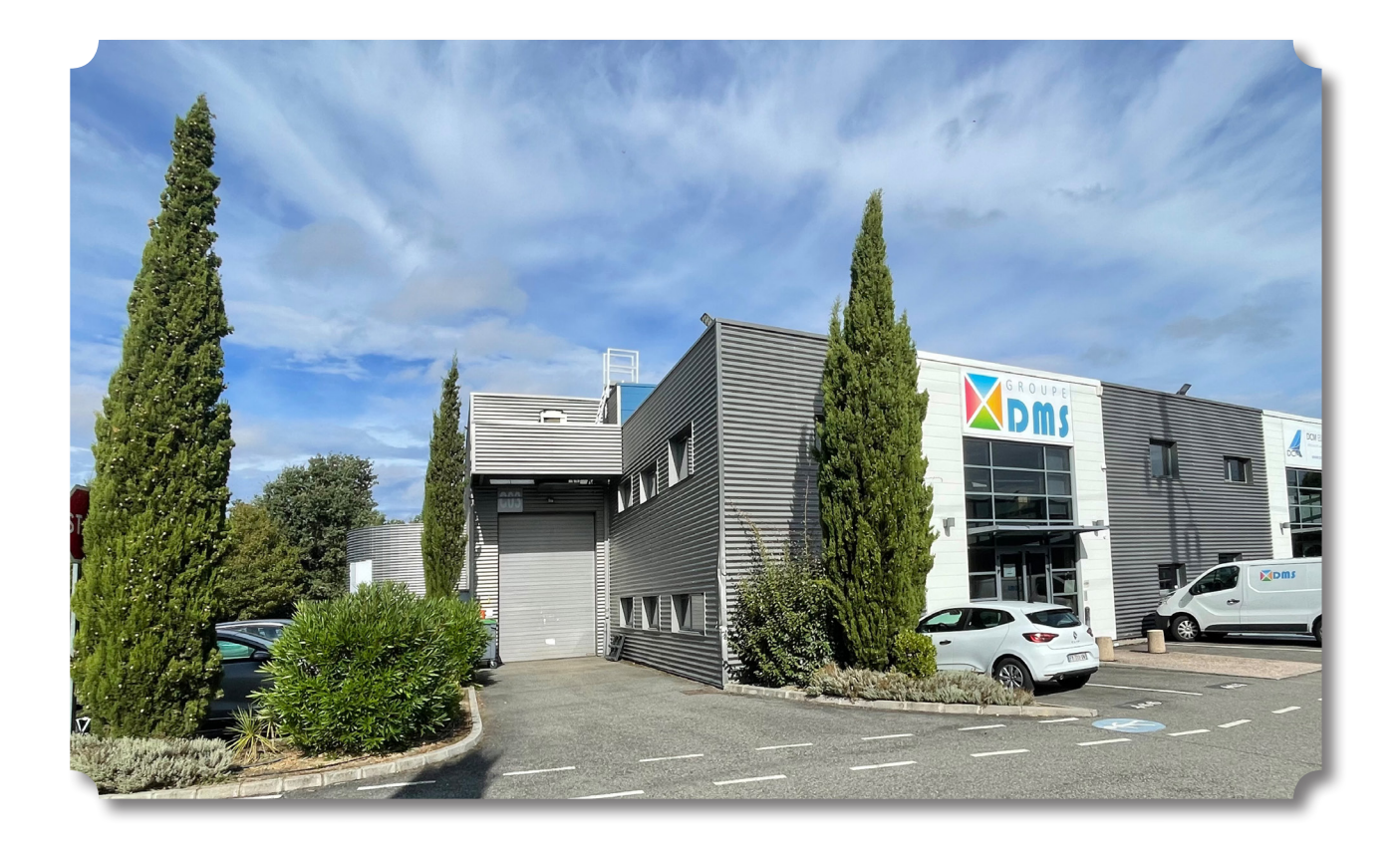

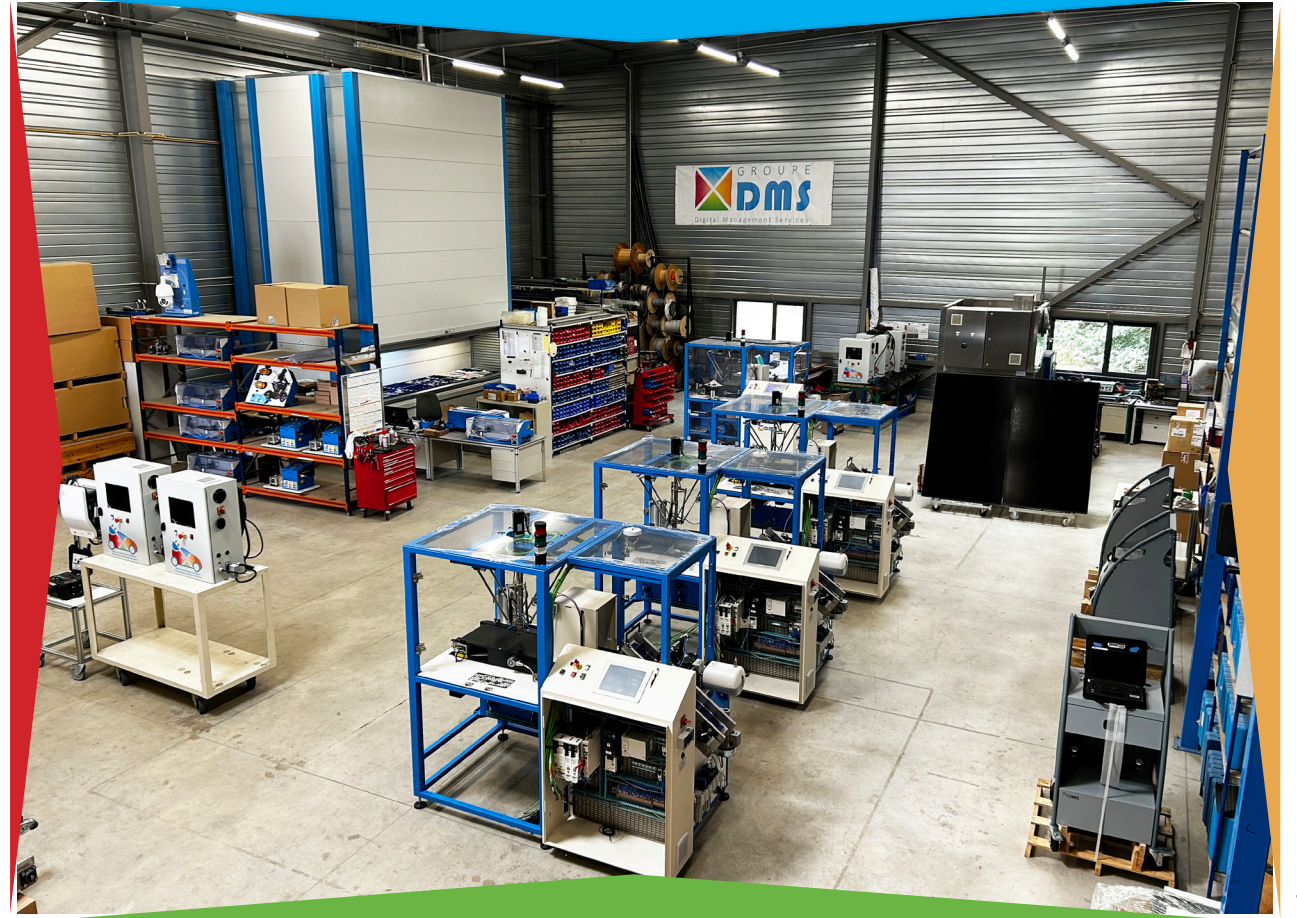

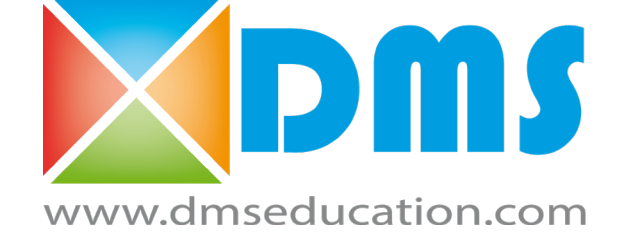

AÉROPARC SAINT MARTIN 12, RUE CAULET 31300 TOULOUSE TÉL : +33 (0)5 62 88 72 72 FAX : +33 (0)5 62 88 72 79 contact@groupe-dms.com